## **Which one of these is computer software?**

- 1. Monitor
- 2. Windows
- 3. System case
- 4- Scanner

## **Which one of these is computer software?**

- 1. Monitor
- 2. Windows
- 3. System case
- 4- Scanner

# **Which one of these is application software?**

- 1. Graphics card
- 2. Word processing
- 3. Central Processing Unit (CPU)
- 4. Hard Disk

# **Which one of these is application software?**

- 1. Graphics card
- 2. Word processing
- 3. Central Processing Unit (CPU)
- 4. Hard Disk

### **Which of these computer types is the fastest at performing computer calculation?**

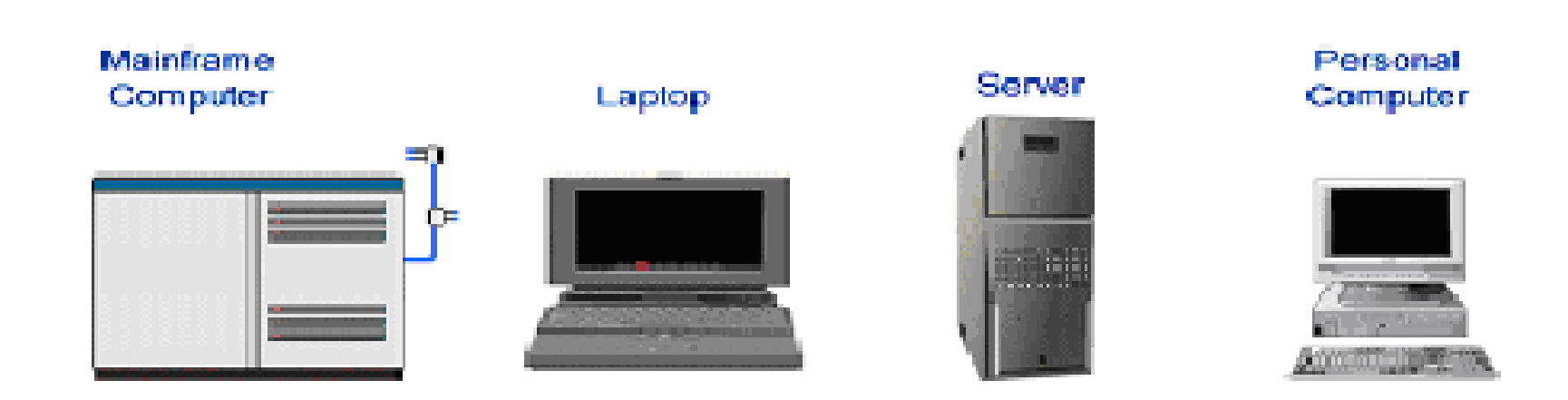

### **Which of these computer types is the fastest at performing computer calculation?**

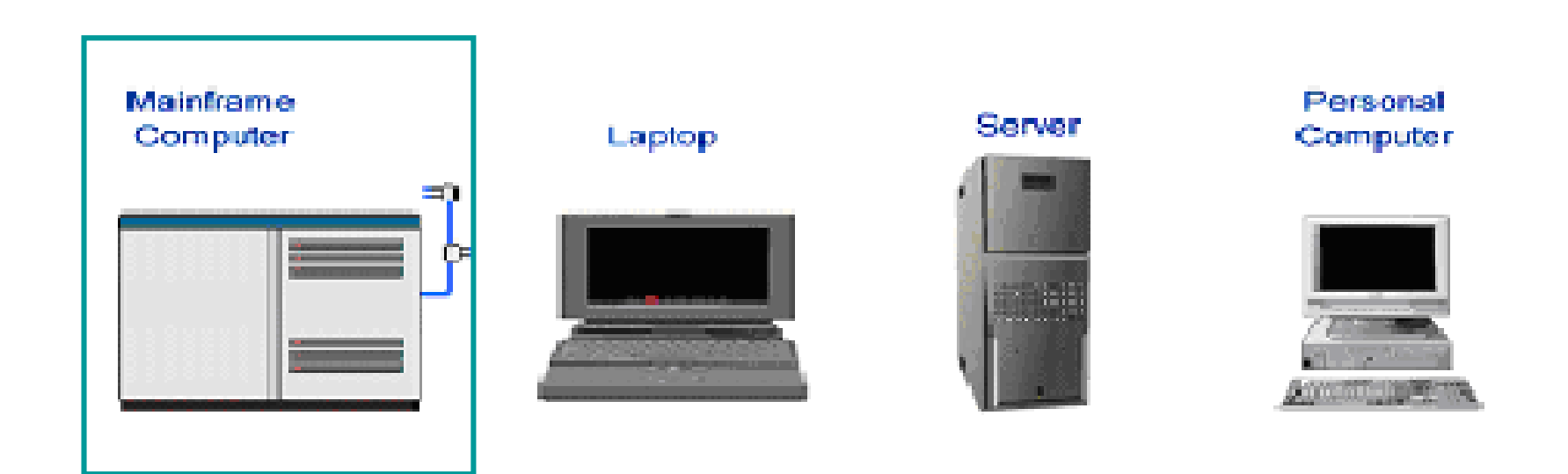

#### **Which of these computer types is the most powerful ?**

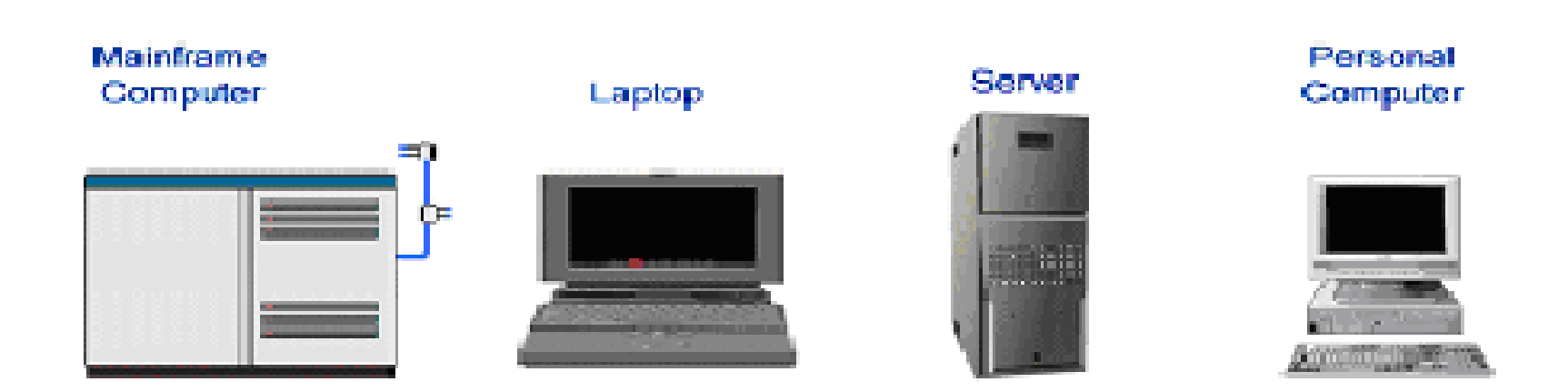

#### **Which of these computer types is the most powerful ?**

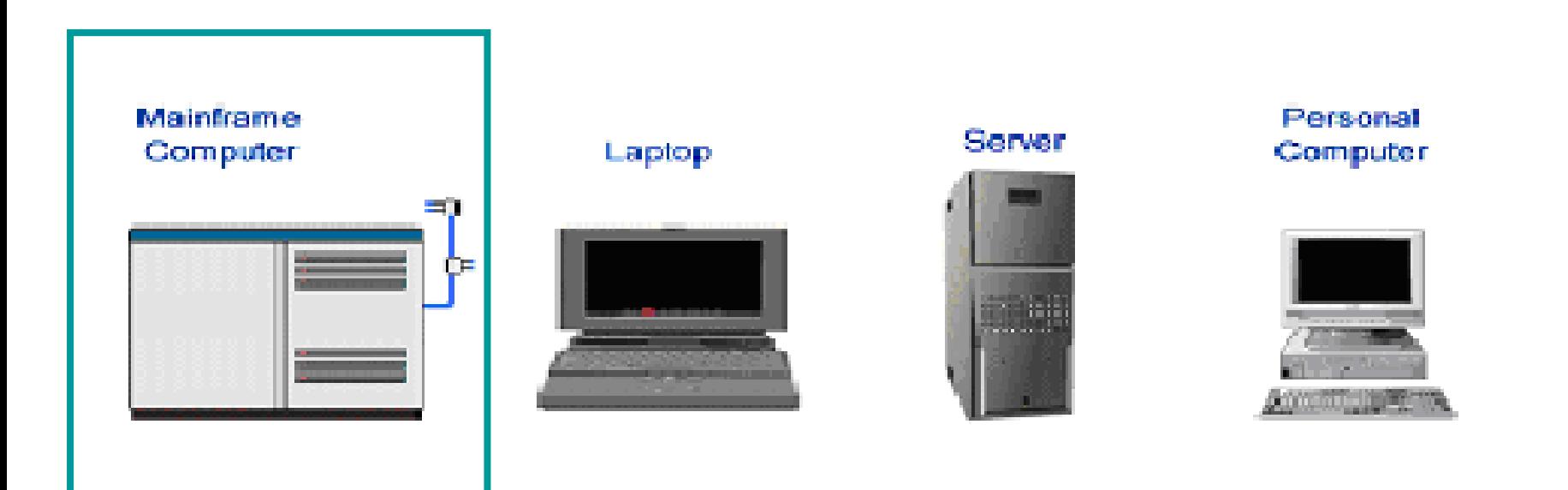

**1. Which one of the following statement 2. is true about ROM (read-only memory):**

- **1) It is wiped clean when you switch off the computer.**
- **2) It stores the computer's operating system.**
- **3) It cannot be modified by the user.**
- **4) It is loaded from your hard disk when you switch on the computer.**

**1. Which one of the following statement 2. is true about ROM (read-only memory):**

- **1) It is wiped clean when you switch off the computer.**
- **2) It stores the computer's operating system.**
- **3) It cannot be modified by the user.**
- **4) It is loaded from your hard disk when you switch on the computer.**

**Which one of these types of computer memory is permanent and unchanging?**

- **1. Random Access Memory.**
- **2. Working Memory.**
- **3. Virtual Memory.**
- **4. Read-Only Memory**

**Which one of these types of computer memory is permanent and unchanging?**

- **1. Random Access Memory.**
- **2. Working Memory.**
- **3. Virtual Memory.**
- **4. Read-Only Memory**

#### **Drag each of statement to below the type of the computer memory it describes.**

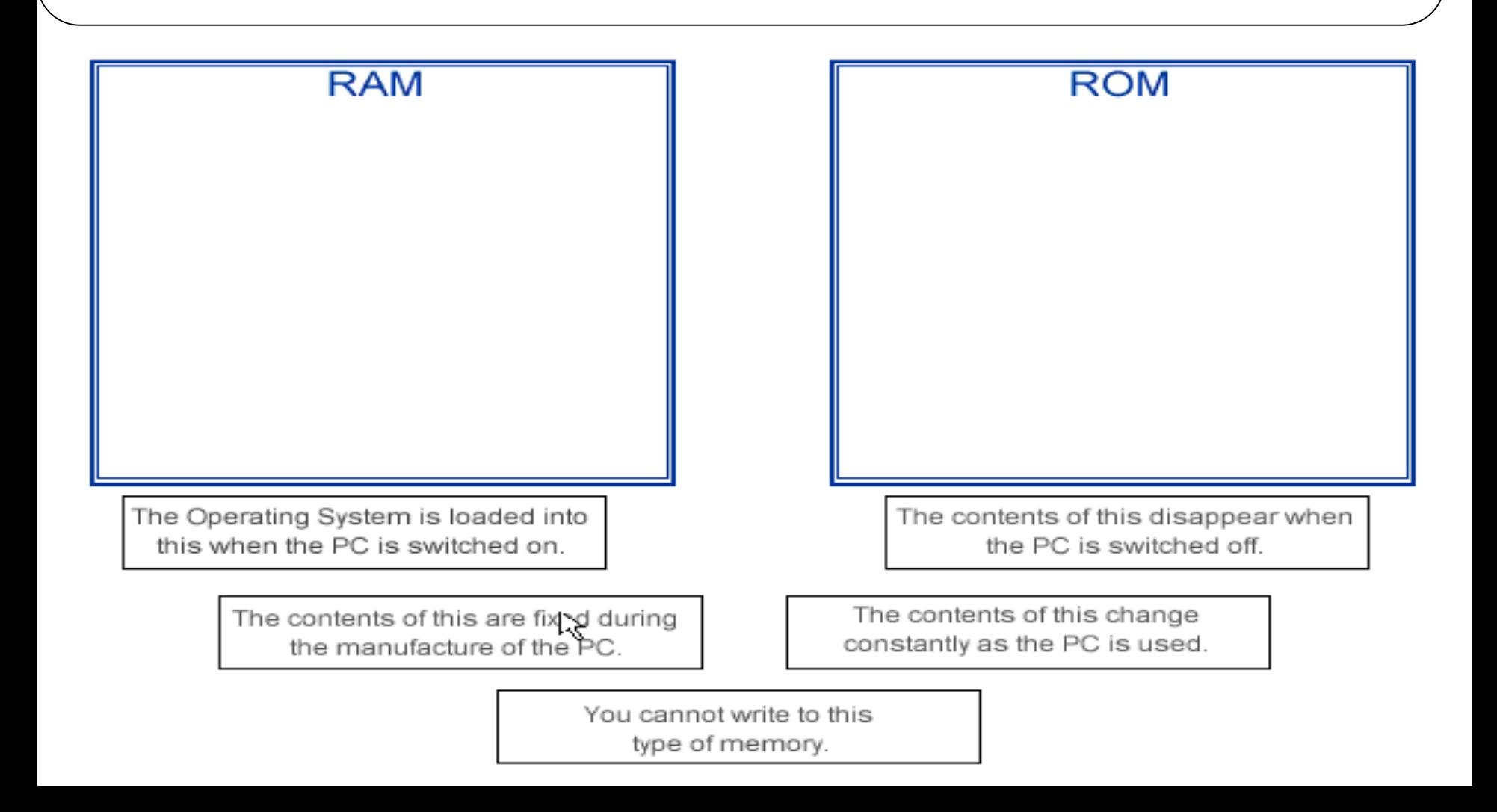

#### **Drag each of statement to below the type of the computer memory it describes.**

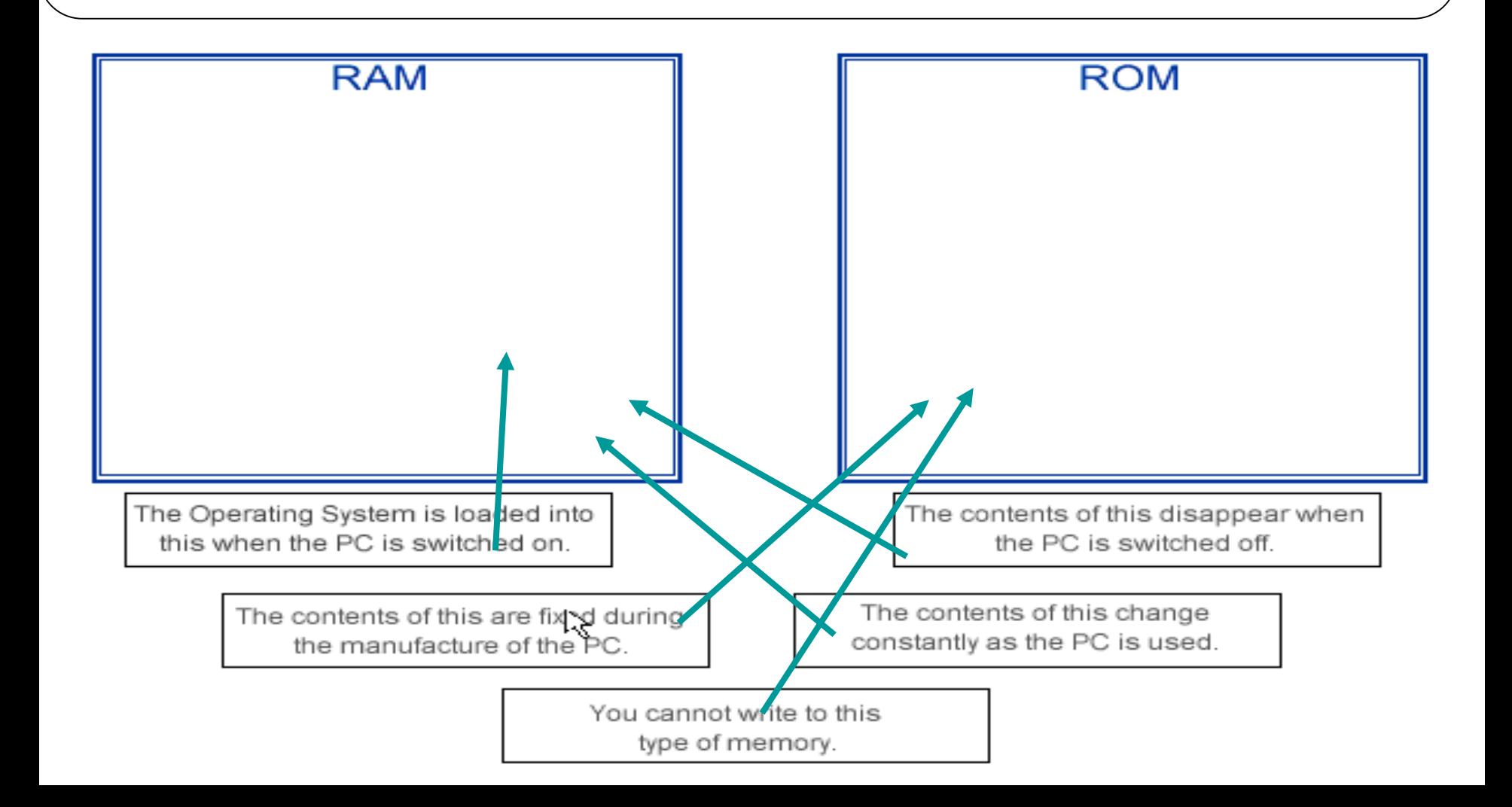

#### **the speed of a computer CPU can be measured in:**

- **1. Megabytes - Gigabytes 2. Megahertz - Gigahertz**
- **3. Megawatts - Gigawatts**
- **4. Megacycles - Giga cycles**

#### **the speed of a computer CPU can be measured in:**

- **1. Megabytes - Gigabytes**
- **2. Megahertz - Gigahertz**
- **3. Megawatts - Gigawatts**
- **4. Megacycles - Giga cycles**

- **1. Using windows, a mouse and icons to operate a PC.**
- **2. Visual online help provided with a software application.**
- **3. Software designed to produce technical diagrams.**
- **4. Using a series of typed commands to operate a PC.**

- **1. Using windows, a mouse and icons to operate a PC.**
- **2. Visual online help provided with a software application.**
- **3. Software designed to produce technical diagrams.**
- **4. Using a series of typed commands to operate a PC.**

- 1. A graphics package for technical illustration.
- 2. Typing in commands to operate a PC.
- 3. A system using windows, pointer and icons to operate a computer.
- 4. Providing graphical online help to assist a computer user.

- 1. A graphics package for technical illustration.
- 2. Typing in commands to operate a PC.
- 3. A system using windows, pointer and icons to operate a computer.
- 4. Providing graphical online help to assist a computer user.

### **Sort these units of data by increasing order of size**

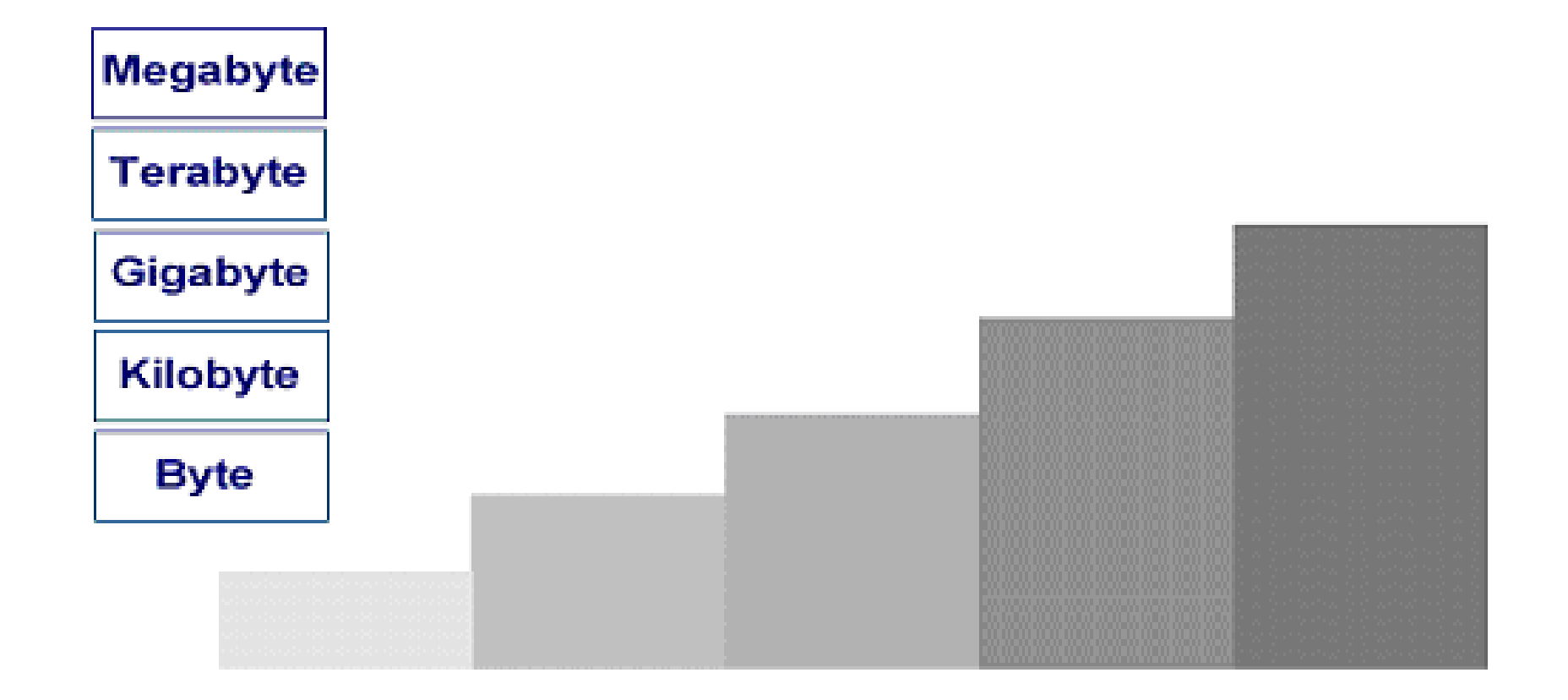

### **Sort these units of data by increasing order of size**

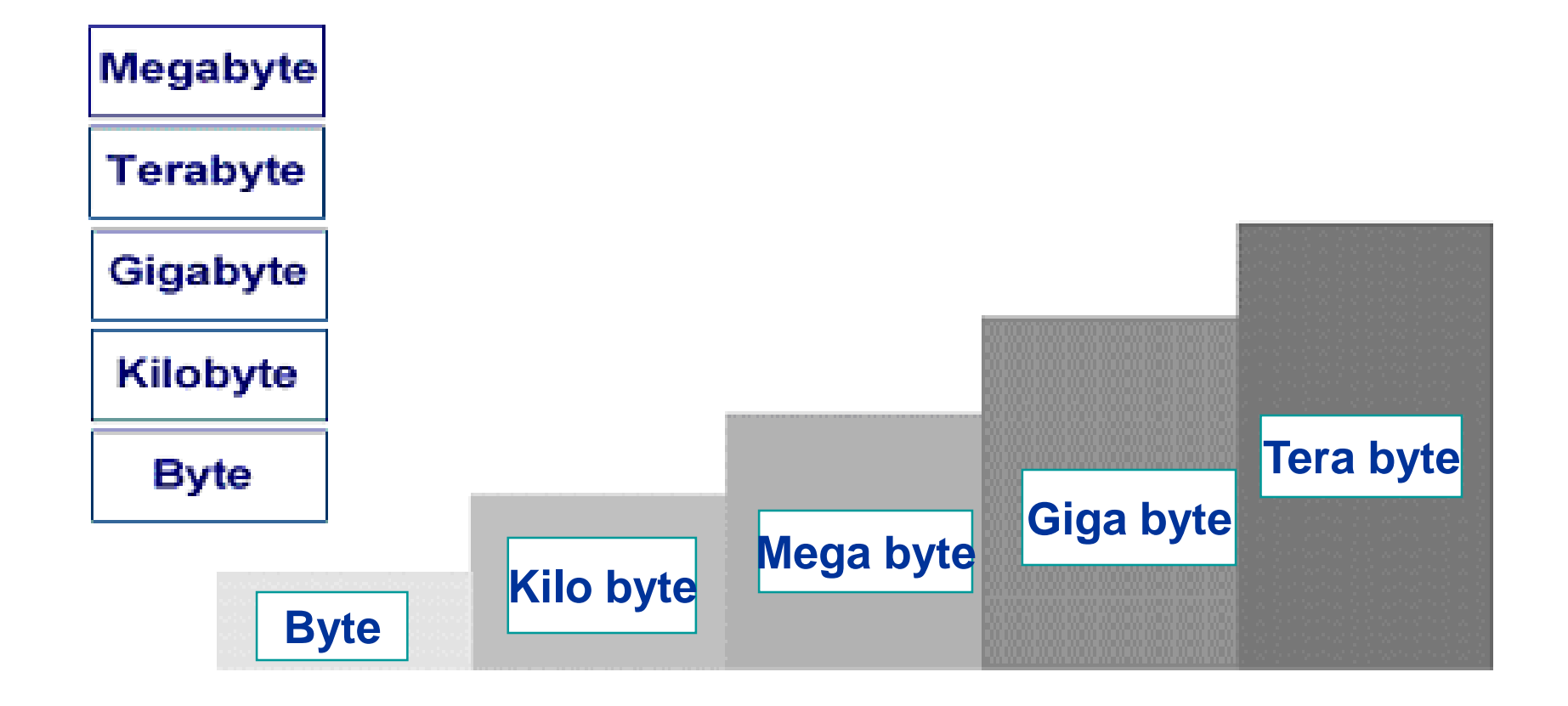

**Use click and drag to sort these unit of data by size, with the LARGEST stored at the bottom. If necessary you can click on a label to restore it to its original position**

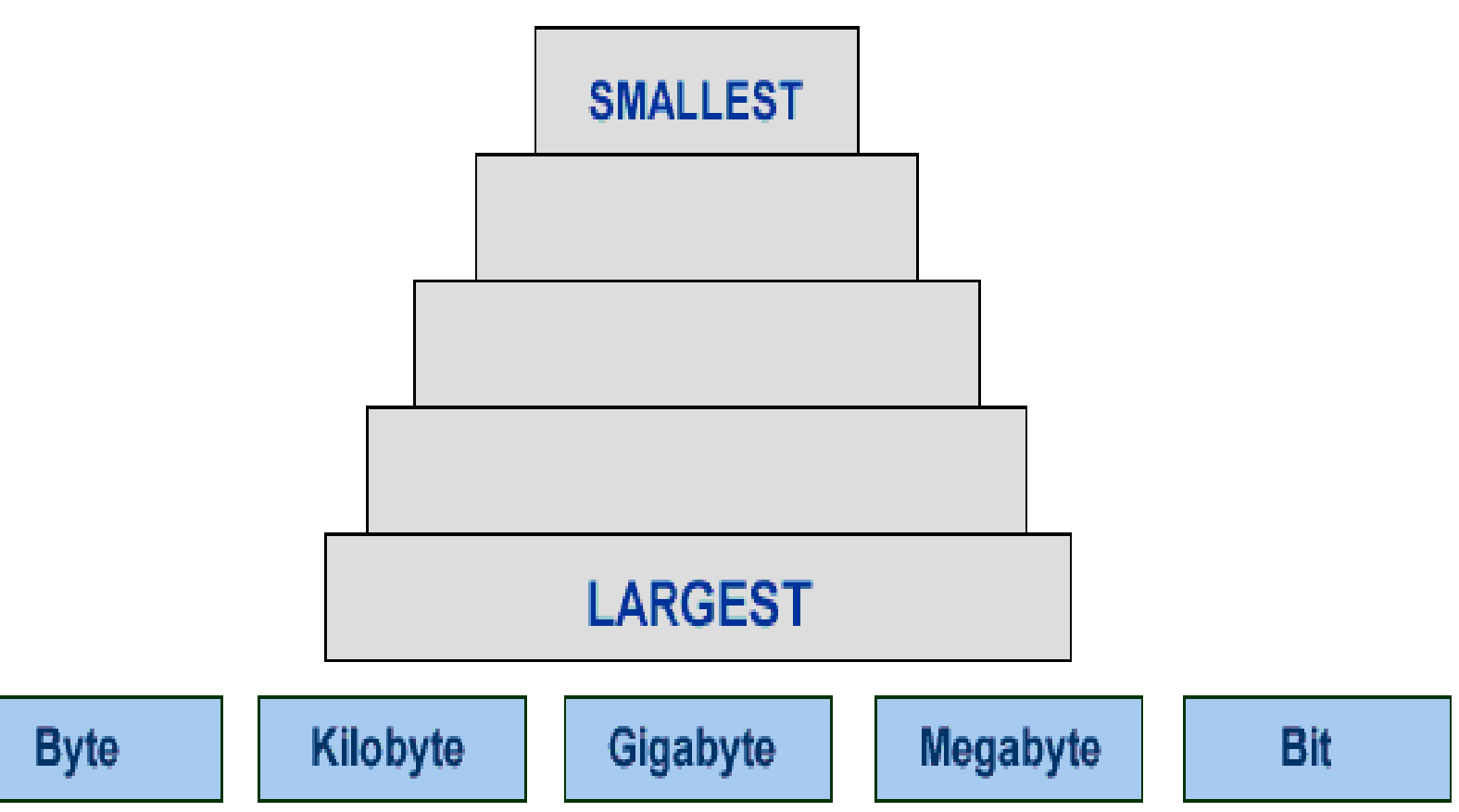

**Use click and drag to sort these unit of data by size, with the LARGEST stored at the bottom. If necessary you can click on a label to restore it to its original position**

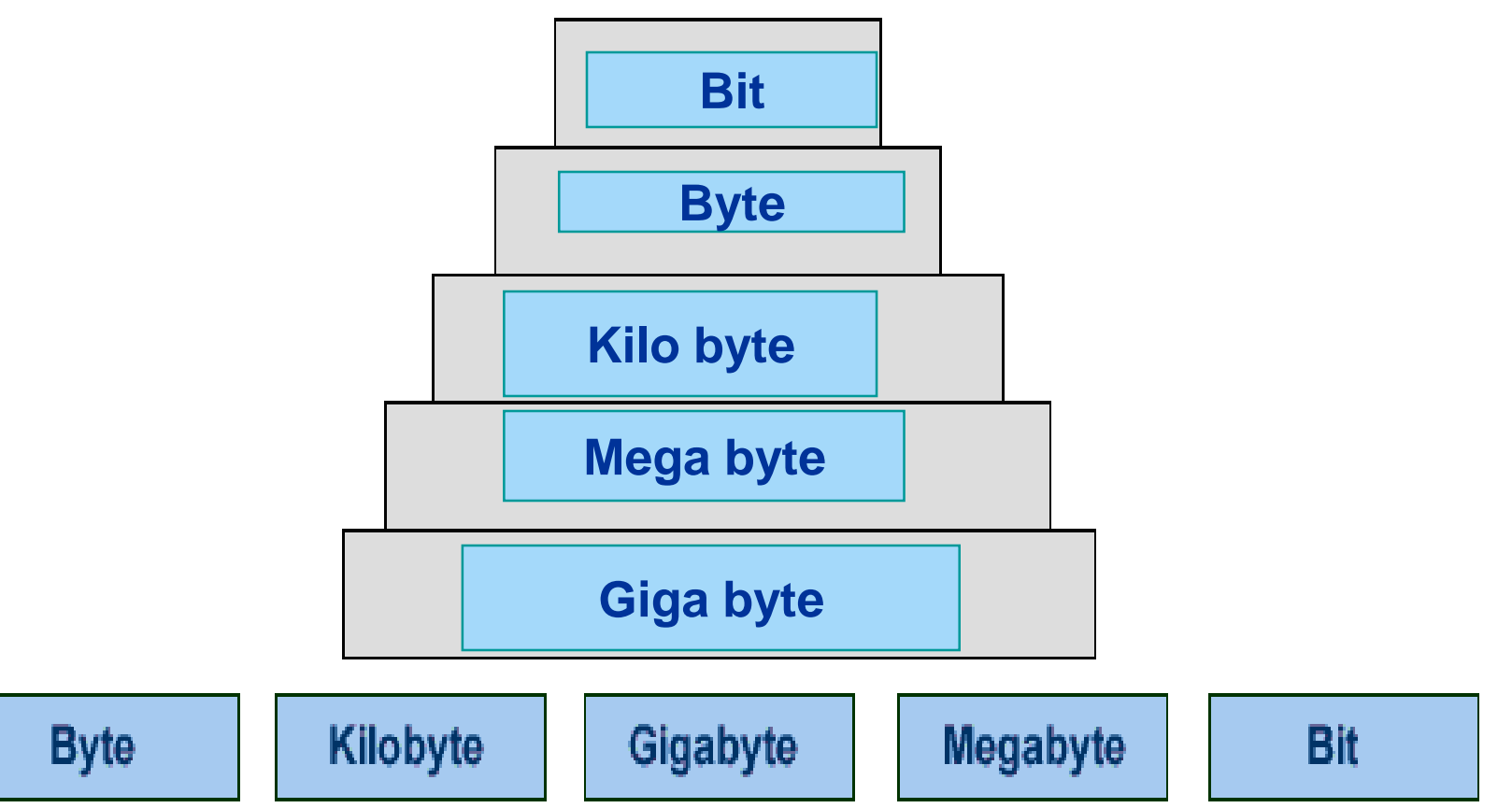

- 1. Disks are automatically formatted when you save a file.
- 2. A used floppy disk cannot be reformatted.
- 3. Unformatted disks need operating system data written to them before they can store files.
- 4. A full format does not erase data your disk.

- 1. Disks are automatically formatted when you save a file.
- 2. A used floppy disk cannot be reformatted.
- 3. Unformatted disks need operating system data written to them before they can store files.
- 4. A full format does not erase data your disk.

- 1. All operating systems format disks in the same way.
- 2. You can't format a disk if it's been formatted already.
- 3. A pre-formatted disk can be used immediately to store data.
- 4. You should regularly format floppy disks.

- 1. All operating systems format disks in the same way.
- 2. You can't format a disk if it's been formatted already.
- 3. A pre-formatted disk can be used immediately to store data.
- 4. You should regularly format floppy disks.

# **Drag these statements into the correct boxes:**

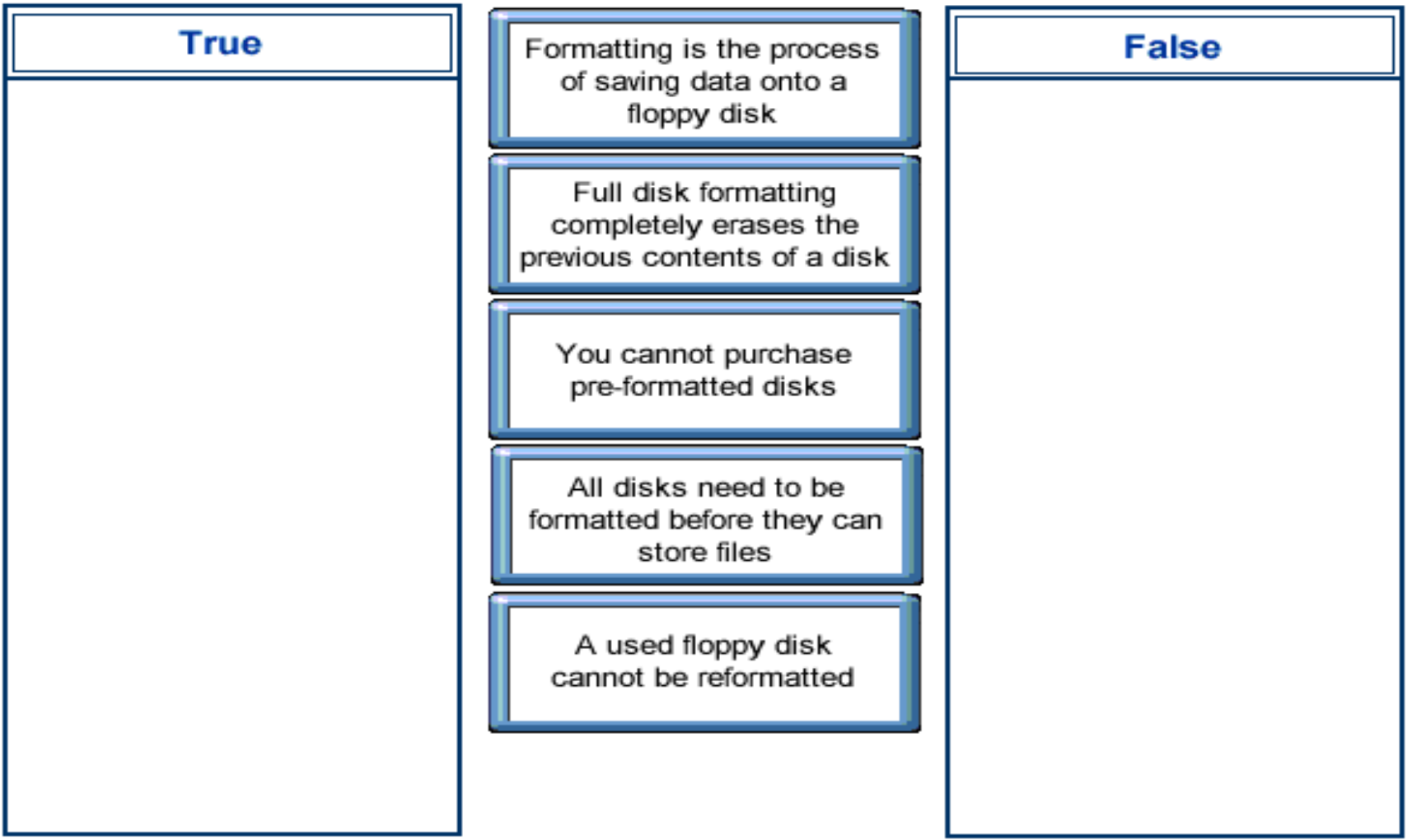

## **Drag these statements into the correct boxes:**

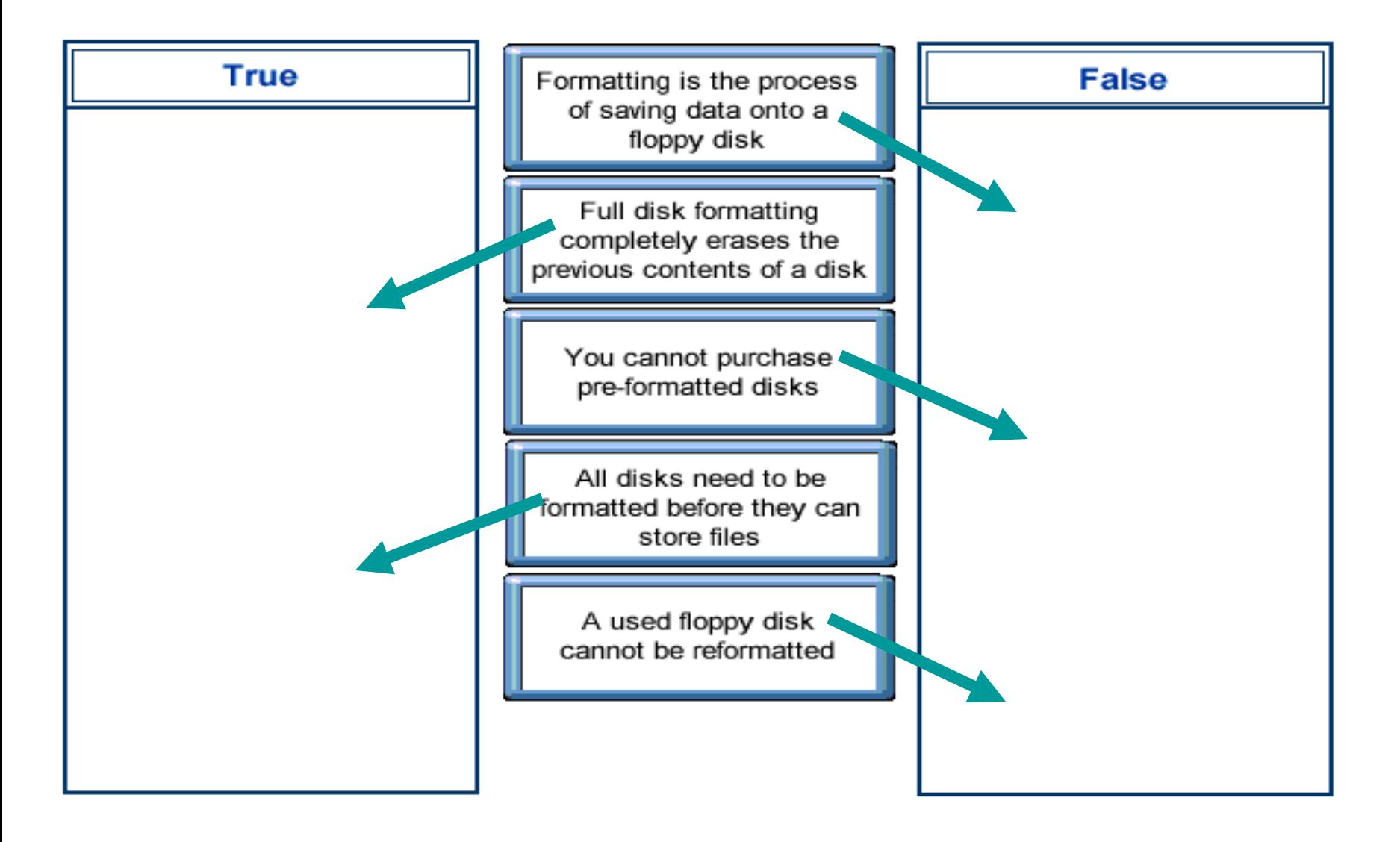

# **Which one of these stages of software development is the first to be completed**

- 1. Design
- 2. Analysis
- 3. Programming
- 4. Testing

# **Which one of these stages of software development is the first to be completed**

- 1. Design
- 2. Analysis
- 3. Programming
- 4. Testing

### **Which one of these stages of software development is the last to be completed**

- 1. Design
- 2. Analysis
- 3. Programming
- 4. Testing

### **Which one of these stages of software development is the last to be completed**

- 1. Design
- 2. Analysis
- 3. Programming
- 4. Testing

# Drag each of the stage of development into logical order

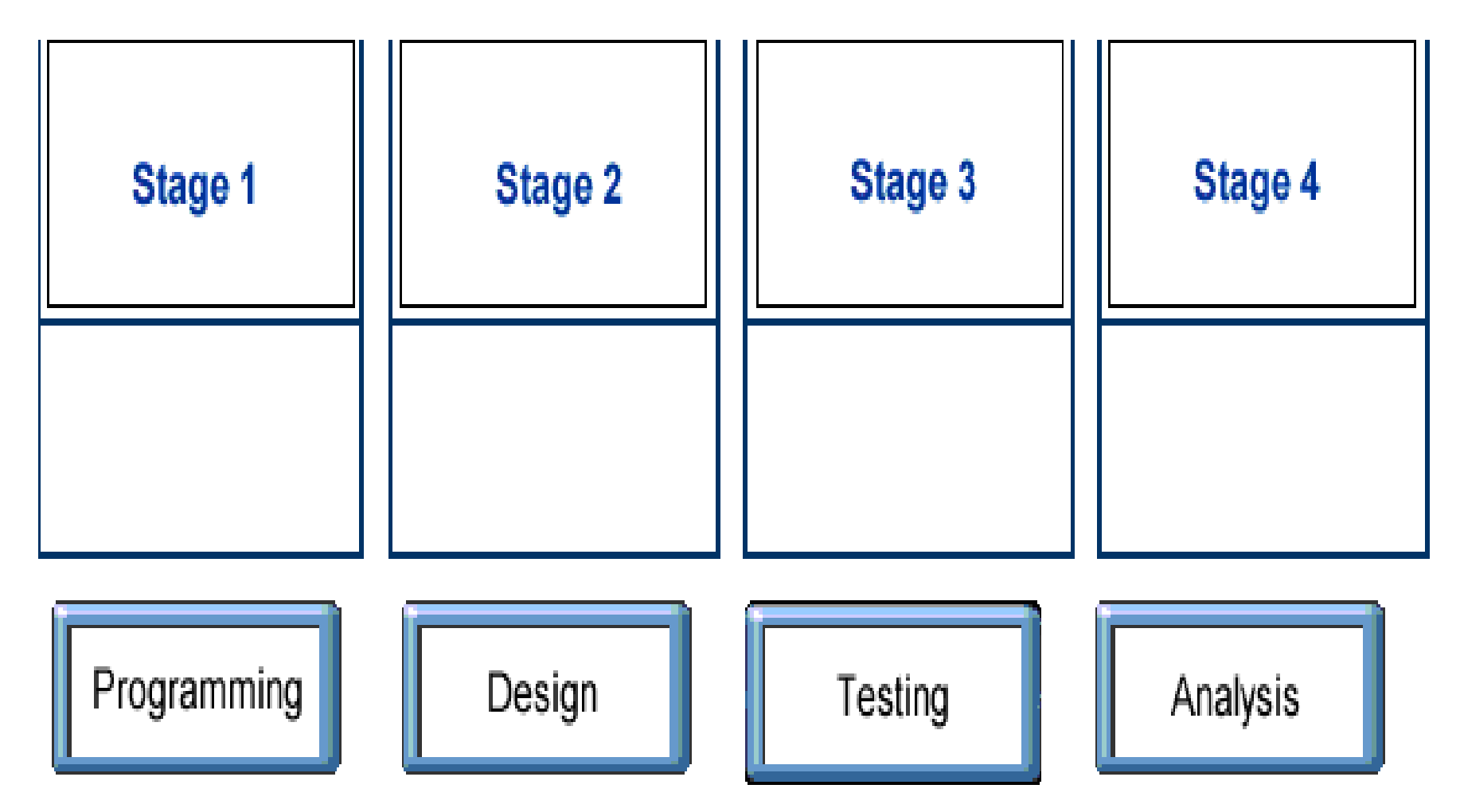

# Drag each of the stage of development into logical order

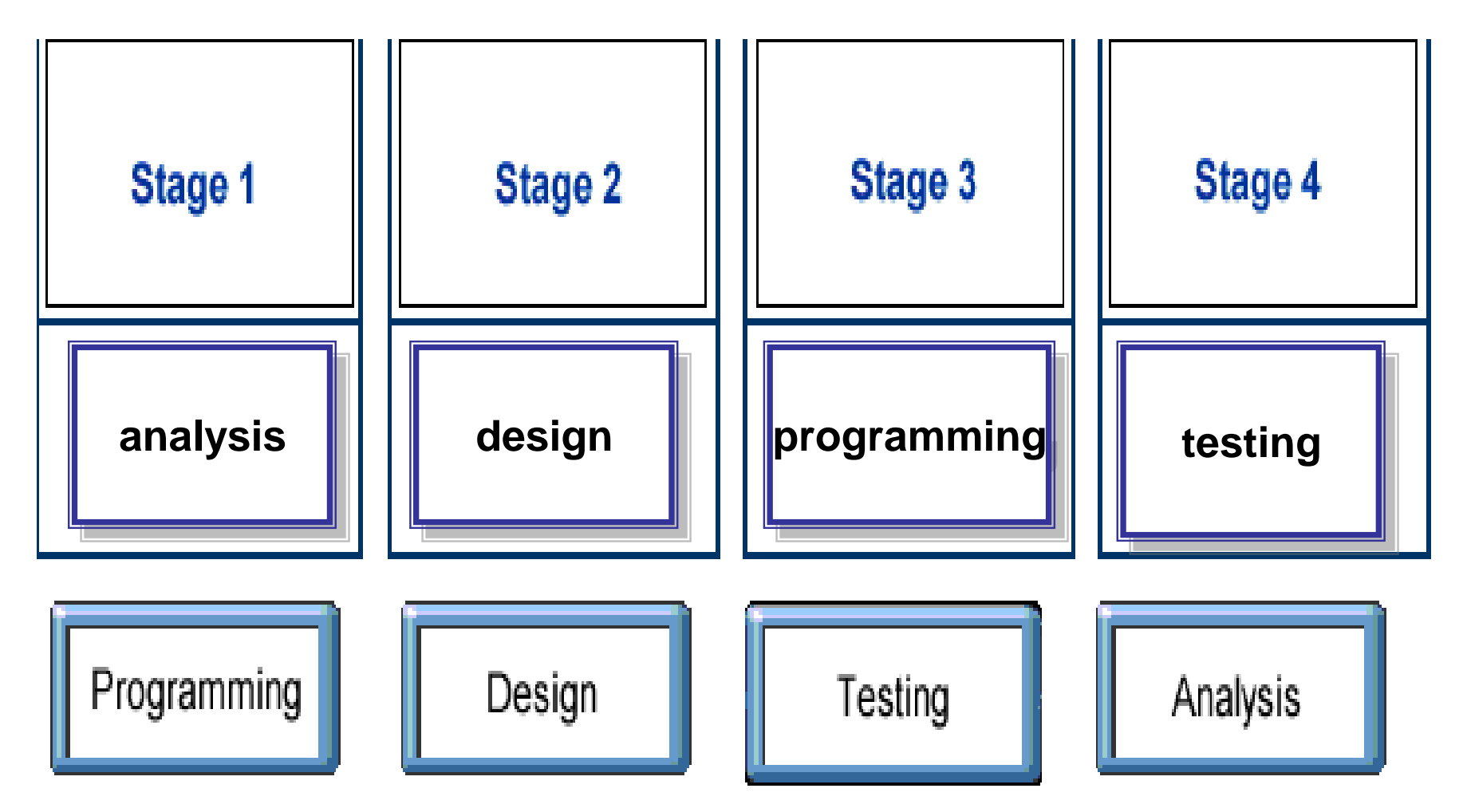
**Which two of the following have a significant influence on the speed at which a computer performs?**

- 1. Installing new application.
- 2. Clearing all the unwanted files off a hard disk.
- 3. Installing a smaller monitor.
- 4. Increasing the amount of RAM.
- 5. Adding a CD-ROM drive

**Which two of the following have a significant influence on the speed at which a computer performs?**

- 1. Installing new application.
- 2. Clearing all the unwanted files off a hard disk.
- 3. Installing a smaller monitor.
- 4. Increasing the amount of RAM.
- 5. Adding a CD-ROM drive

### **Which one of the following does not influence the performance of a computer?**

- 1. The amount of free space on the PC's hard disk.
- 2. The amount of main memory (RAM) that is installed.
- 3. The used of a trackball rather than a mouse.
- 4. The type of graphics card that is installed.

### **Which one of the following does not influence the performance of a computer?**

- 1. The amount of free space on the PC's hard disk.
- 2. The amount of main memory (RAM) that is installed.
- 3. The used of a trackball rather than a mouse.
- 4. The type of graphics card that is installed.

### **Which two of the following devices can be used to input data to a computer?**

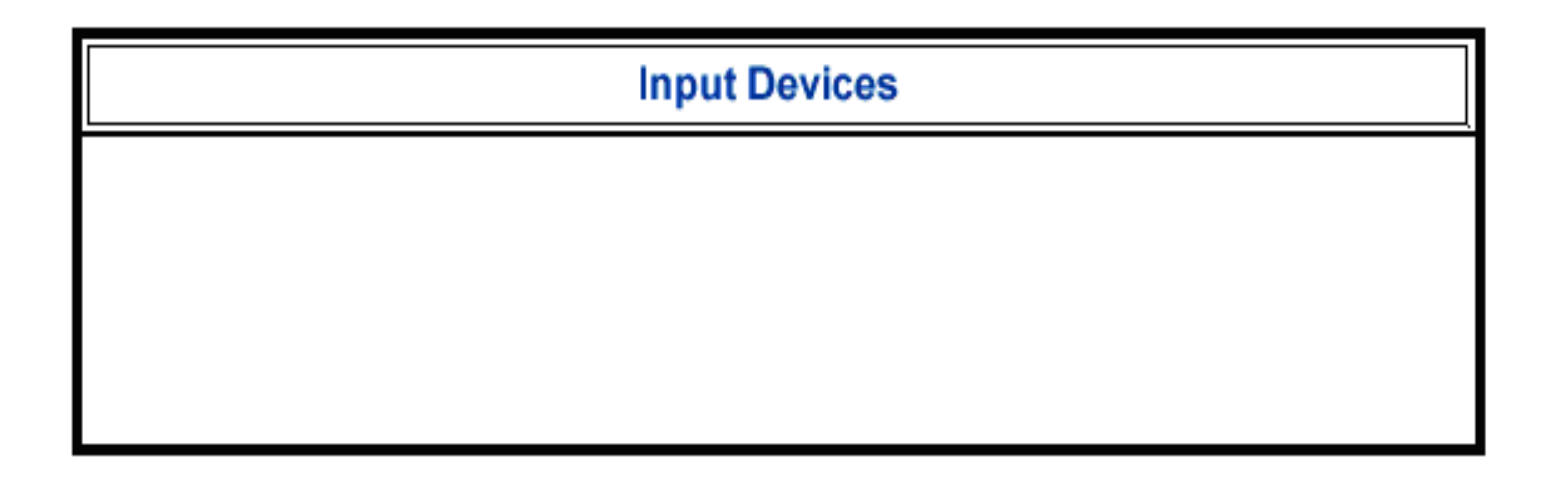

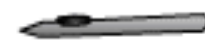

Light pen

Printer

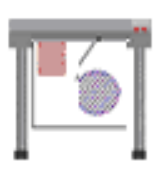

Plotter

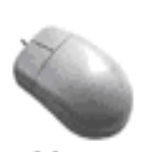

Mouse

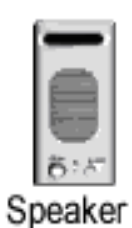

### **Which two of the following devices can be used to input data to a computer?**

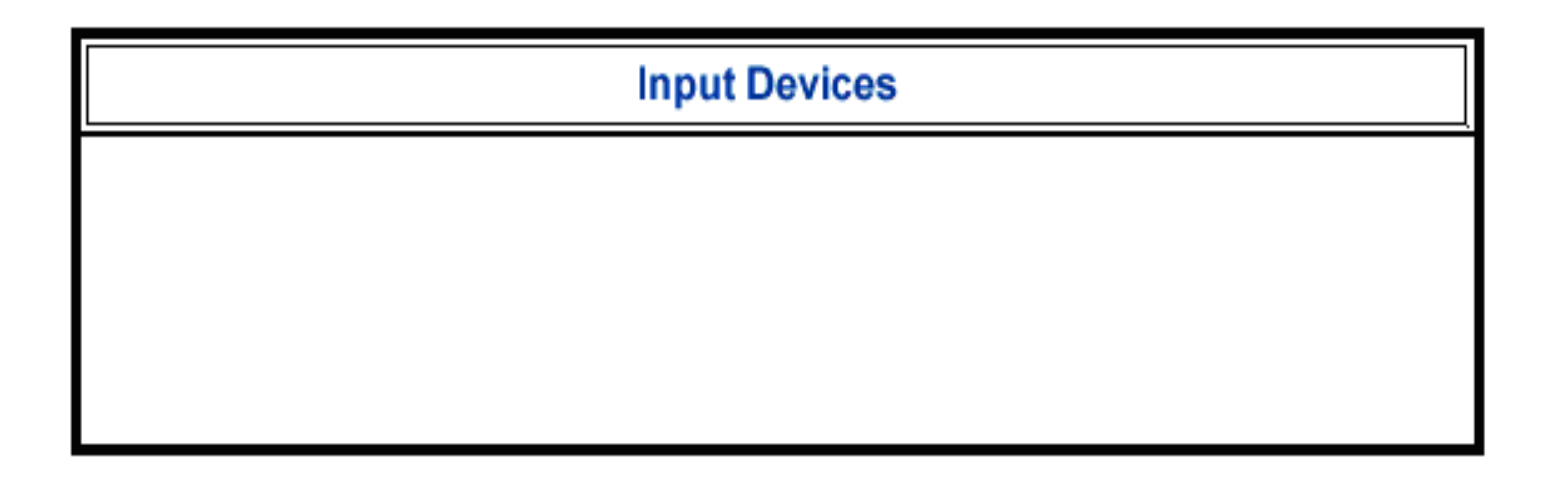

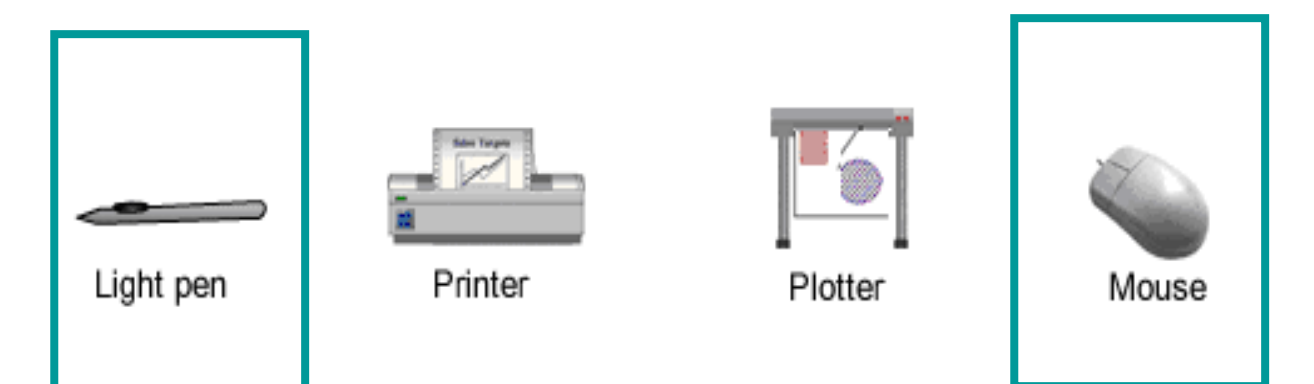

42

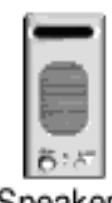

Speaker

### **Which one of the following devices can be used to output data to a computer?**

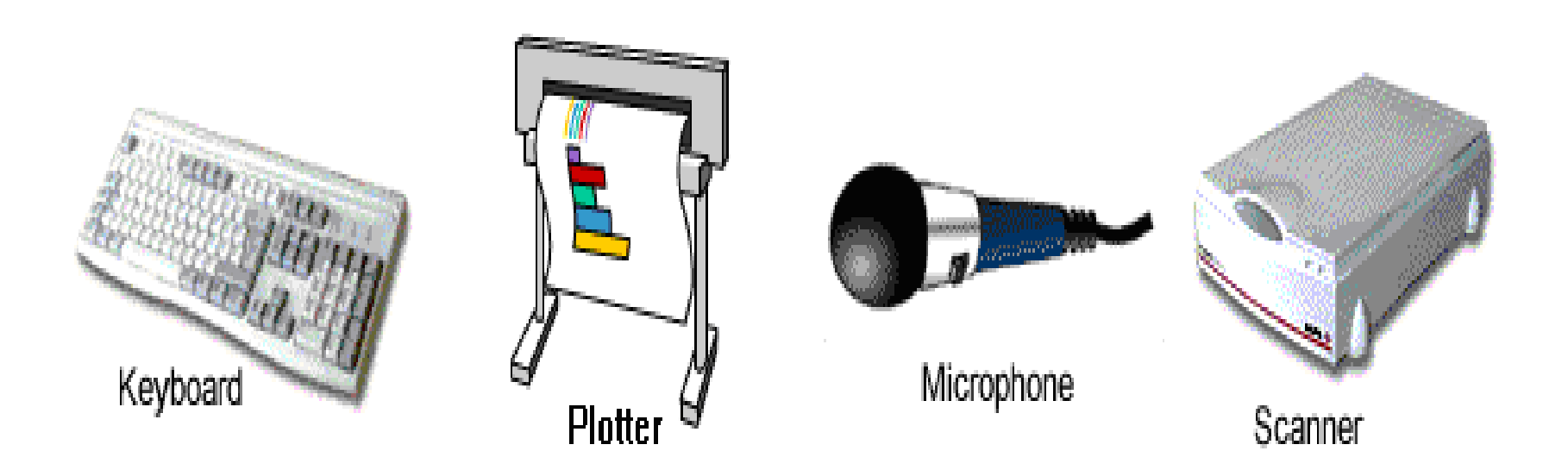

### **Which one of the following devices can be used to output data to a computer?**

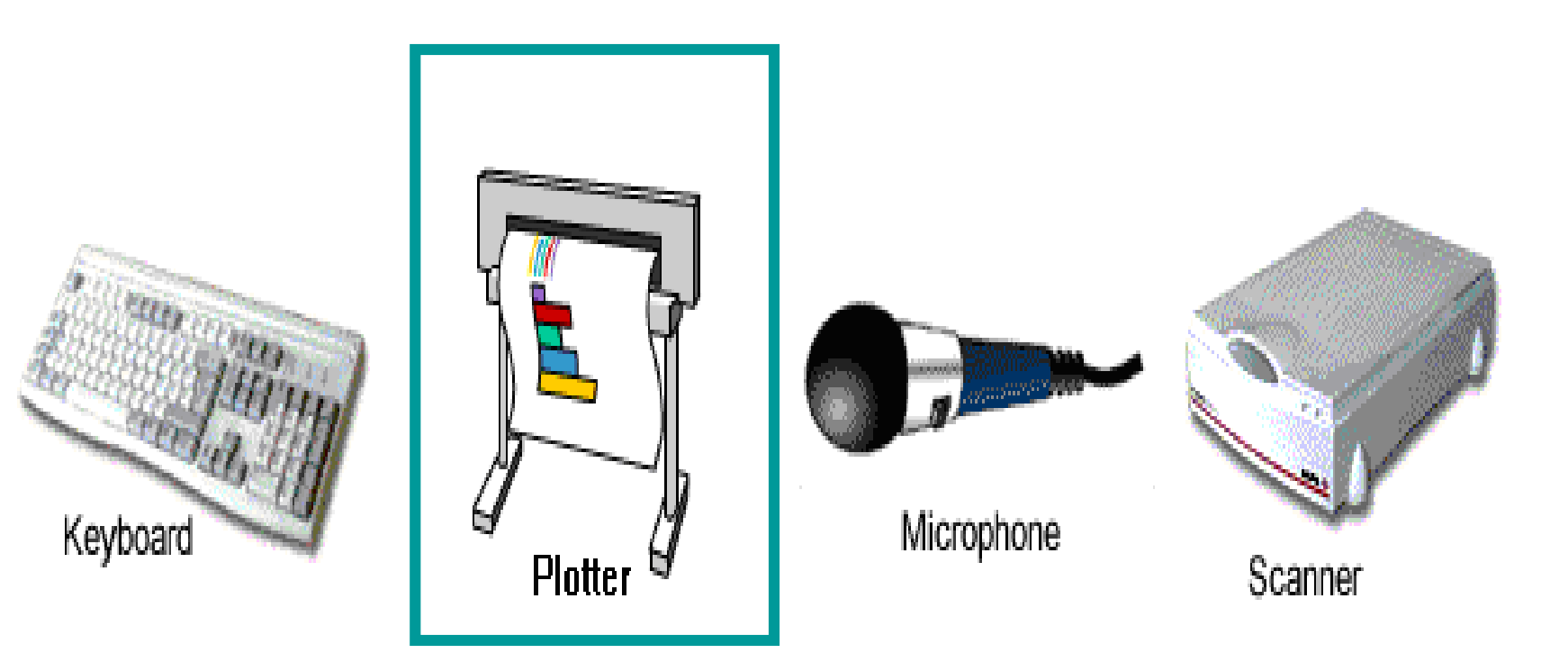

### **Which one of the following devices can be used to output and input data**

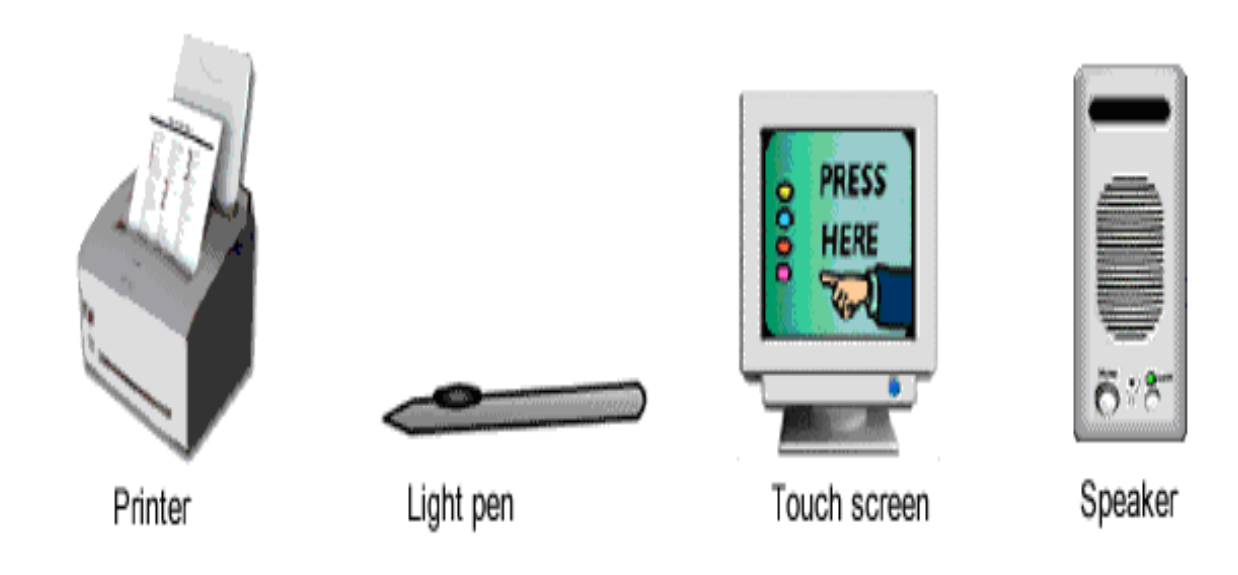

### **Which one of the following devices can be used to output and input data**

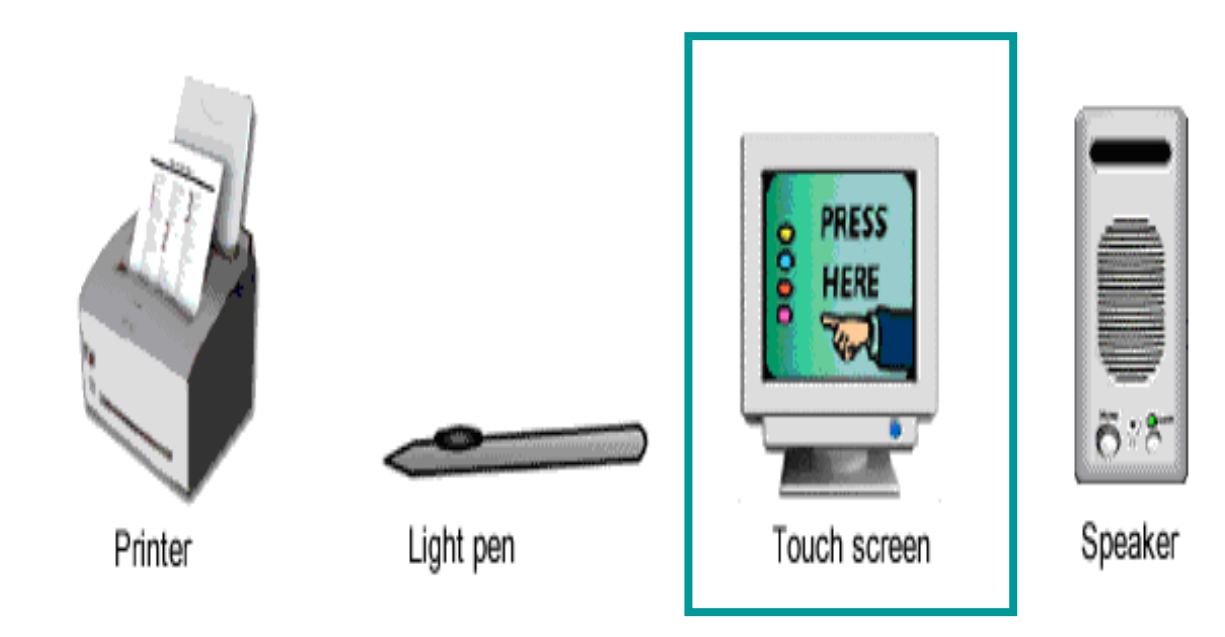

#### **Drag each graphic into the box containing its description. If necessary you can click on a label to restore it to its original position.**

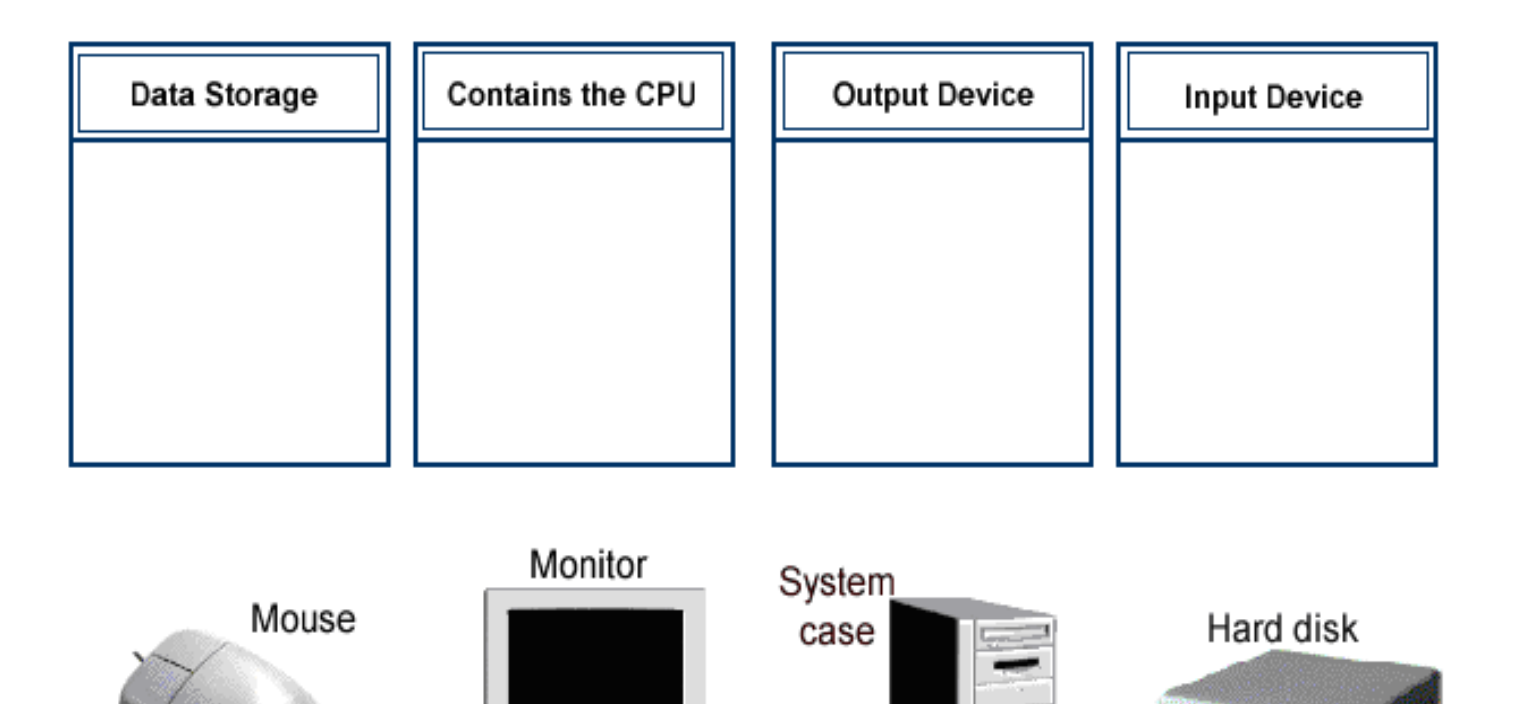

**R** HENDHULL

**Drag each graphic into the box containing its description. If necessary you can click on a label to restore it to its original position.**

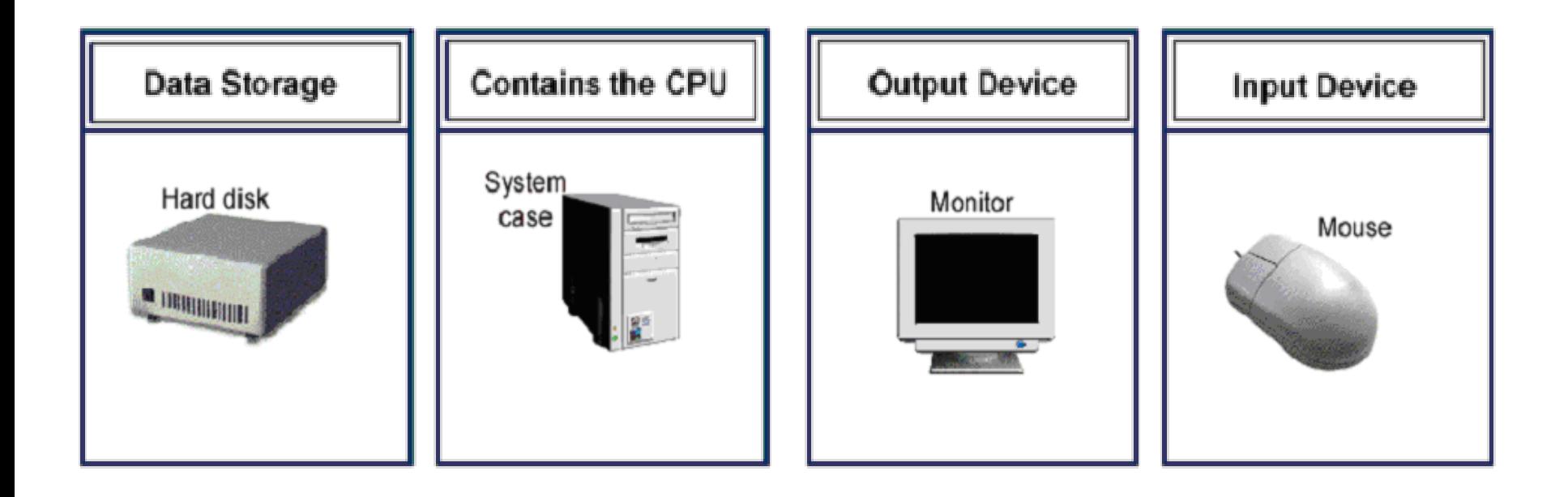

**Match each media type to the backup situation for which it is most appropriate. If necessary you can click on a label to restore it to its original position.**

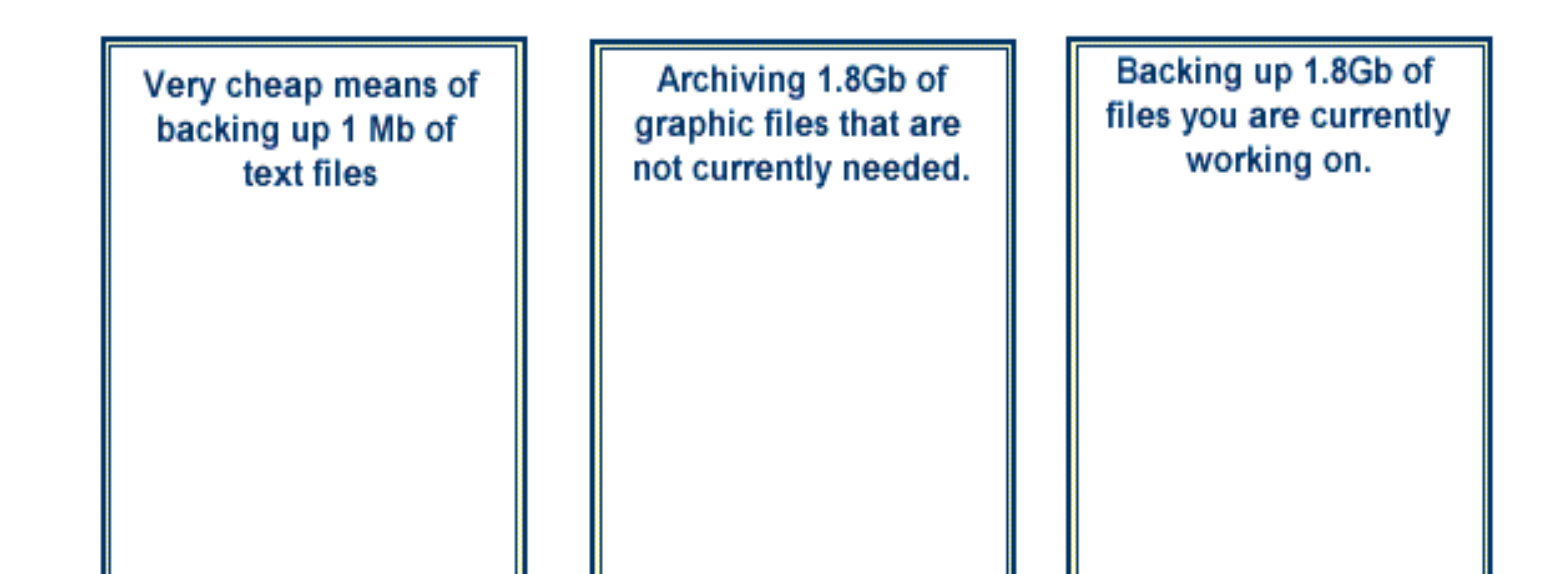

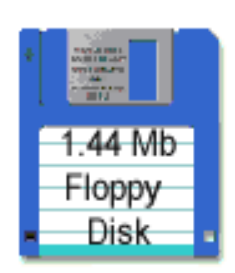

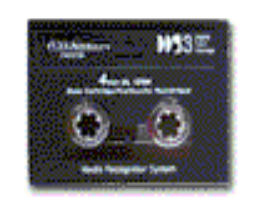

2Gb Back-up Tape

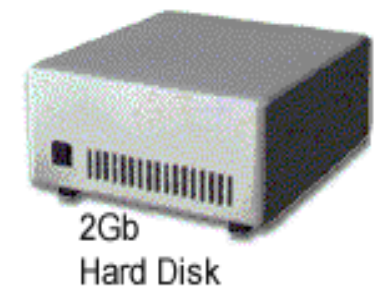

**Match each media type to the backup situation for which it is most appropriate. If necessary you can click on a label to restore it to its original position.**

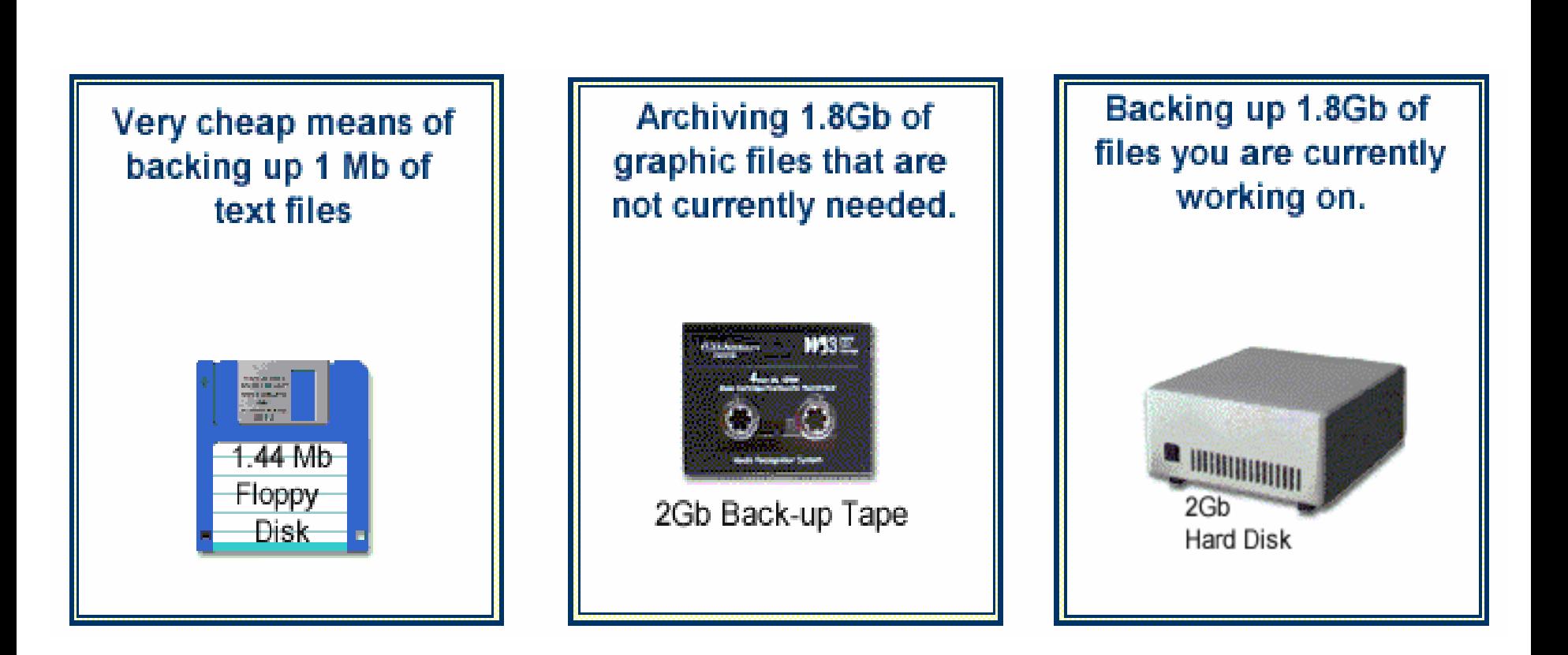

### **Match each media type to the backup situation for which it is most appropriate.**

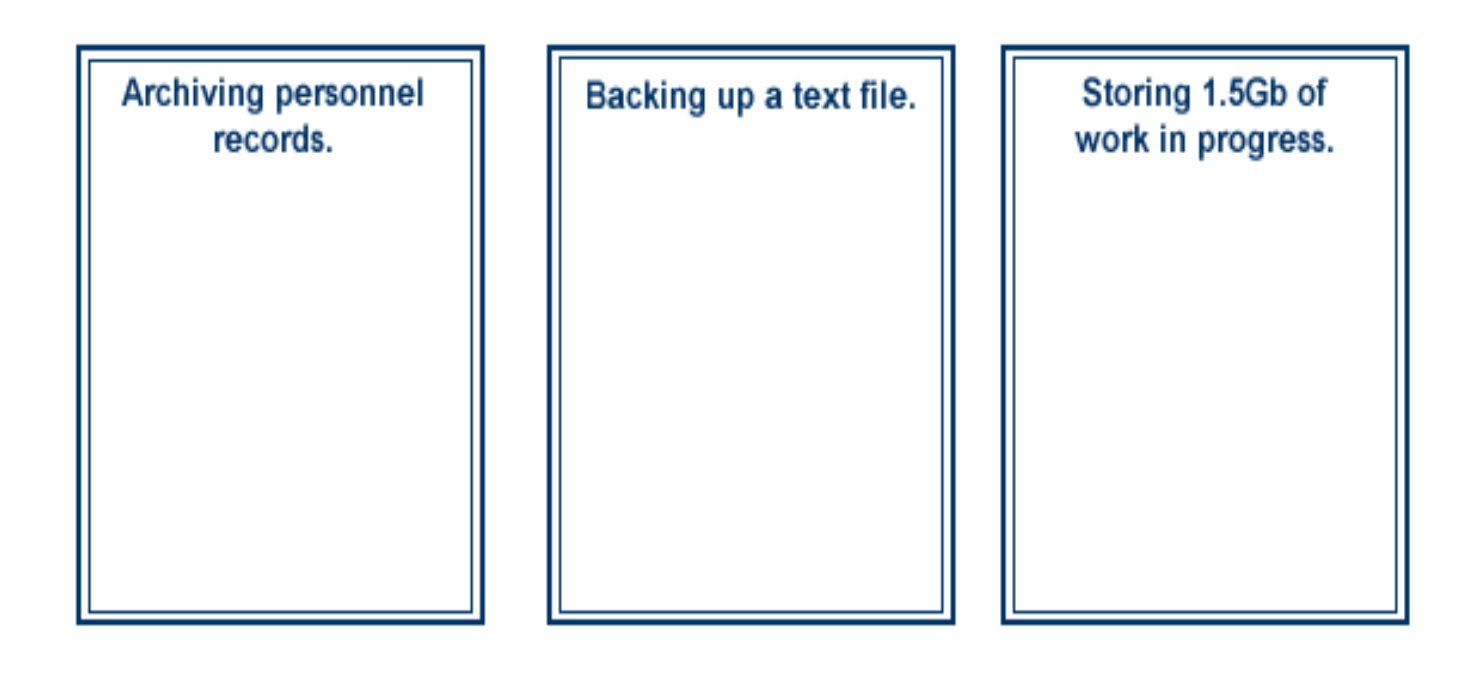

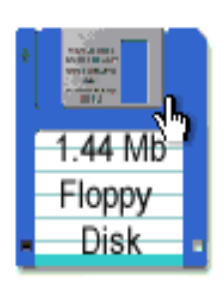

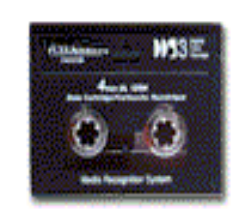

2Gb Back-up Tape

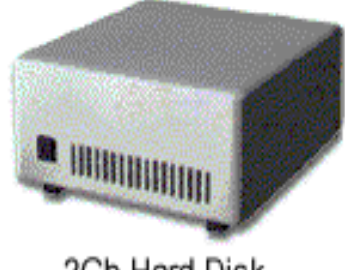

2Gb Hard Disk

### **Match each media type to the backup situation for which it is most appropriate.**

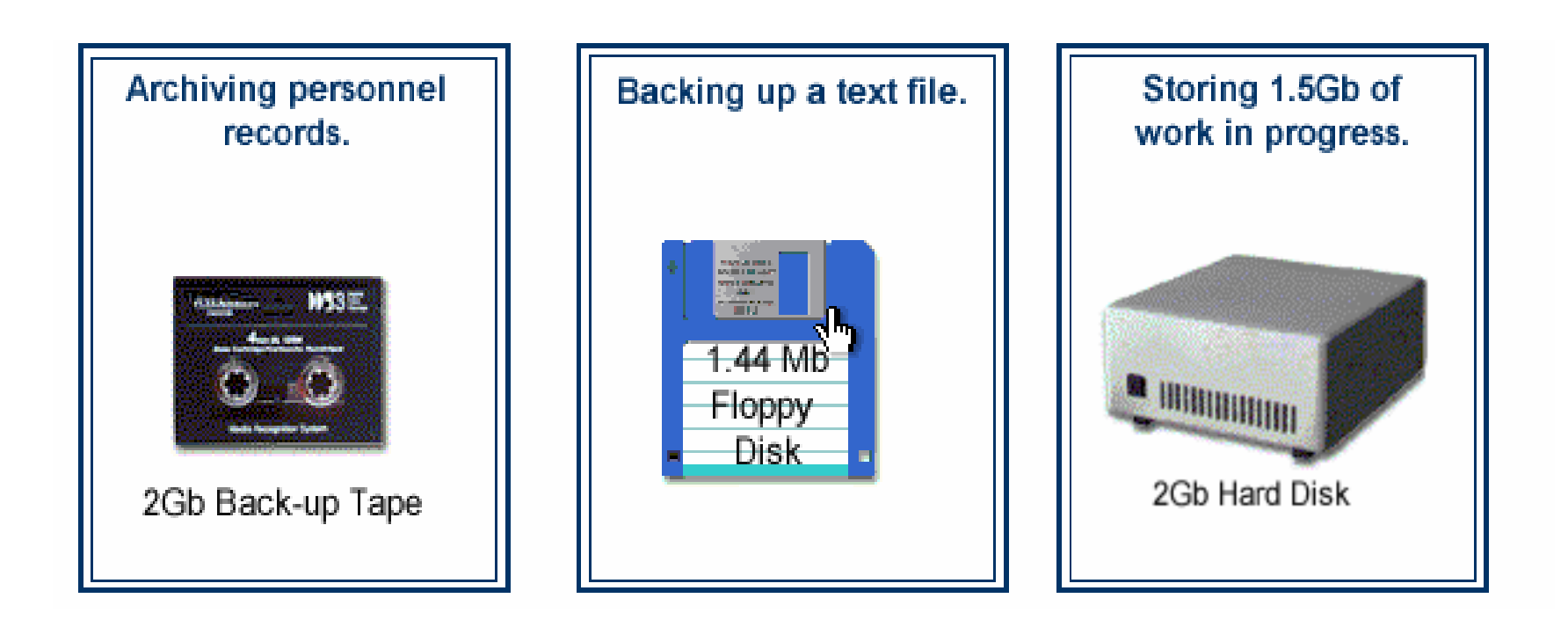

### **Which one of these types of storage provides the fastest access to data?**

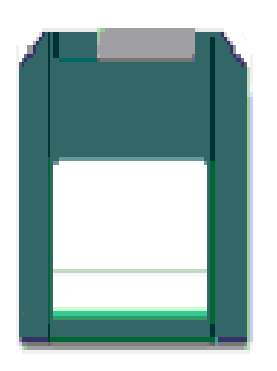

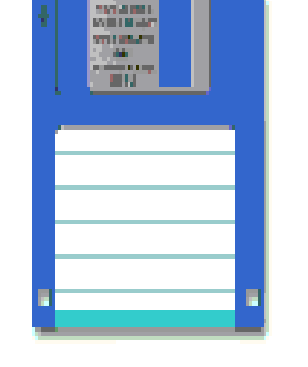

Zip disk

**Floppy diskette** 

<u>Liinaanin</u>

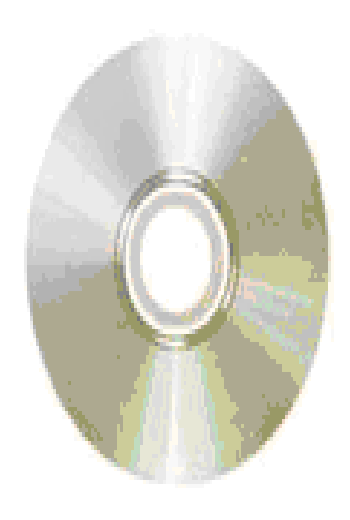

Hard disk

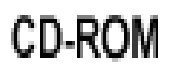

### **Which one of these types of storage provides the fastest access to data?**

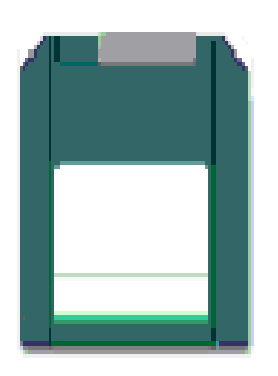

Zip disk

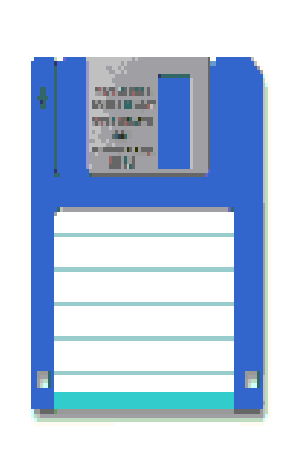

**Floppy diskette** 

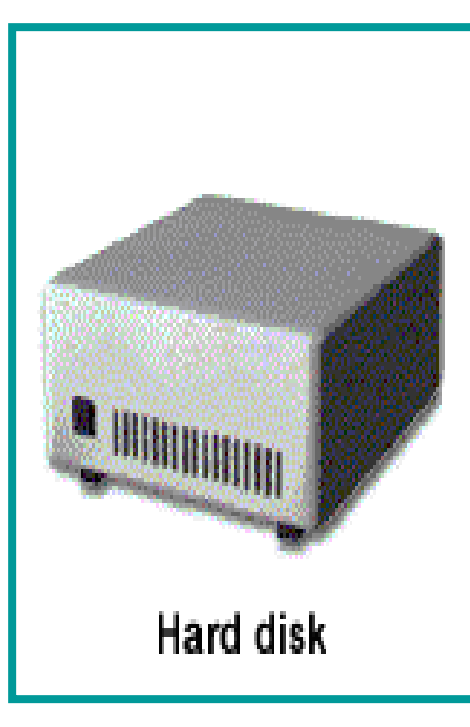

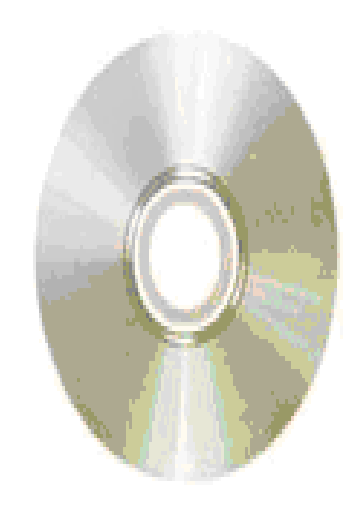

**CD-ROM** 

# **1. Which two of these are operating systems?**

- 1. Linux
- 2. Mac OS
- 3. Outlook
- 4. Internet Explorer
- 5. Google

# **1. Which two of these are operating systems?**

- 1. Linux
- 2. Mac OS
- 3. Outlook
- 4. Internet Explorer
- 5. Google

### **Which two of these are operating systems?**

- 1. Windows
- 2. Netscape Navigator
- 3. Yahoo!
- 4. Linux
- 5. Outlook

# **Which two of these are operating systems?**

- 1. Windows
- 2. Netscape Navigator
- 3. Yahoo!
- 4. Linux
- 5. Outlook

- 1. is the last program to load when you start the computer.
- 2. does not control devices connected to the PC.
- 3. is not necessary on high-powered personal computers.
- 4. instructs the screen to display data entered with the keyboard.

- 1. is the last program to load when you start the computer.
- 2. does not control devices connected to the PC.
- 3. is not necessary on high-powered personal computers.
- 4. instructs the screen to display data entered with the keyboard.

- 1. does not control devices such as printers that are connected to the PC.
- 2. is the hardware the computer uses to run software.
- 3. is not necessary on some very powerful personal computers.
- 4. enable ALL the other programs to run.

- 1. does not control devices such as printers that are connected to the PC.
- 2. is the hardware the computer uses to run software.
- 3. is not necessary on some very powerful personal computers.
- 4. enable ALL the other programs to run.

### **Which of the following enable a computer to run applications?**

- 1. Word Processing Software
- 2. Operating System Software
- 3. Database Software
- 4. Desktop Publishing Software

### **Which of the following enable a computer to run applications?**

- 1. Word Processing Software
- 2. Operating System Software
- 3. Database Software
- 4. Desktop Publishing Software

### **Which one of the statements about computer applications is true?**

- 1. The same version of an application will work on any type of computer.
- 2. The control devices such as printers and scanners that are attached to the PC.
- 3. They enable users to carry out specific tasks word Processing.
- 4. They are the only programs that you need to use a PC.

### **Which one of the statements about computer applications is true?**

- 1. The same version of an application will work on any type of computer.
- 2. The control devices such as printers and scanners that are attached to the PC.
- 3. They enable users to carry out specific tasks word Processing.
- 4. They are the only programs that you need to use a PC.

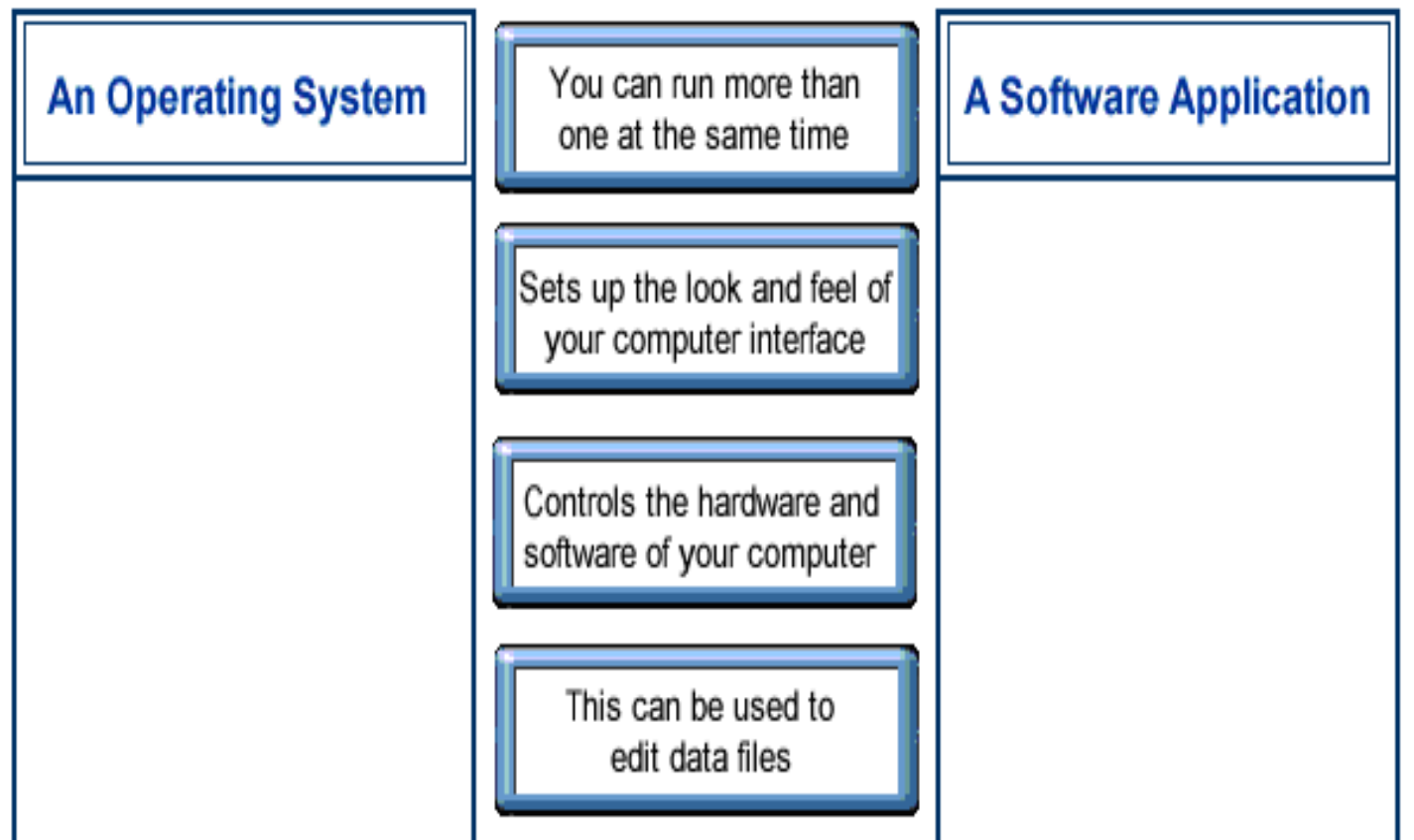

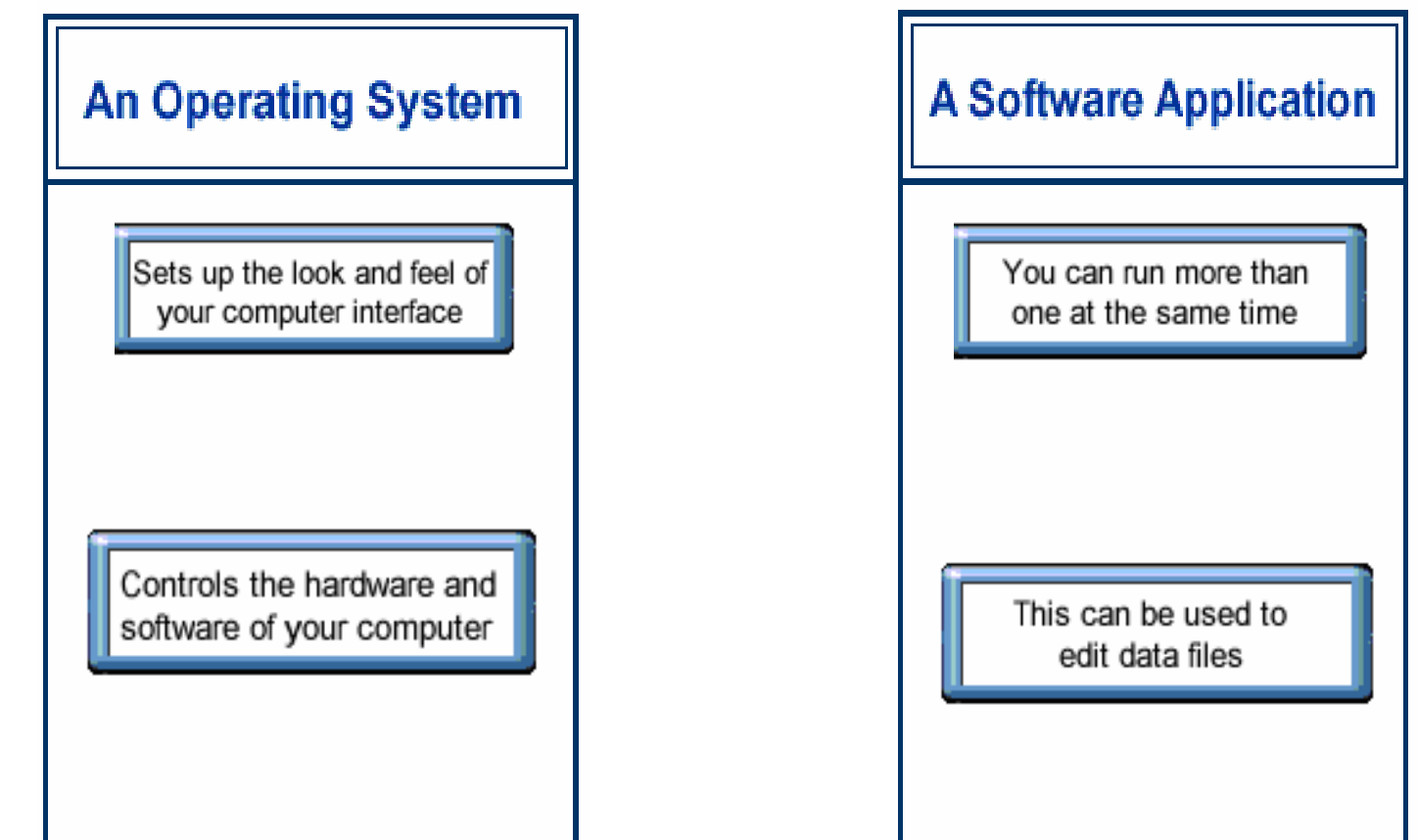

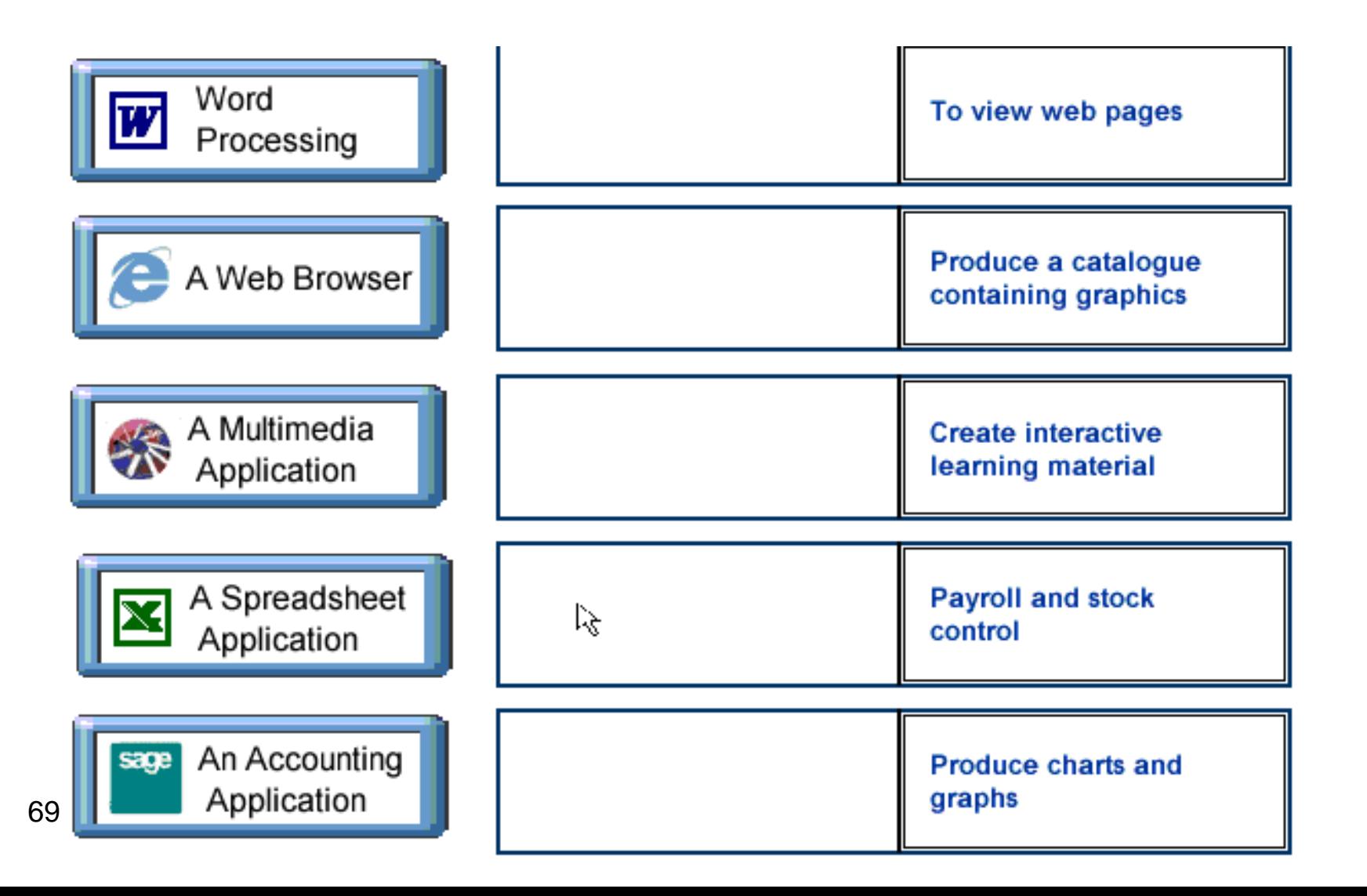

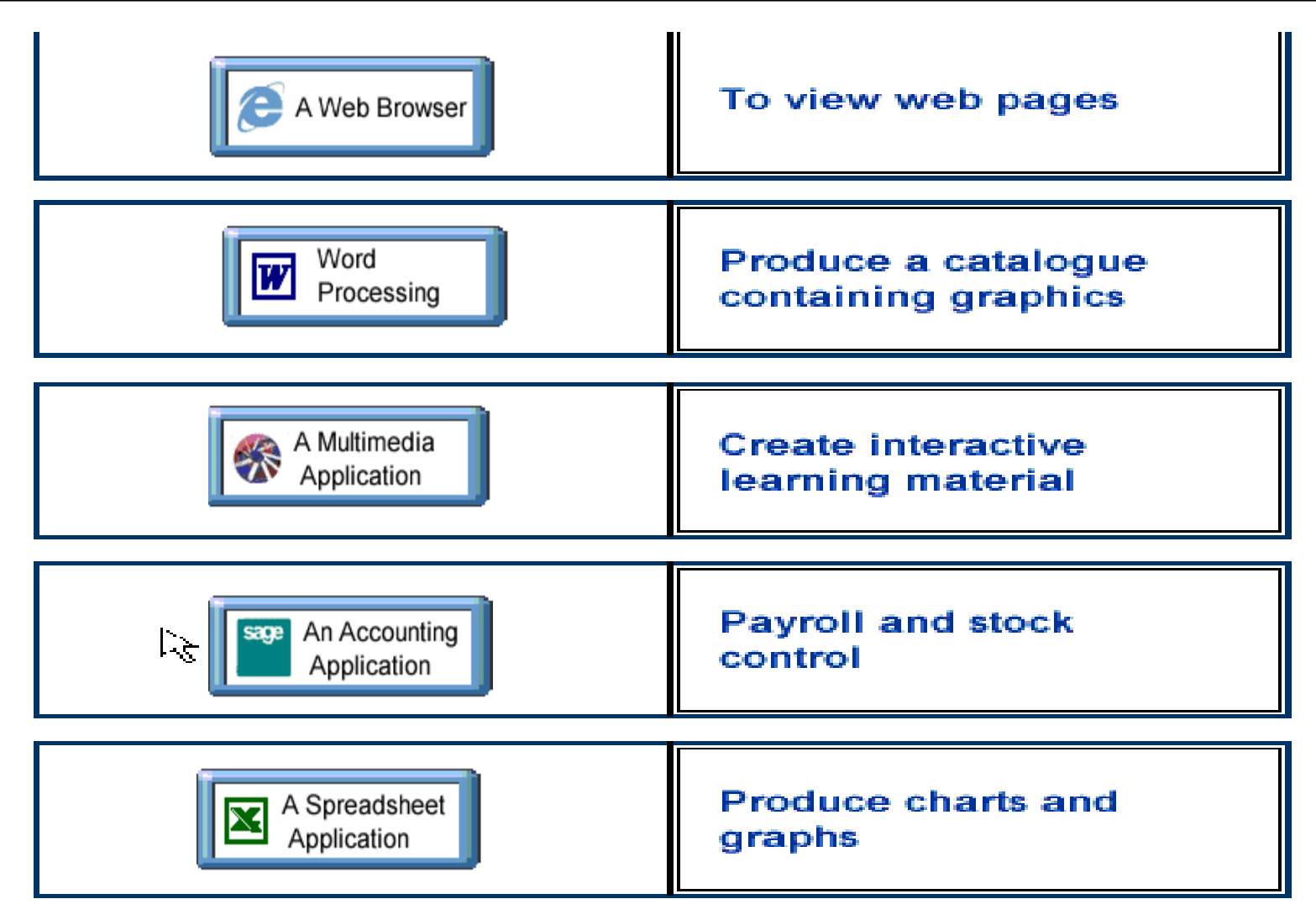

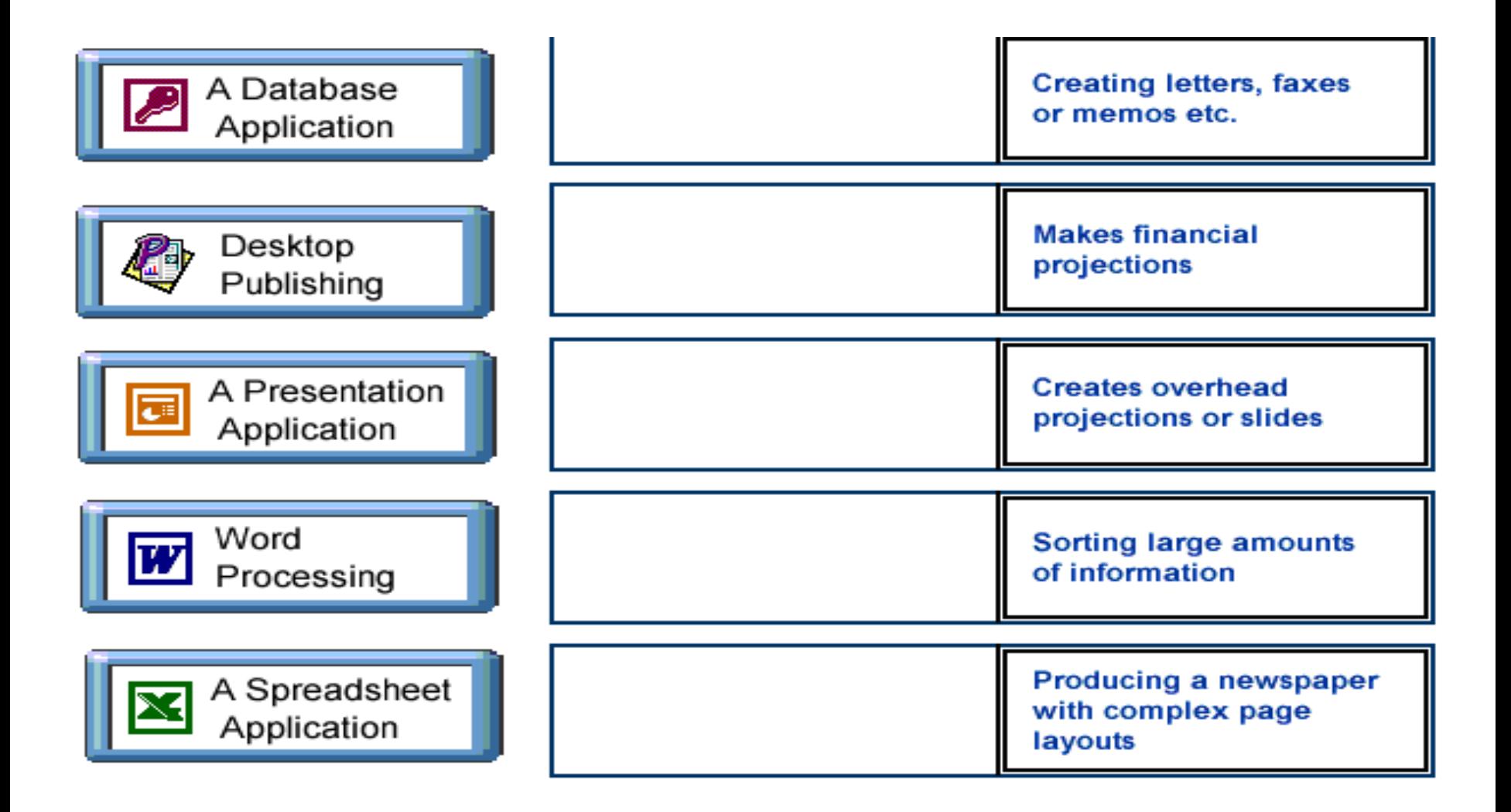

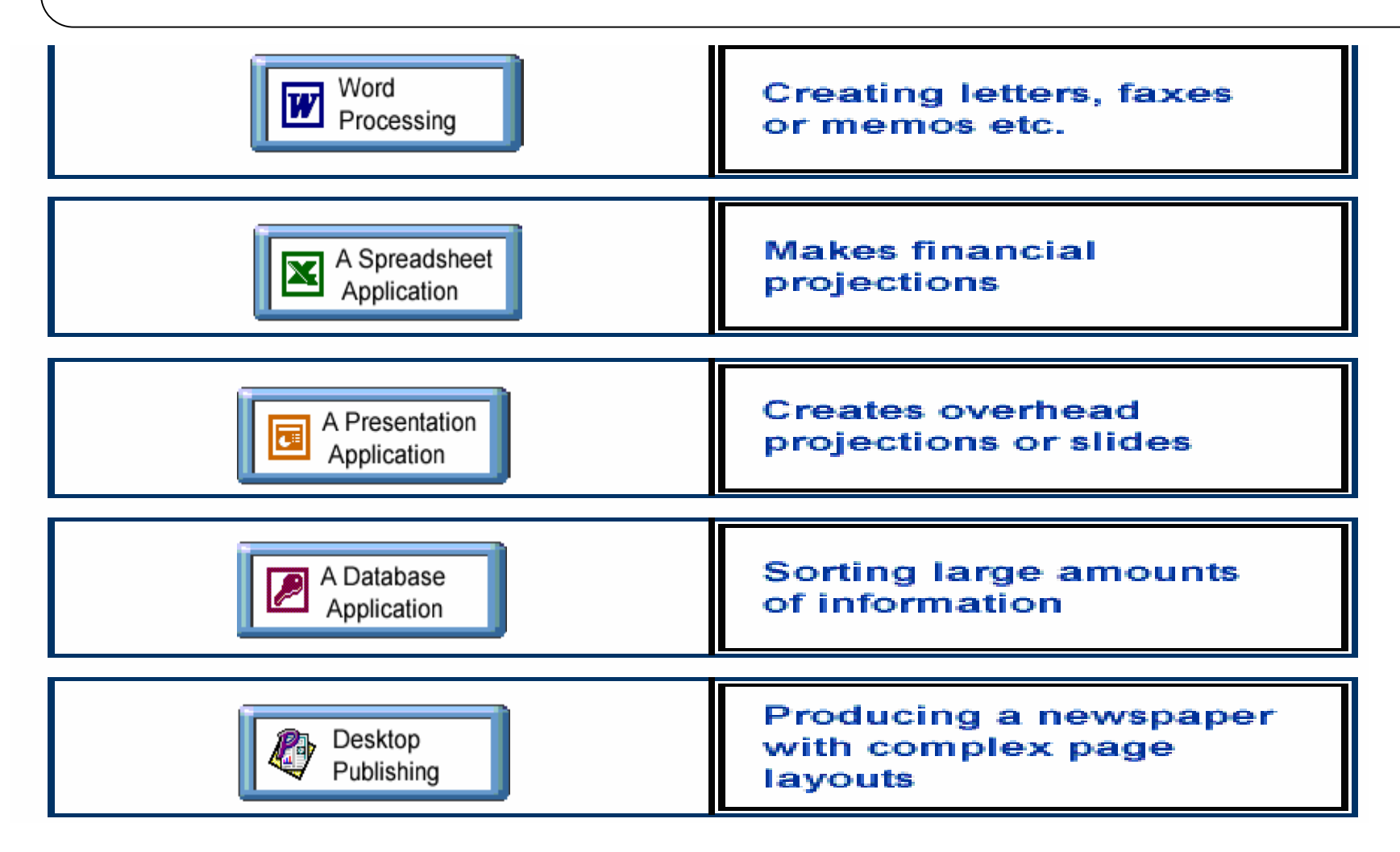
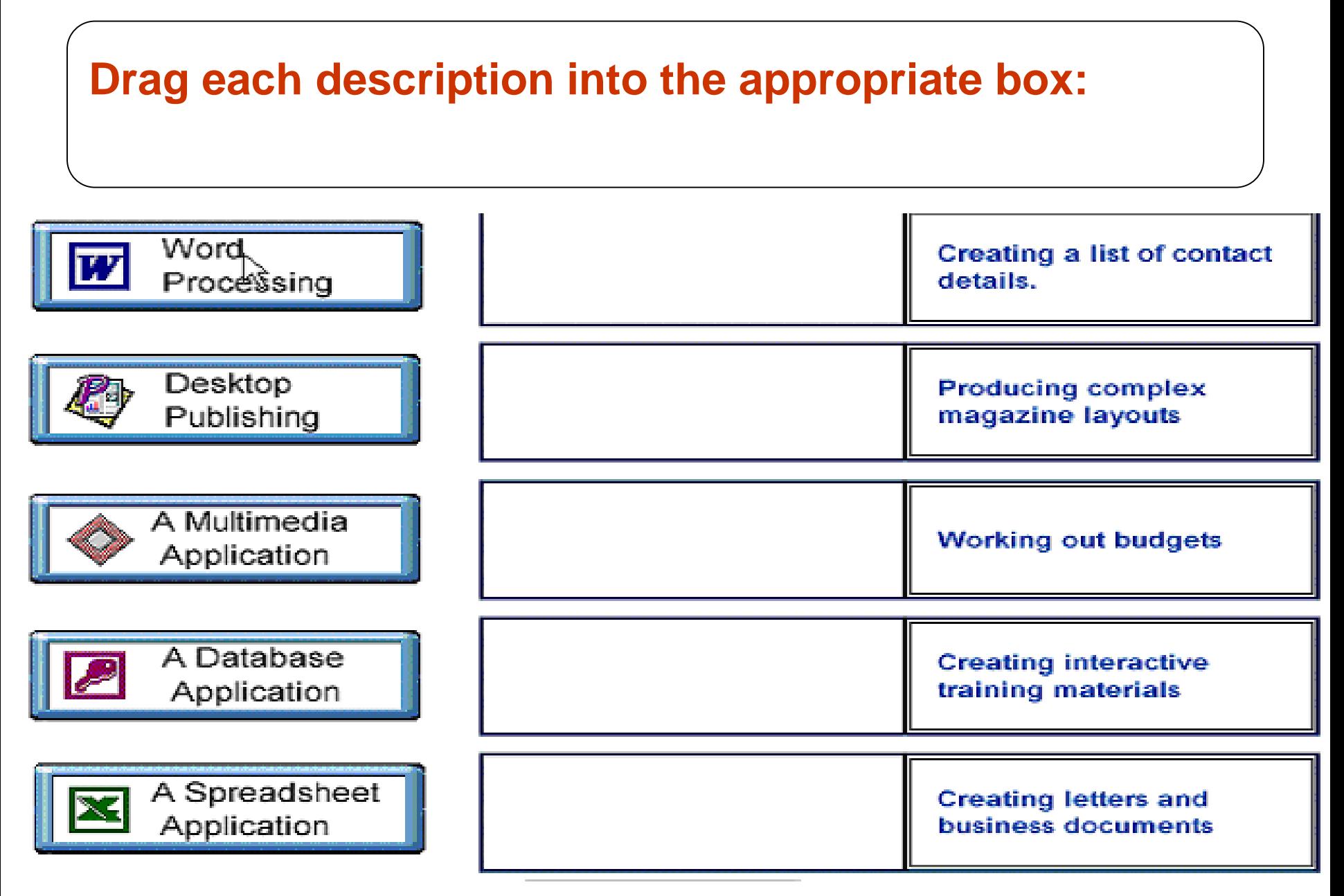

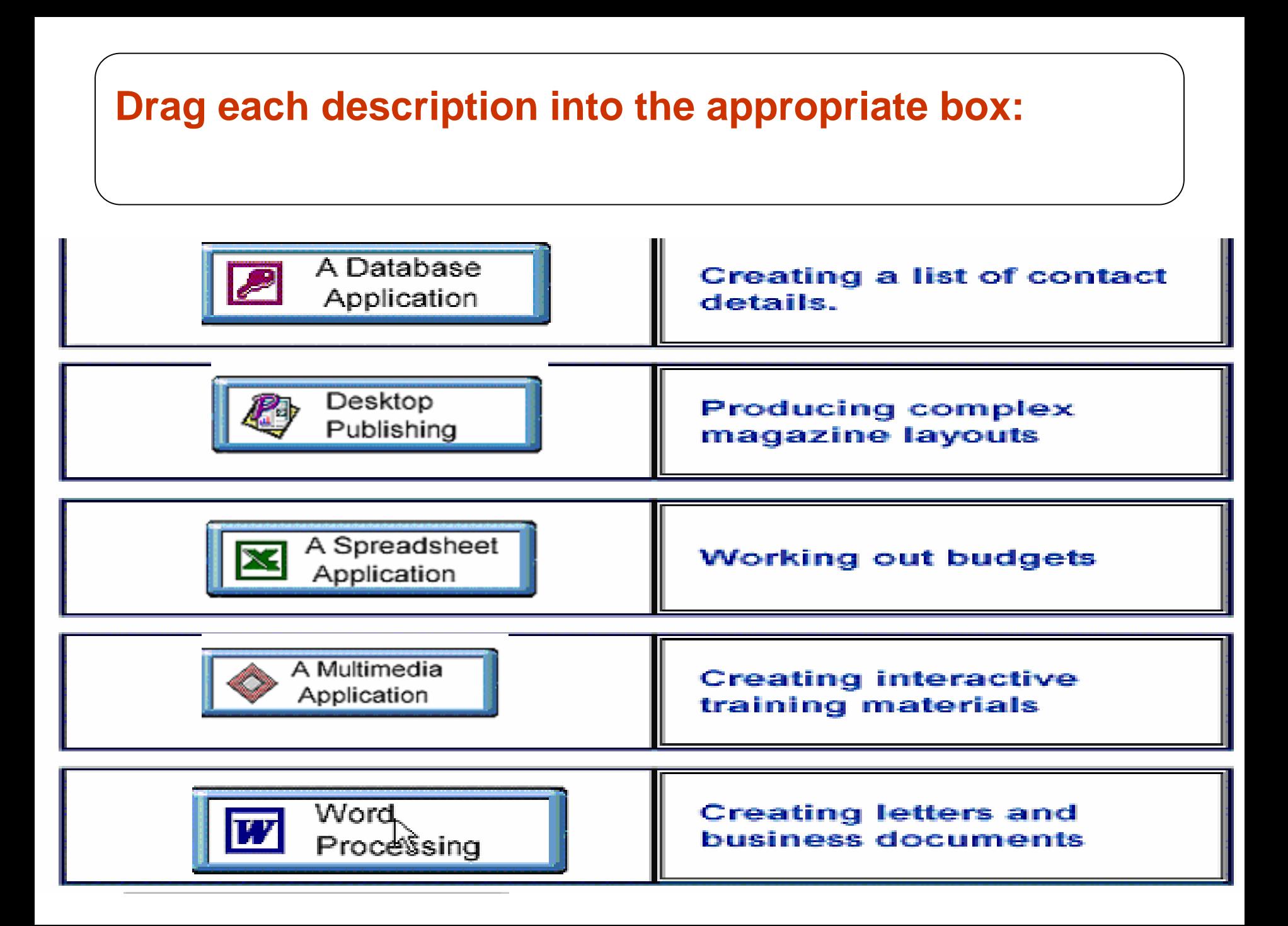

**Which one of these statements about the speed of connecting to the Internet is true?**

- **1) Data transfer is slower with digital line than with analog line.**
- **2) The processor speed of the computer affects the speed of data transfer on the Internet.**
- **3) A 14.4Kbps modem transfers data more slowly than a 56.6Kbps modem.**
- **4) The speed of data transfer does not vary significantly with the time of day.**

**Which one of these statements about the speed of connecting to the Internet is true?**

- **1) Data transfer is slower with digital line than with analog line.**
- **2) The processor speed of the computer affects the speed of data transfer on the Internet.**
- **3) A 14.4Kbps modem transfers data more slowly than a 56.6Kbps modem.**
- **4) The speed of data transfer does not vary significantly with the time of day.**

**Which one of these is the type of network that links computers in a single site or location?**

- **1. LAN**
- **2. Internet**
- **3. PSTN**
- **4. WAN**

#### **Which one of these is the type of network that links computers in a single site or location?**

- **1. LAN**
- **2. Internet**
- **3. PSTN**
- **4. WAN**

**Which one of these is the type of network that links computers in different cities or countries?**

- **1. LAN**
- **2. Ethernet**
- **3. PSTN**
- **4. WAN**

**Which one of these is the type of network that links computers in different cities or countries?**

- **1. LAN**
- **2. Ethernet**
- **3. PSTN**
- **4. WAN**

## **Which two statement about Local Area Network (LANs) are true?**

- **1. Application cannot be shared over a LAN.**
- **2. Authorized users can access and data stored anywhere on a LAN.**
- **3. Telecommunications services cannot be shared over a LAN.**
- **4. Large data files can be transferred computers using a LAN.**
- **5 . It is impossible for users of a LAN to share printers.**

## **Which two statement about Local Area Network (LANs) are true?**

- **1. Application cannot be shared over a LAN.**
- **2. Authorized users can access and data stored anywhere on a LAN.**
- **3. Telecommunications services cannot be shared over a LAN.**
- **4. Large data files can be transferred computers using a LAN.**
- **5 . It is impossible for users of a LAN to share printers.**

## **Which one of the following is digital line, used for both voice and data?**

- **1. ISDN**
- **2. FTP**
- **3. PSTN**
- **4. HTTP**

## **Which one of the following is digital line, used for both voice and data?**

- **1. ISDN**
- **2. FTP**
- **3. PSTN**
- **4. HTTP**

**Which one of the following statements applies to PSTN?**

- **1. A network designed to transmit highspeed digital data.**
- **2. It's the internet email system**
- **3. It's a form of satellite communication**
- **4. The public analog telephone network**

**Which one of the following statements applies to PSTN?**

- **1. A network designed to transmit highspeed digital data.**
- **2. It's the internet email system**
- **3. It's a form of satellite communication**
- **4. The public analog telephone network**

## **The term ADSL stands for:**

- **1. Anonymous Digital Service Line.**
- **2. Asymmetric Digital Subscriber Line.**
- **3. Analog Display Services Line.**
- **4. Advanced Data Service Link.**

## **The term ADSL stands for:**

- **1. Anonymous Digital Service Line.**
- **2. Asymmetric Digital Subscriber Line.**
- **3. Analog Display Services Line.**
- **4. Advanced Data Service Link.**

**The device that links computers to telephone networks by converting digital and analog signals is called a:**

- **1. Transcoder**
- **2. Digitiser**
- **3. Modem**
- **4. Translator Unit**

**The device that links computers to telephone networks by converting digital and analog signals is called a:**

- **1. Transcoder**
- **2. Digitiser**
- **3. Modem**
- **4. Translator Unit**

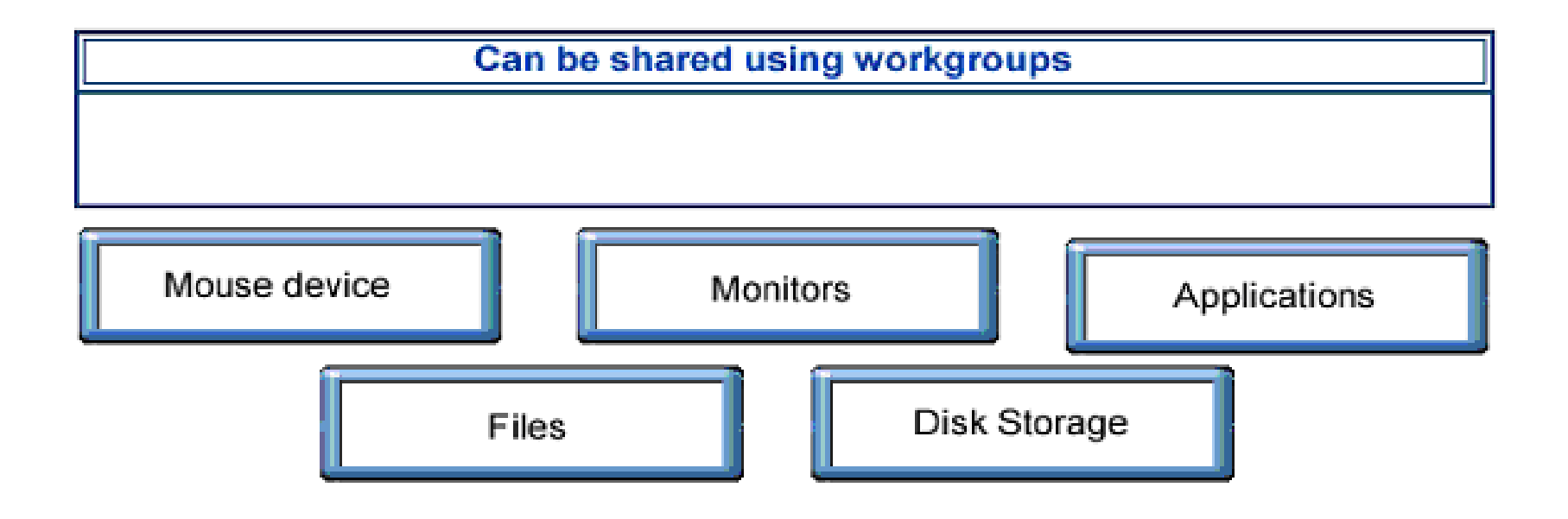

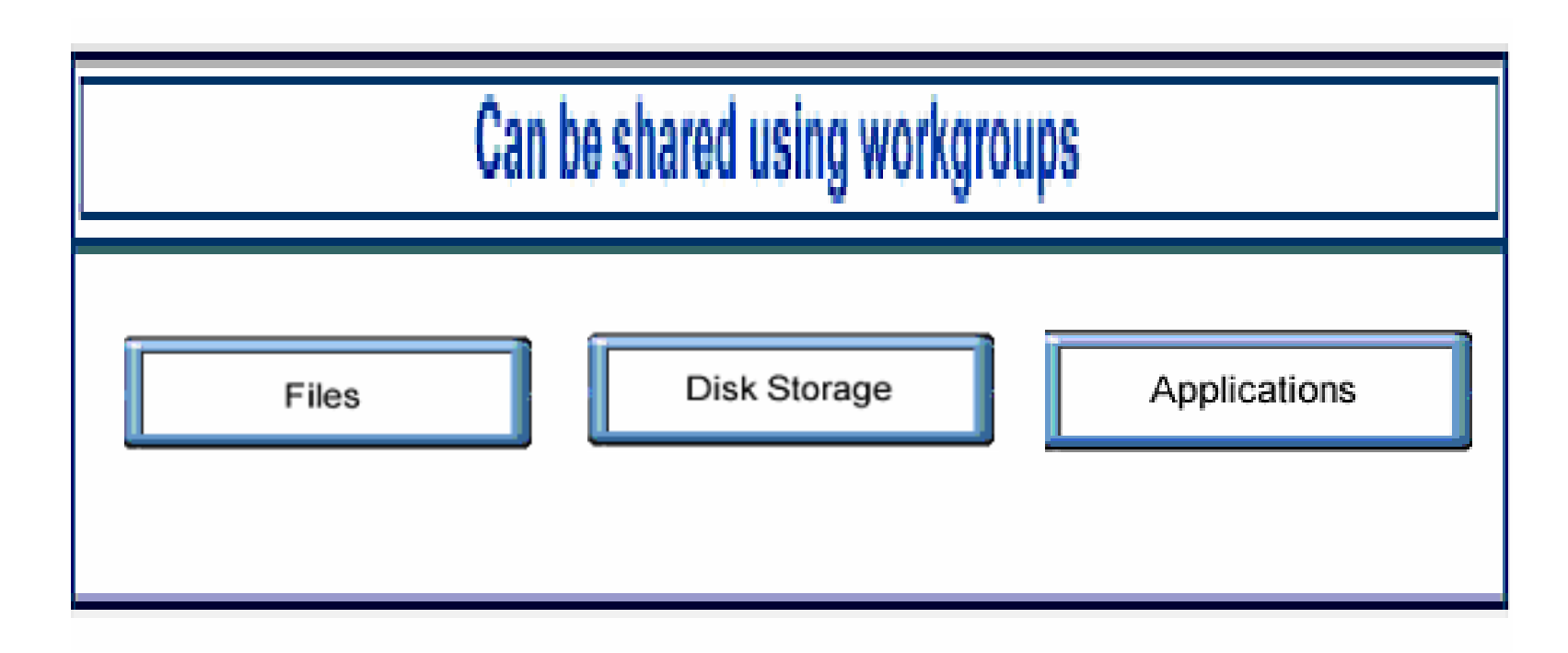

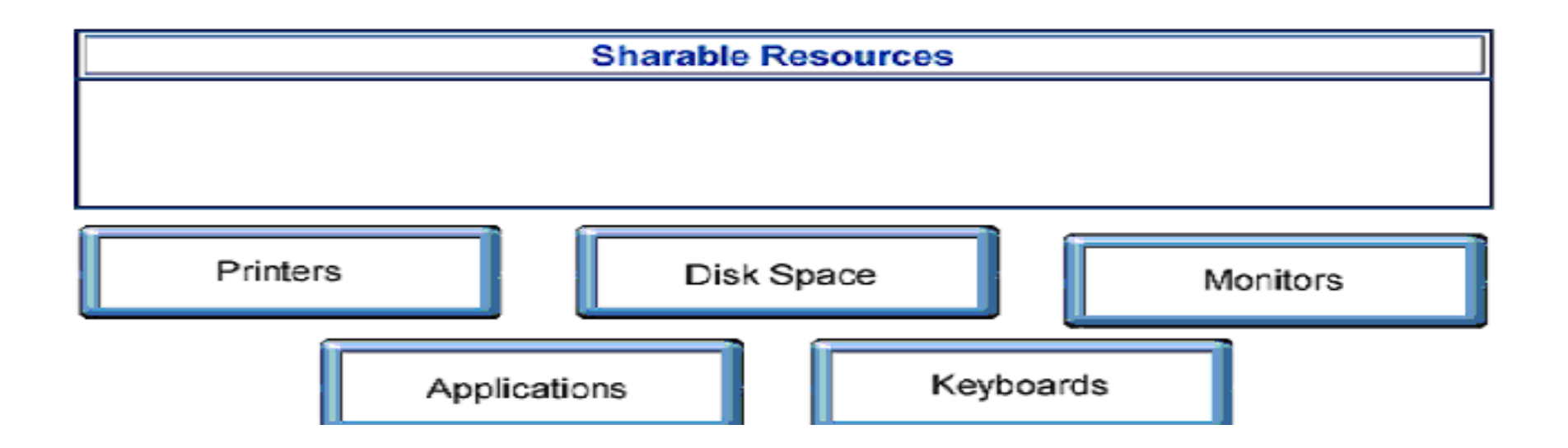

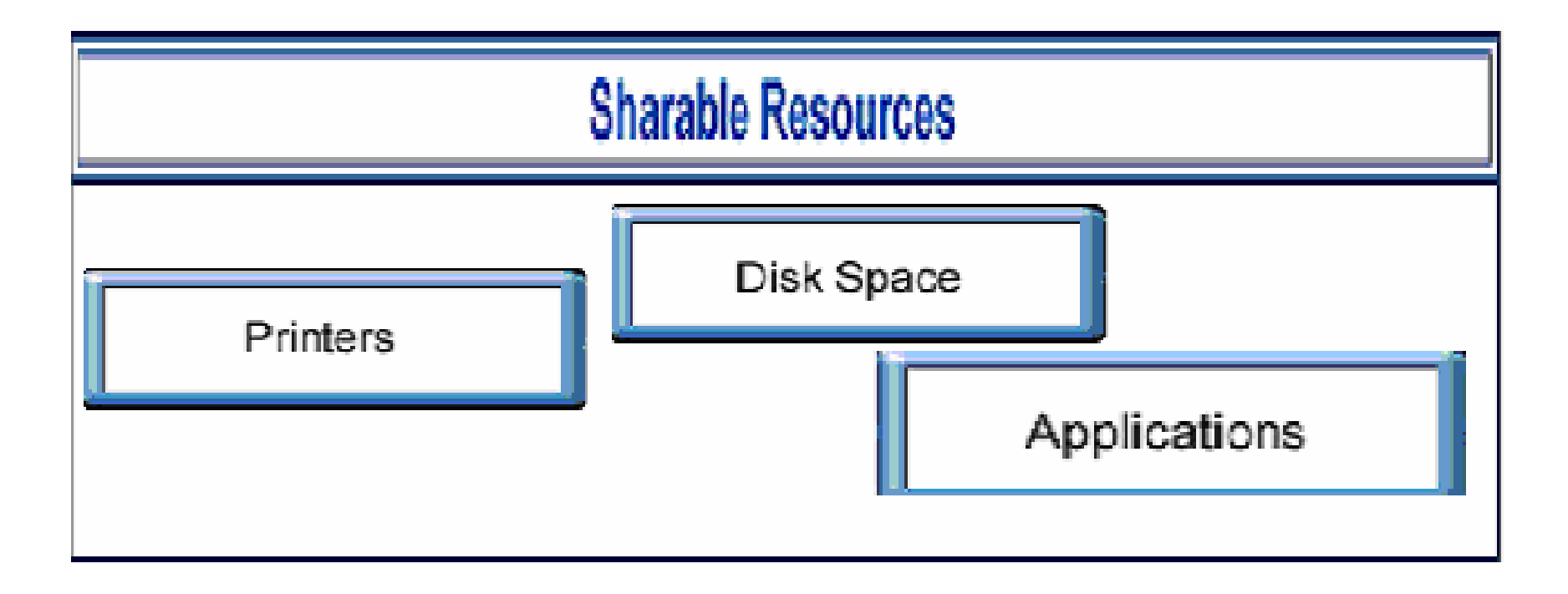

**Which one of the following statement best describes the Internet?**

- **1. An internal network, using e-mail and Web, within a single organization.**
- **2. A global network of computers providing services such as e-mail**
- **3. A network that is shared between more than one organization**
- **4. A world-wide collection of computer files connected by links.**

**Which one of the following statement best describes the Internet?**

- **1. An internal network, using e-mail and Web, within a single organization.**
- **2. A global network of computers providing services such as e-mail**
- **3. A network that is shared between more than one organization**
- **4. A world-wide collection of computer files connected by links.**

**Which one of these statements about the Internet is false?**

- **1. It enable computer with different operating systems to exchange data.**
- **2. It is not controlled by any single organisation.**
- **3. You need a license to publish material on the internet.**
- **4 . It allows computers to share data over large distances.**

**Which one of these statements about the Internet is false?**

- **1. It enable computer with different operating systems to exchange data.**
- **2. It is not controlled by any single organisation.**
- **3. You need a license to publish material on the internet.**
- **4 . It allows computers to share data over large distances.**

# **The Internet is the name that is given to:**

- **1. The physical equipment used to connect computer systems all over the world.**
- **2. All the linked document that are held on a global network of computer systems.**
- **3. Linked computer systems that form a vast global network.**
- **4. The dedicated telephone lines that permanently connect commercial networks on distant sites**

# **The Internet is the name that is given to:**

- **1. The physical equipment used to connect computer systems all over the world.**
- **2. All the linked document that are held on a global network of computer systems.**
- **3. Linked computer systems that form a vast global network.**
- **4. The dedicated telephone lines that permanently connect commercial networks on distant sites**

**Which one of these statements about connecting to** 

**the Internet is true?**

- **1. ISP stand for Internet Service provider**
- **2. The Internet can only be used to connect with the same ISP**
- **3. You must have a modem to connect to the Internet**
- **4. You must have a telephone line connect to the Internet**

**Which one of these statements about connecting to** 

**the Internet is true?**

- **1. ISP stand for Internet Service provider**
- **2. The Internet can only be used to connect with the same ISP**
- **3. You must have a modem to connect to the Internet**
- **4. You must have a telephone line connect to the Internet**

## **The World Wide Web is the name that is given to**

- **1. All the linked documents that are held on a global network of computer systems**
- **2. The world-wide e-mail system**
- **3. The cables and communications satellites that connect computer systems all over the world**
- **4. The organisation that regulates the Internet**

## **The World Wide Web is the name that is given to**

- **1. All the linked documents that are held on a global network of computer systems**
- **2. The world-wide e-mail system**
- **3. The cables and communications satellites that connect computer systems all over the world**
- **4. The organisation that regulates the Internet**

**Which one of the following best describes an intranet?**

- **1. A network which can only be accessed using an ISP**
- **2. A world-wide collection of computer files connected by links**
- **3. A network, using e-mail and web, within a single organisation**
- **4. A network that is shared between more than one organisation**

**Which one of the following best describes an intranet?**

- **1. A network which can only be accessed using an ISP**
- **2. A world-wide collection of computer files connected by links**
- **3. A network, using e-mail and web, within a single organisation**
- **4. A network that is shared between more than one organisation**

**Which one of the following statements best describes an intranet?**

- **1. A network that is shared between more than one organisation**
- **2. A network of computers, accessible to everyone**
- **3. A world-wide collection of computer files connected by links**
- **4 . A internal network, using e-mail and web, within a single organisation**

**Which one of the following statements best describes an intranet?**

- **1. A network that is shared between more than one organisation**
- **2. A network of computers, accessible to everyone**
- **3. A world-wide collection of computer files connected by links**
- **4 . A internal network, using e-mail and web, within a single organisation**
**Which of the following statements best describes an extranet?**

- **1. A network using web and e-mail to share data between organisations**
- **2. An extra-fast intranet within a single organisation**
- **3. A very large intranet used by the general public**
- **4. A network used to share data within a single organisation**

**Which of the following statements best describes an extranet?**

- **1. A network using web and e-mail to share data between organisations**
- **2. An extra-fast intranet within a single organisation**
- **3. A very large intranet used by the general public**
- **4. A network used to share data within a single organisation**

**Which one of the following descriptions of an extranet is true?**

- **1. A world-wide collection of files connect ed by links**
- **2. A very large intranet within an organization**
- **3. An extra-fast intranet for web and e-mail**
- **4. Shares data between two or more organizations**

**Which one of the following descriptions of an extranet is true?**

- **1. A world-wide collection of files connect ed by links**
- **2. A very large intranet within an organization**
- **3. An extra-fast intranet for web and e-mail**
- **4. Shares data between two or more organizations**

### **drag two of the statements that describe the world wide web into the box**

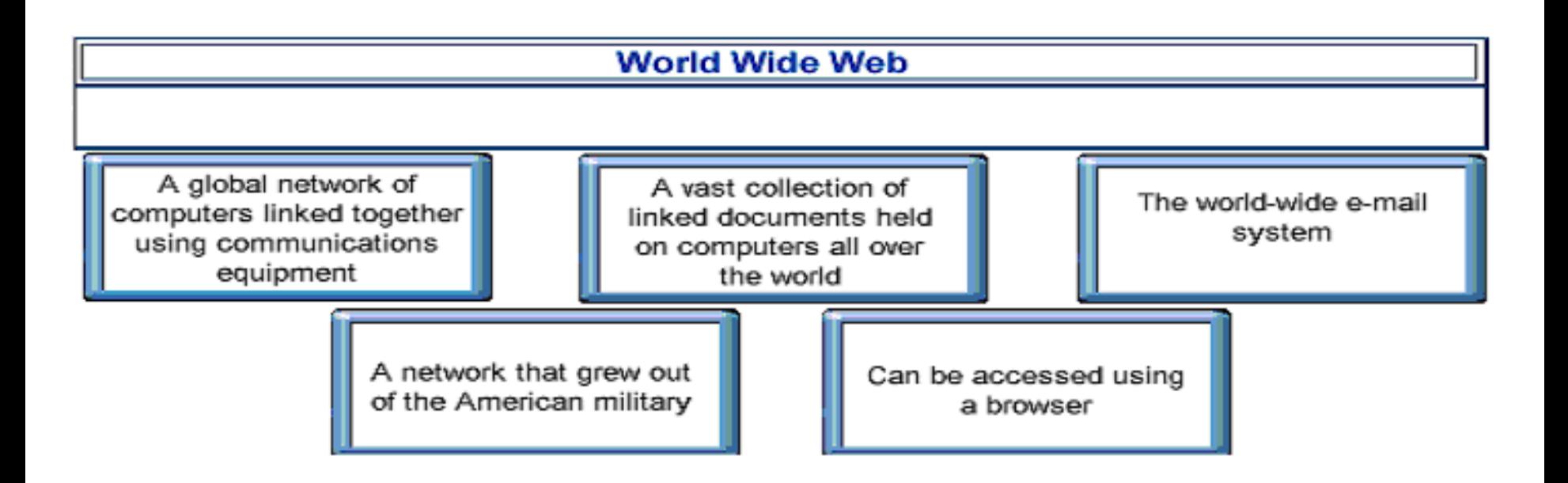

### **drag two of the statements that describe the world wide web into the box**

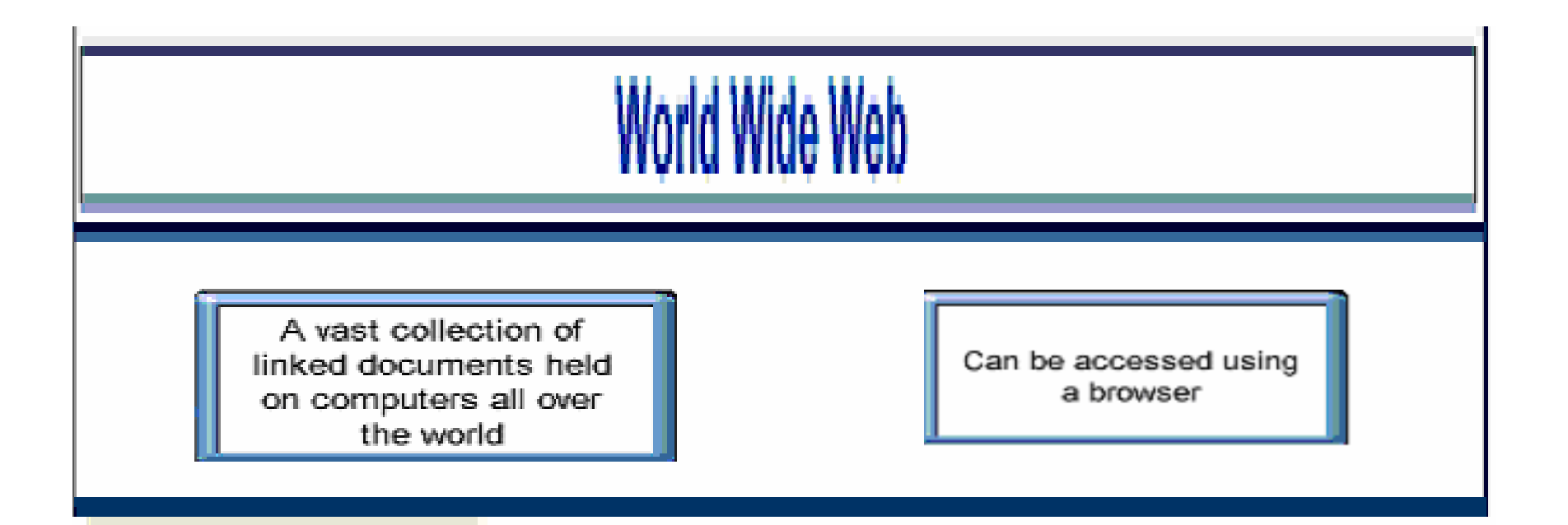

### **drag just the two statements that describe the Internet into the box**

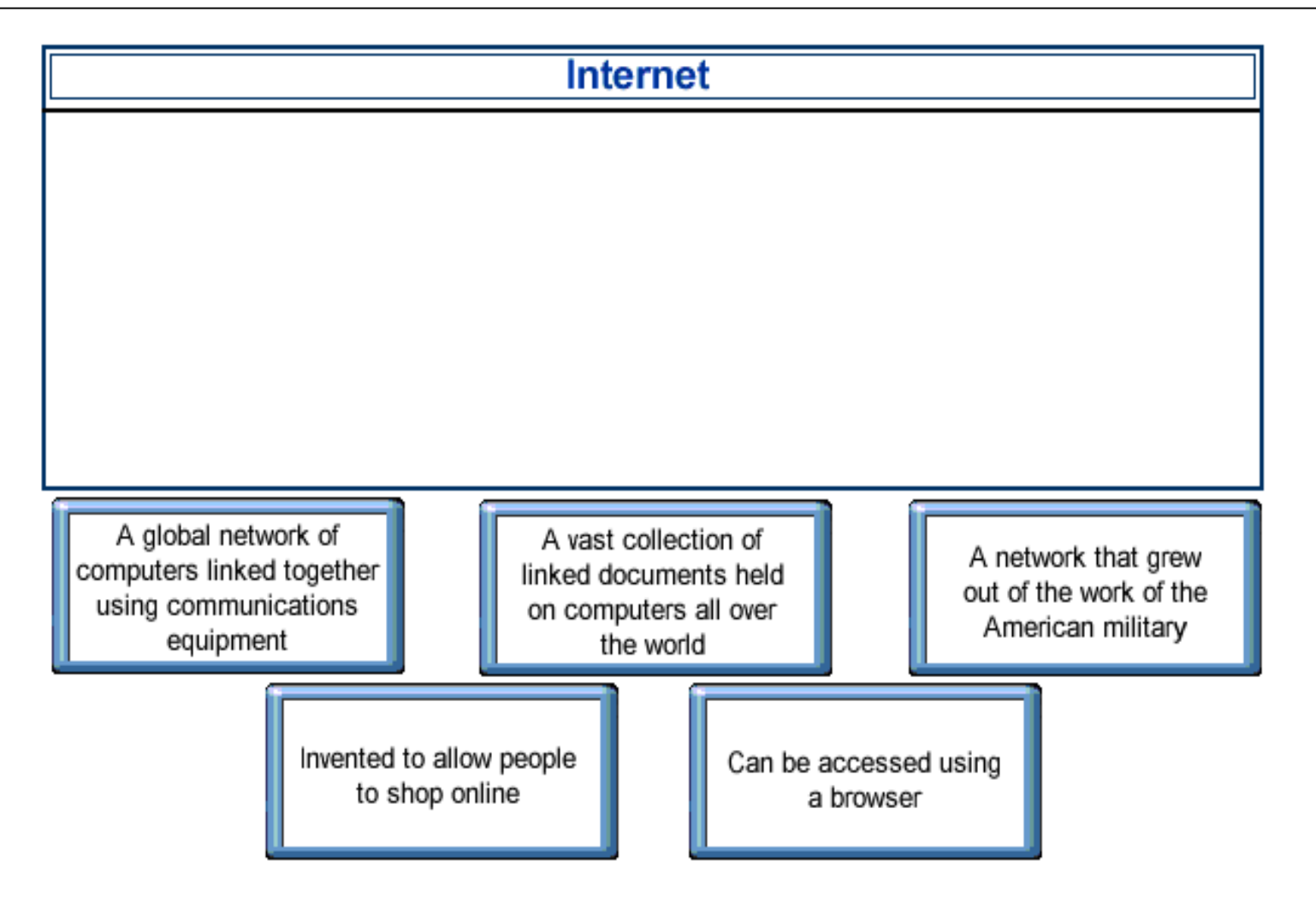

### **drag just the two statements that describe the Internet into the box**

#### Internet

A global network of computers linked together using communications equipment

A network that grew out of the work of the American military

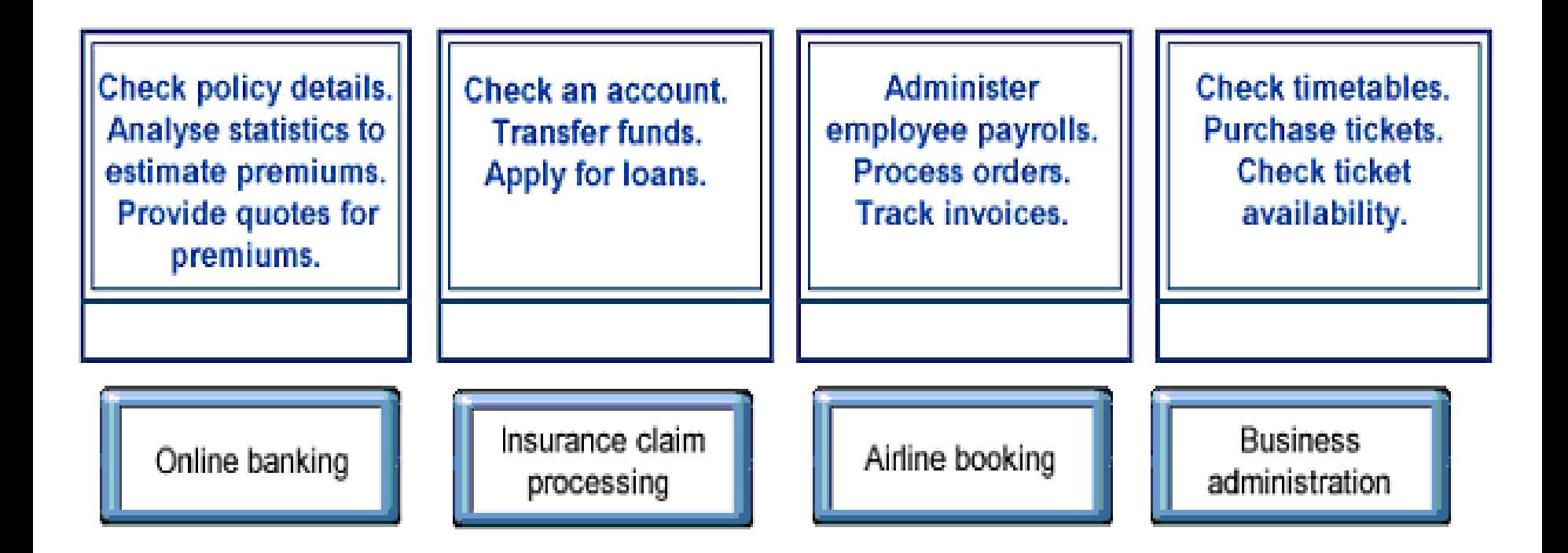

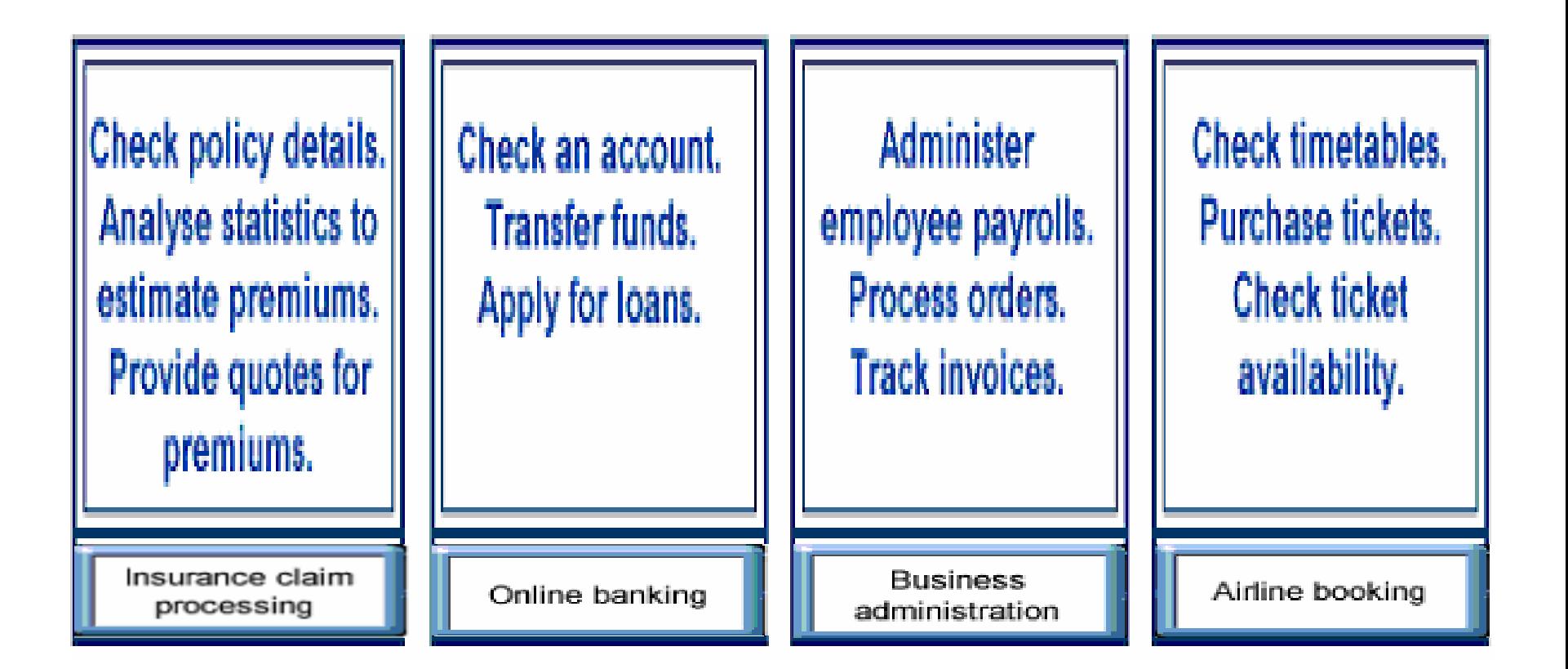

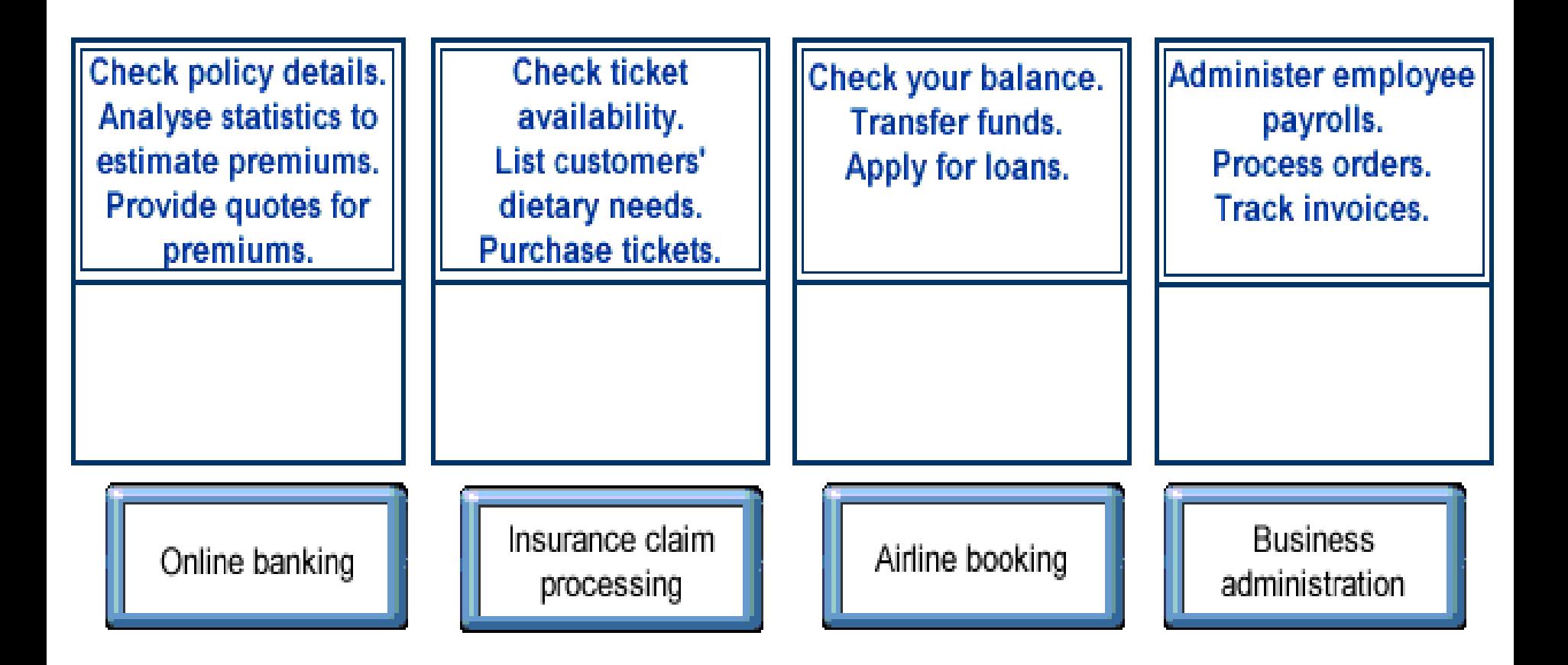

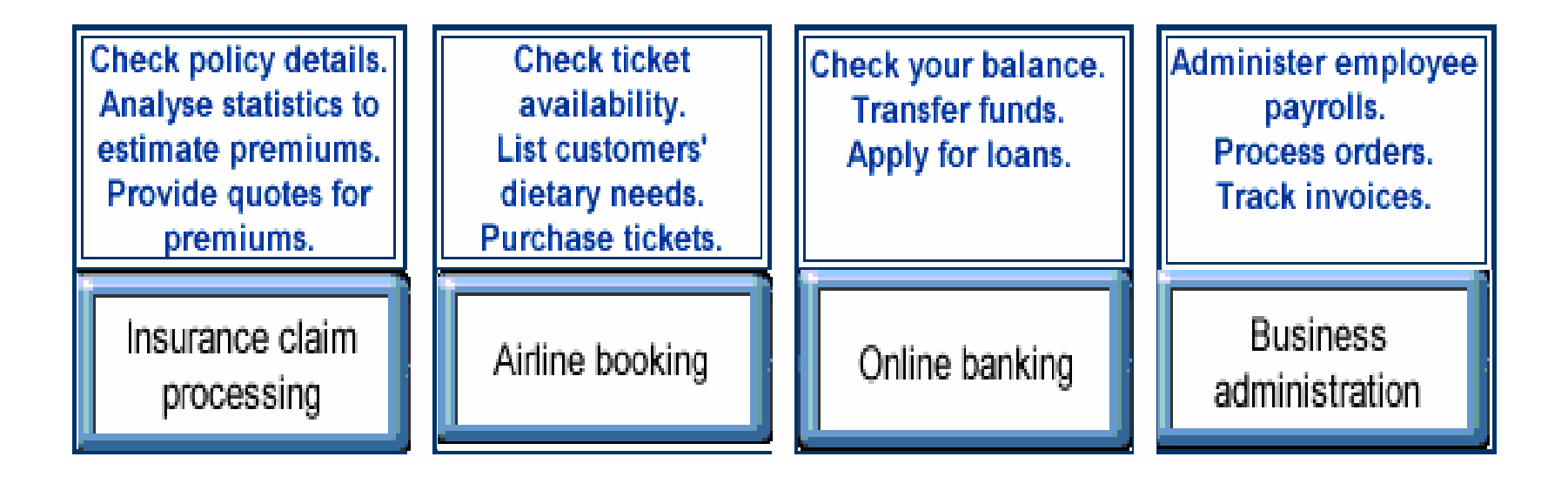

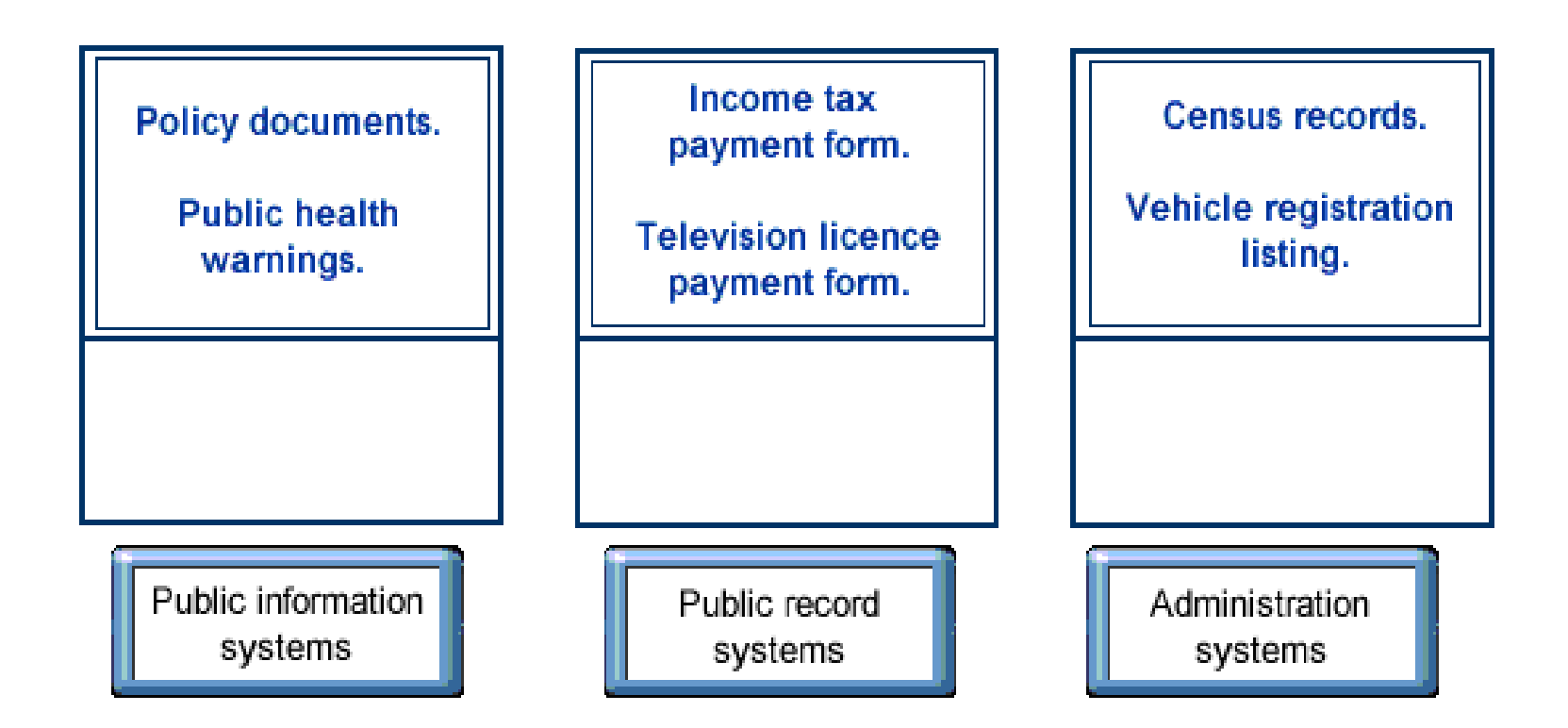

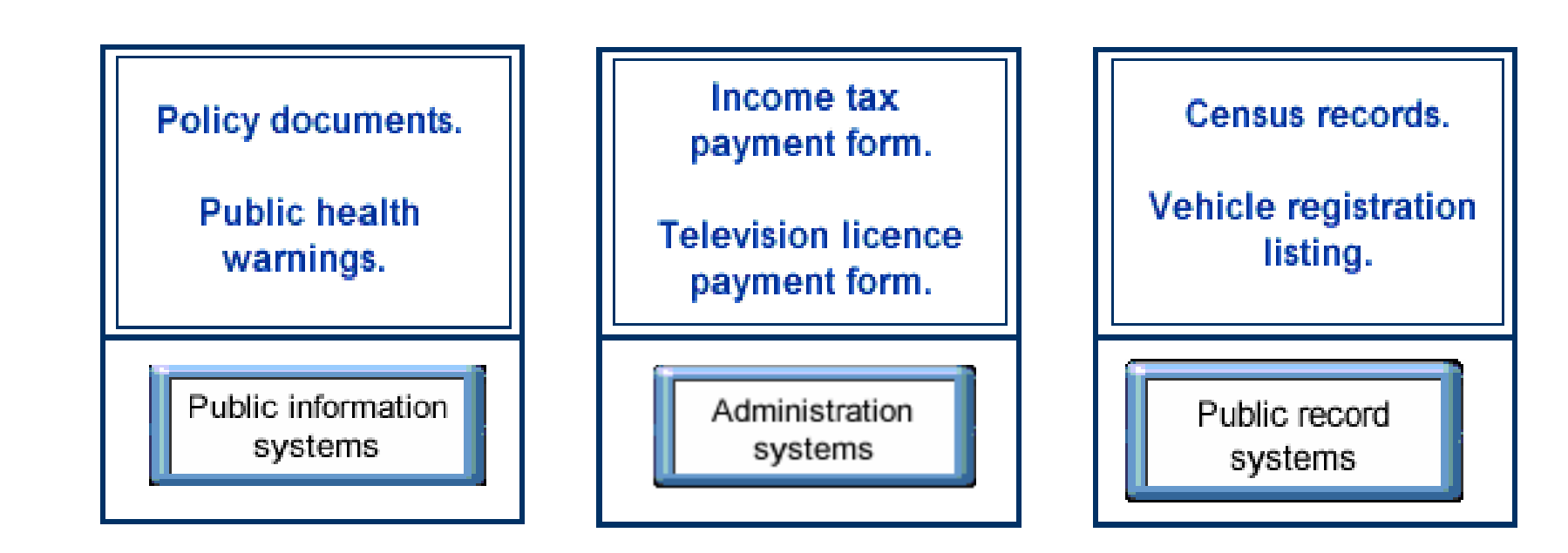

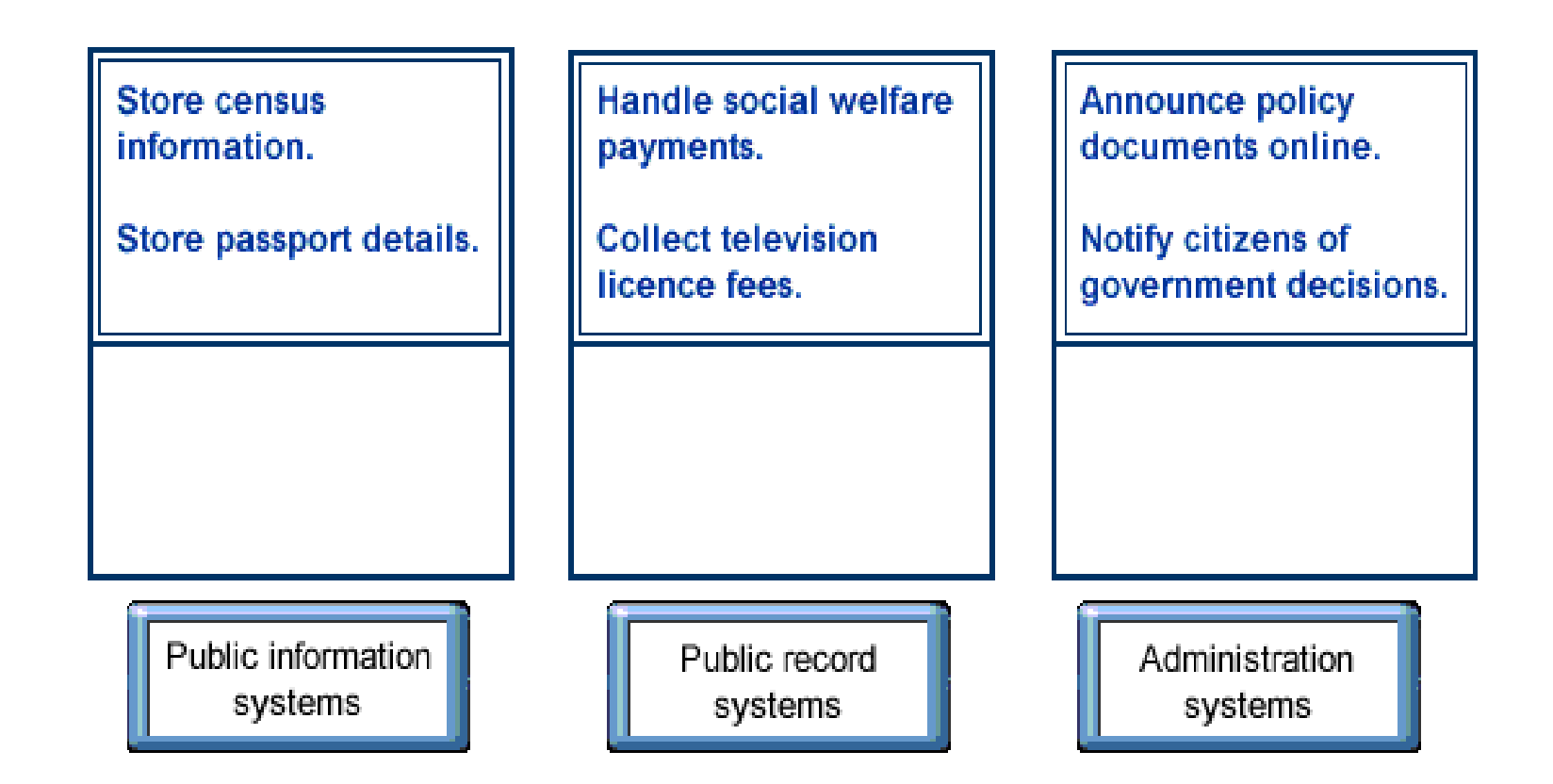

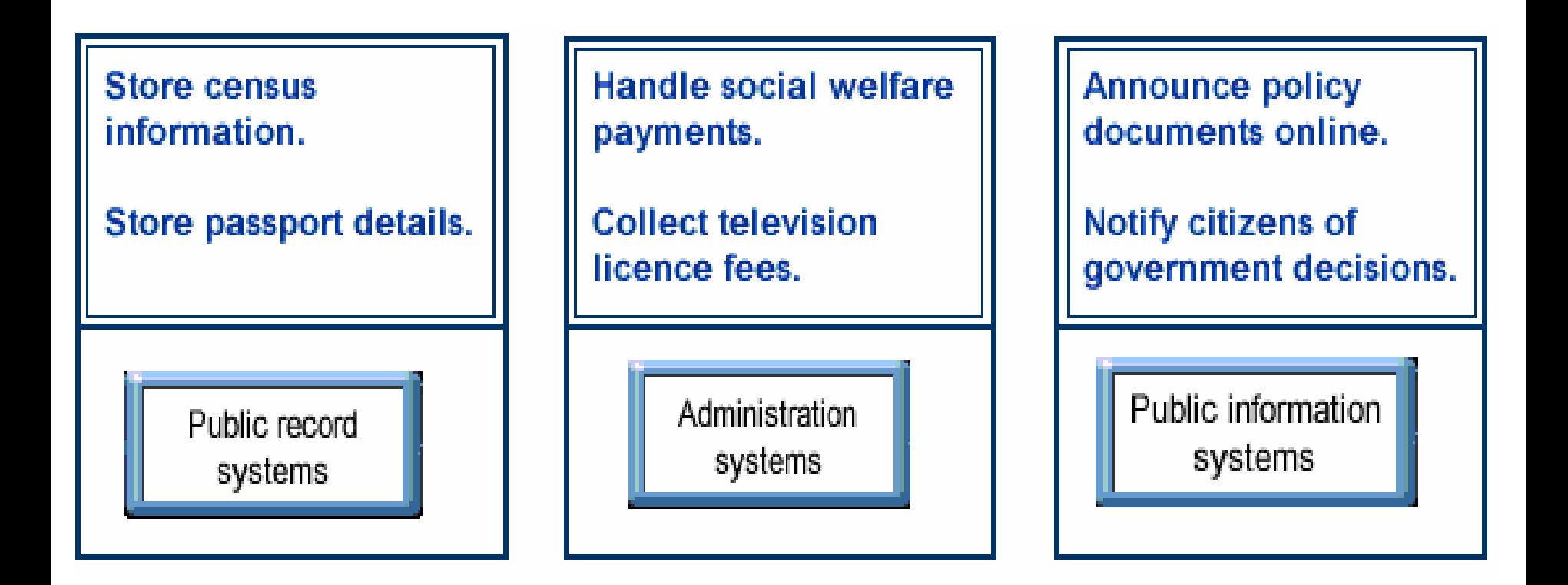

**For which one of these tasks would a computerized** 

**solution be more appropriate?**

- **1. Calculating payroll for staff**
- **2. Solving staff relations**
- **3. Motivating staff**
- **4. Selecting new staff Calculating payroll for staff**

**For which one of these tasks would a computerized** 

**solution be more appropriate?**

- **1. Calculating payroll for staff**
- **2. Solving staff relations**
- **3. Motivating staff**
- **4. Selecting new staff Calculating payroll for staff**

**For which two of these tasks would a computerized solution be most appropriate?**

- **1. Assessing employee performance**
- **2. Enforcing rules and regulations**
- **3. Generating invoices**
- **4. Carrying out stock control**
- **5. Providing a customer support helpline**

**For which two of these tasks would a computerized solution be most appropriate?**

- **1. Assessing employee performance**
- **2. Enforcing rules and regulations**
- **( قائمة الحساب )invoices Generating 3.**
- **4. Carrying out stock control محتويات حساب المخزون**
- **5. Providing a customer support helpline**

## **Drag the two statement that show why computers can**

#### **be useful into the graphic computer screen**

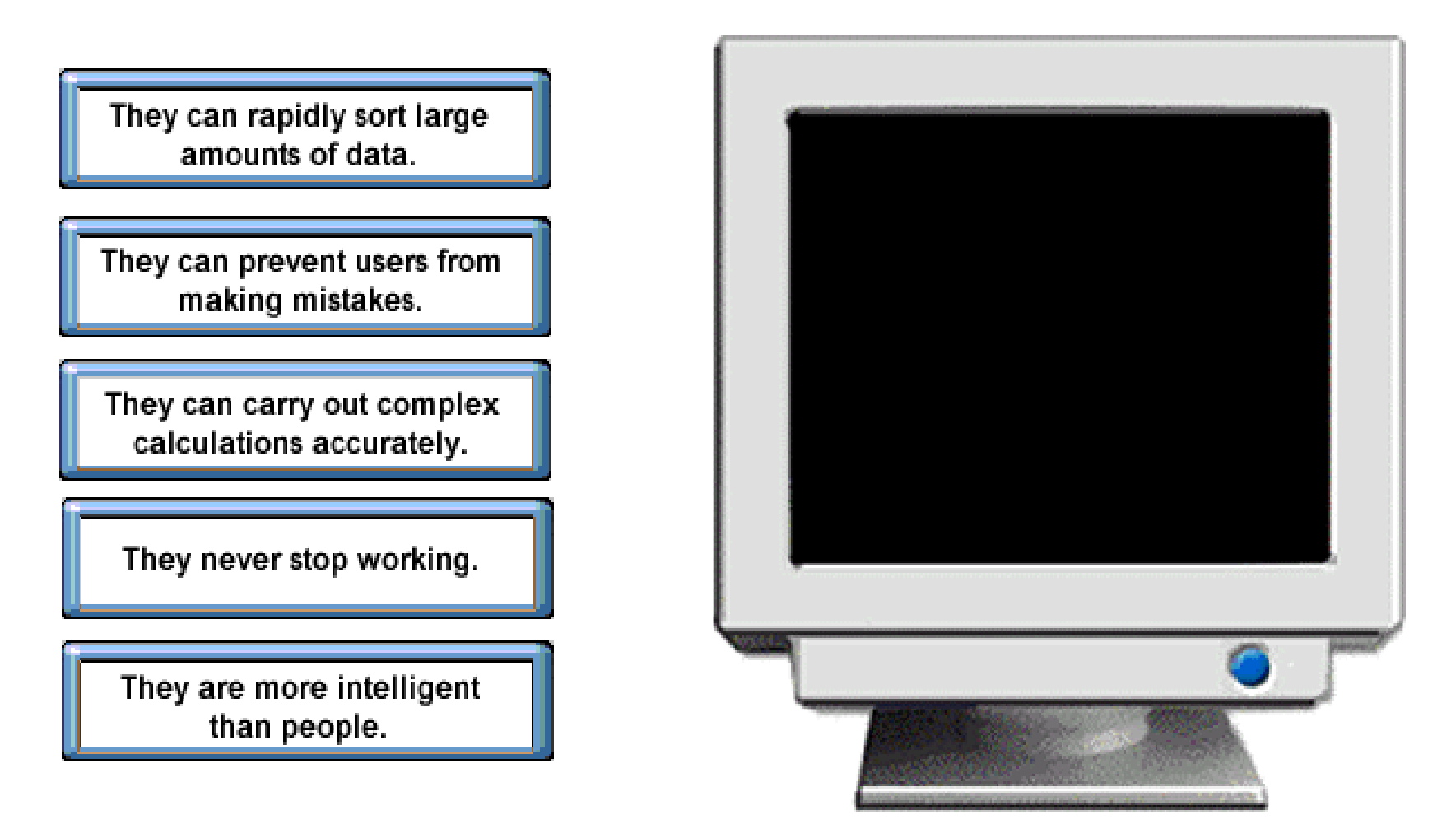

#### **Drag the two statement that show why computers can**

#### **be useful into the graphic computer screen**

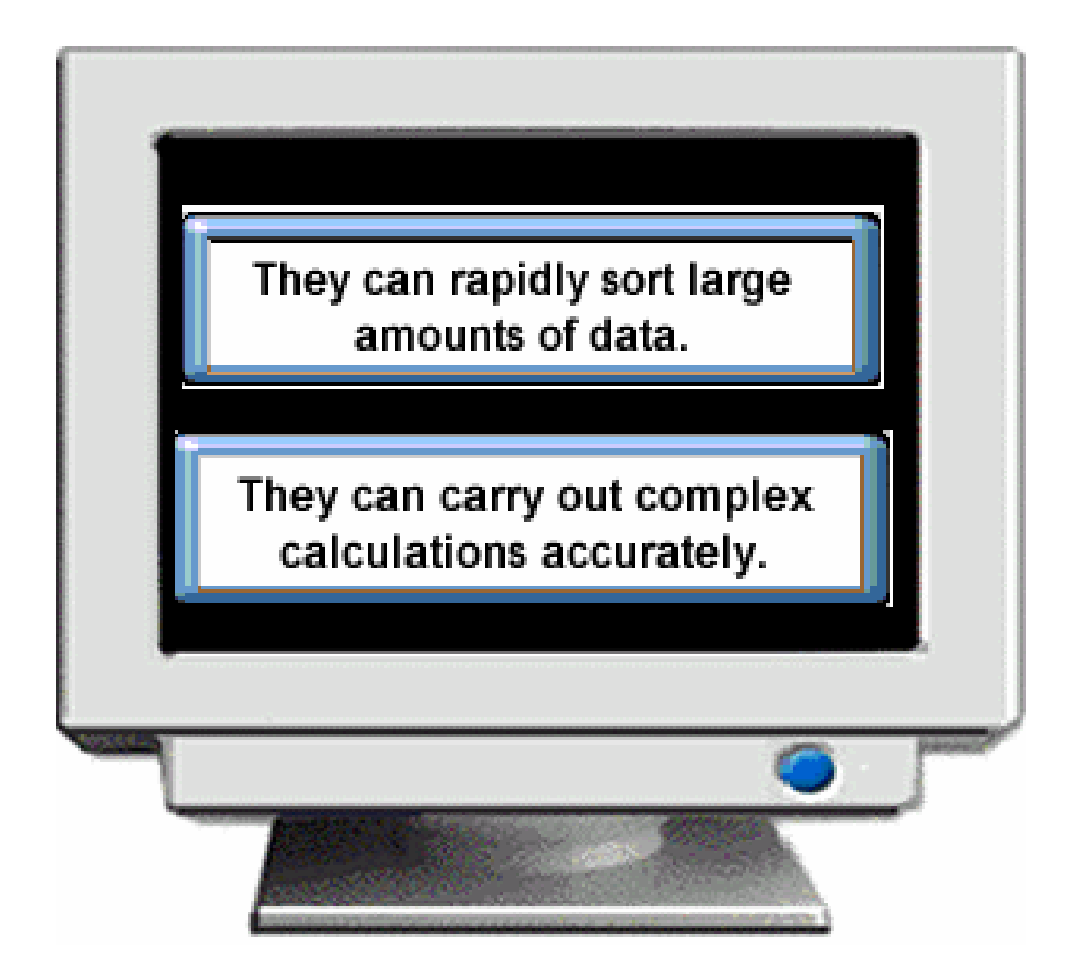

**For which two of these tasks would people be more appropriate than computers?**

- **1. Calculating payroll for staff**
- **2. Motivating staff**
- **3. Storing a list of staff contact details**
- **4. Providing a customer support helpline**
- **5. Maintaining a list of every item in the company's inventory of goods**

**For which two of these tasks would people be more appropriate than computers?**

- **1. Calculating payroll for staff**
- **2. Motivating staff**
- **3. Storing a list of staff contact details**
- **4. Providing a customer support helpline**
- **5. Maintaining a list of every item in the company's inventory of goods**

- **1. Establishing bed availability**
- **2. Providing information to relatives**
- **3. Informing a patient of a diagnosis**
- **4. Treating mental health issues**
- **5. Tracking patient medical history**

- **1. Establishing bed availability( عدد حساب ( االسرة**
- **2. Providing information to relatives( اعطاء ( معلومات لالقارب**
- **3. Informing a patient of a diagnosis( اخبار ( المريض بالحالة المرضية**
- **4. Treating mental health issues( تشريع ( المعامالت الصحية**
- **5. Tracking patient medical history( التاريخ تتبع ( المرضي للمريض**

- **1. Bereavement counselling**
- **2. Tracking treatment costs**
- **3. Informing a patient of a diagnosis**
- **4. Providing a medical database**
- **5. Treating mental health issues**

- **1. Bereavement counselling**
- **2. Tracking treatment costs**
- **3. Informing a patient of a diagnosis**
- **4. Providing a medical database**
- **5. Treating mental health issues**

## **Which of the following are examples of large-scale application of computer in education?**

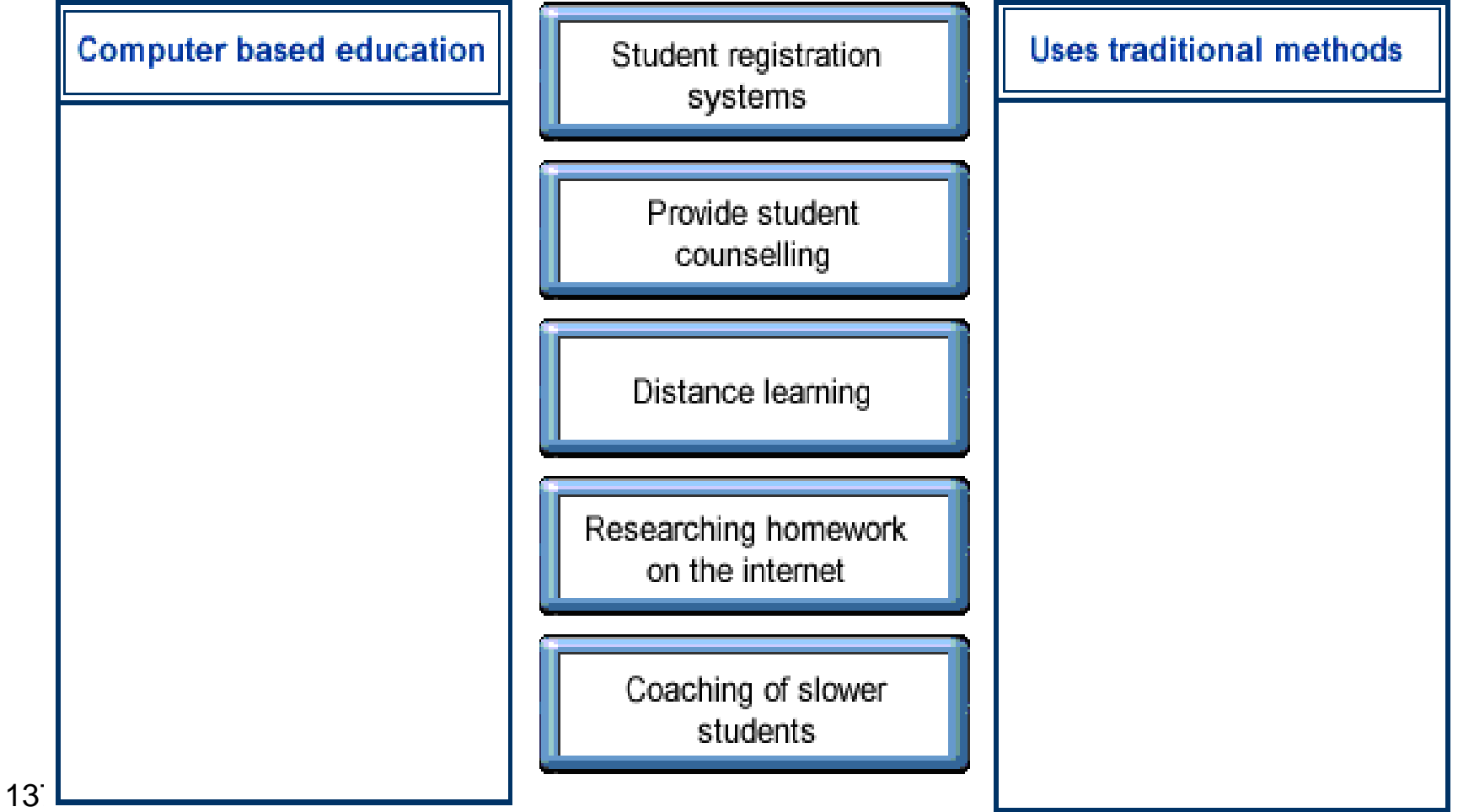

## **Which of the following are examples of large-scale application of computer in education?**

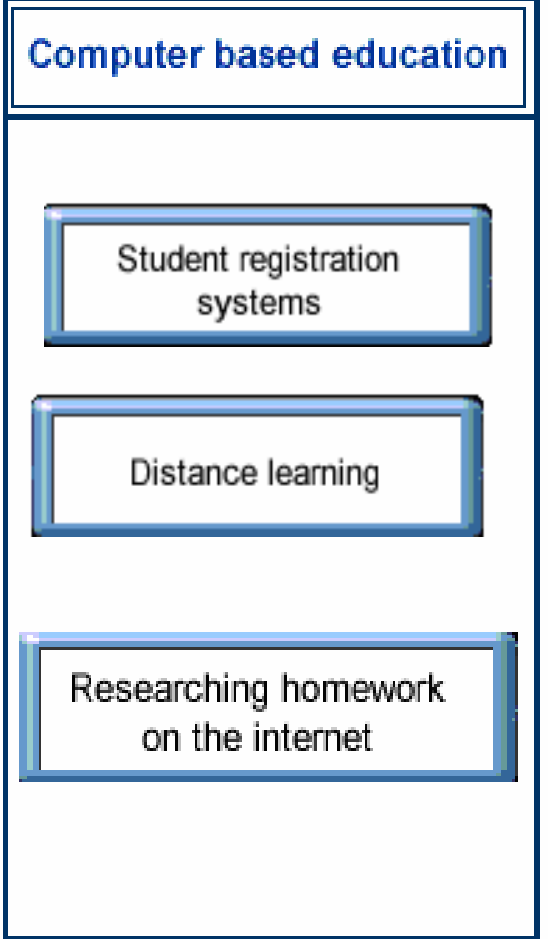

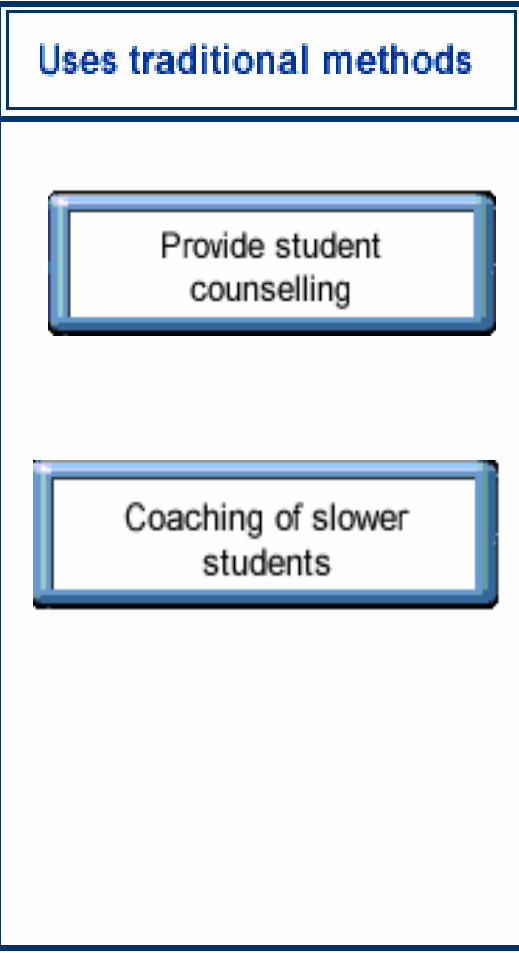

## **Three of the following are examples of computer uses in education.**

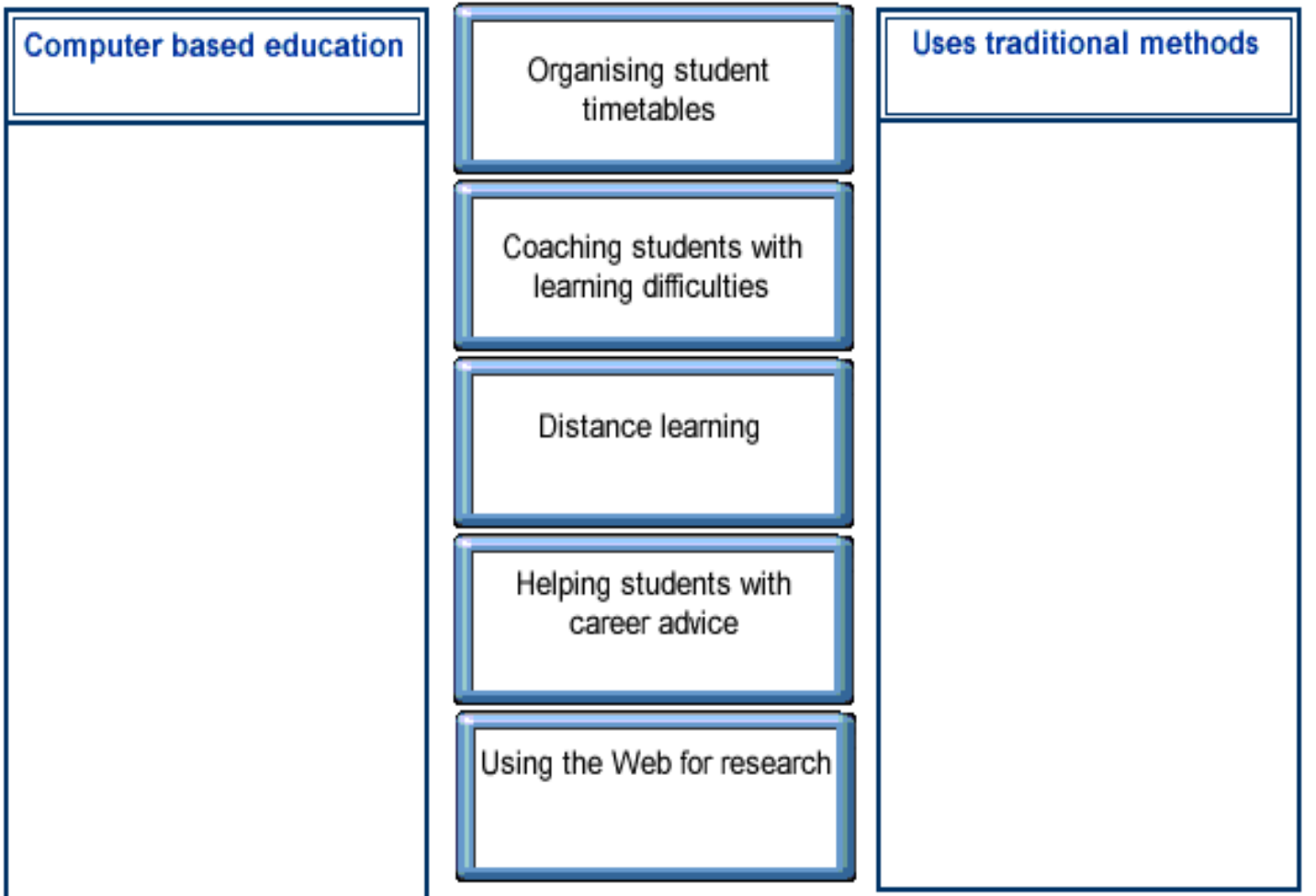

## **Three of the following are examples of computer uses in education.**

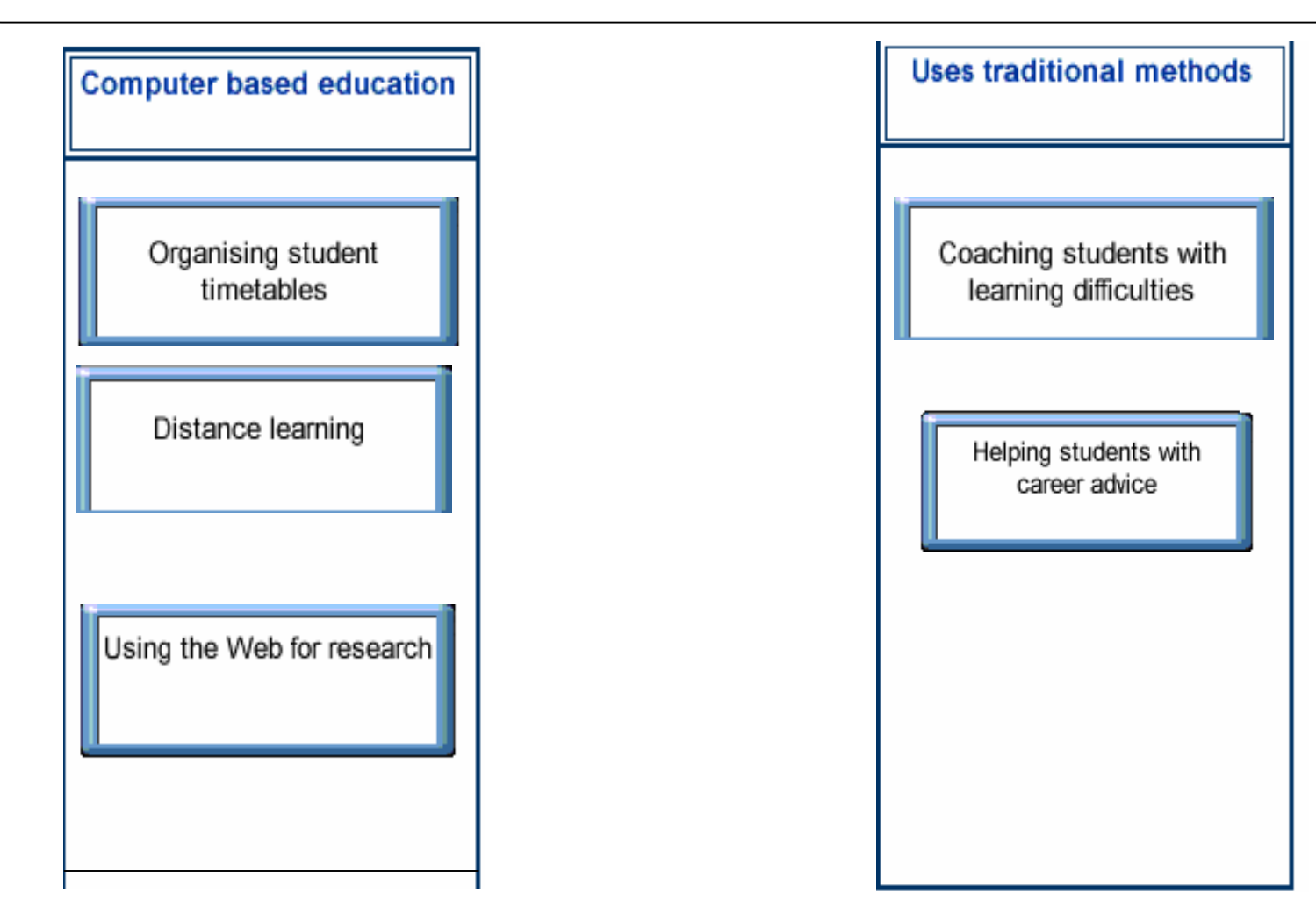

**What is the meaning of the letter e in the word e-mail?**

- **1. Express**
- **2. Electric**
- **3. Electronic**
- **4. Efficient**

**What is the meaning of the letter e in the word e-mail?**

- **1. Express**
- **2. Electric**
- **3. Electronic**
- **4. Efficient**

**Which one of the following activities is best suited for e-mail?**

- **1. Performing calculations**
- **2. Sharing very large video files, such as movie trailers**
- **3. Sharing files between workers at different locations**
- **4. Transmitting credit card details**

**Which one of the following activities is best suited for e-mail?**

- **1. Performing calculations**
- **2. Sharing very large video files, such as movie trailers**
- **3. Sharing files between workers at different locations**
- **4. Transmitting credit card details**
**E-commerce is the term used to describe business that:**

- **1. Uses computer to carry out its work**
- **2. Is carried out using electronic funds transfer**
- **3. Involves the import and export of electronic equipment**
- **4. Buys or sells good and services online**

**E-commerce is the term used to describe business that:**

- **1. Uses computer to carry out its work**
- **2. Is carried out using electronic funds transfer**
- **3. Involves the import and export of electronic equipment**
- **4. Buys or sells goods and services online**

**Which one of the following statement about the use of e-commerce is true?**

- **1. An Internet connection is optional for ecommerce**
- **2. Transactions can occur anywhere in the world**
- **3. Customers can only pay by e-mailing credit card details**
- **4. Customers give up the right to return unsatisfactory goods**

**Which one of the following statement about the use of e-commerce is true?**

- **1. An Internet connection is optional for ecommerce**
- **2. Transactions can occur anywhere in the world**
- **3. Customers can only pay by e-mailing credit card details**
- **4. Customers give up the right to return unsatisfactory goods**

**1. Which one of the following statements about the use of teleworking is true?**

- **1. Requires less use of communications equipment**
- **2. Increases commuting costs**
- **3. Makes it harder to socially interact with team members**
- **4. Reduces flexibility of working hours**

**1. Which one of the following statements about the use of teleworking is true?**

- **1. Requires less use of communications equipment**
- **2. Increases commuting costs**
- **3. Makes it harder to socially interact with team members**
- **4. Reduces flexibility of working hours**

**Which one of the following options describes the effects of teleworking?**

- **1. Reduced cost of equipment**
- **2. Harder to socially interact with team members**
- **3. Greater use of transport**
- **4. Inflexible working hours**

**Which one of the following options describes the effects of teleworking?**

- **1. Reduced cost of equipment**
- **2. Harder to socially interact with team members**
- **3. Greater use of transport**
- **4. Inflexible working hours**

**Which one of the following statements about teleworking is true?**

- **1. More human contact with the team**
- **2. Increased company space requirement**
- **3. Greater ability to focus on one task**
- **4. Inflexible schedules More human contact with the team**

**Which one of the following statements about teleworking is true?**

- **1. More human contact with the team**
- **2. Increased company space requirement**
- **3. Greater ability to focus on one task**
- **4. Inflexible schedules More human contact with the team**

**Which two of the following statements about purchasing online are true?**

- **1. Initial shipping of goods is free**
- **2. The supplier covers the cost of returning goods**
- **3. The consumer rights of the supplier's country apply.**
- **4. It's more difficult to return goods purchased online than goods bought in a shop.**

**Which two of the following statements about purchasing online are true?**

- **1. Initial shipping of goods is free**
- **2. The supplier covers the cost of returning goods**
- **3. The consumer rights of the supplier's country apply.**
- **4. It's more difficult to return goods purchased online than goods bought in a shop.**

**1. Which one of the following statements about purchasing online is true?**

- **1. Purchases are only processed during business hours.**
- **2. Shipping of purchases is normally free.**
- **3. The consumer rights of your country apply.**
- **4. You are at risk from insecure payment methods. Purchases are only processed during business hours.**

**1. Which one of the following statements about purchasing online is true?**

- **1. Purchases are only processed during business hours.**
- **2. Shipping of purchases is normally free.**
- **3. The consumer rights of your country apply.**
- **4. You are at risk from insecure payment methods.**

**Which two of the following statements about purchasing online are true?**

- **1. The consumer rights of the supplier's country apply.**
- **2. E-commerce offers access to goods around the clock.**
- **3. The supplier covers the cost of shipping.**
- **4. All e-commerce transactions are safe**
- **5. The supplier covers the cost of returning goods.**

**Which two of the following statements about purchasing online are true?**

- **1. The consumer rights of the supplier's country apply.**
- **2. E-commerce offers access to goods around the clock.**
- **3. The supplier covers the cost of shipping.**
- **4. All e-commerce transactions are safe**
- **5. The supplier covers the cost of returning goods.**

**Which one of the following contributes to a goodworking environment for a computer operator?**

- **1. locating the PC close the printer.**
- **2. Elbow and wrist support.**
- **3. High level contrast between the screen brightness and other lighting.**
- **4. Direct light shining on the monitor.**

**Which one of the following contributes to a goodworking environment for a computer operator?**

- **1. locating the PC close the printer.**
- **2. Elbow and wrist support.**
- **3. High level contrast between the screen brightness and other lighting.**
- **4. Direct light shining on the monitor.**

**Which two of the following help to create a good working environment for computer users?**

- **1. Bright fluorescent lighting.**
- **2. Use a mouse mat with wrist support.**
- **3. Turning up screen contrast.**
- **4. Use of a monitor filter to reduce glare.**
- **5. Sitting as close as possible to the monitor.**

**Which two of the following help to create a good working environment for computer users?**

- **1. Bright fluorescent lighting.**
- **2. Use a mouse mat with wrist support.**
- **3. Turning up screen contrast.**
- **4. Use of a monitor filter to reduce glare.**
- **5. Sitting as close as possible to the monitor.**

## **Which two of the following contribute to a good working environment for a computer operator?**

- **1. A good level of ventilation in the room**
- **2. Plenty of free desk space in which to move the mouse**
- **3. The keyboard positioned close to the front edge of the desk**
- **4. Very strong artificial lighting**
- **5. Taking frequent break from the screen**

## **Which two of the following contribute to a good working environment for a computer operator?**

- **1. A good level of ventilation in the room**
- **2. Plenty of free desk space in which to move the mouse**
- **3. The keyboard positioned close to the front edge of the desk**
- **4. Very strong artificial lighting**
- **5. Taking frequent break from the screen**

**Which two of the following contribute (يسهم( to a good working environment for a computer operator?**

- **1. Use of monitor filter to reduce glare**
- **2. Sitting as close as possible to the monitor**
- **3. A good level of ventilation in the room**
- **4. Plenty desk space in which to move the mouse**
- **5. The keyboard positioned close to the edge of the desk**

**Which two of the following contribute (يسهم( to a good working environment for a computer operator?**

- **1. Use of monitor filter to reduce glare**
- **2. Sitting as close as possible to the monitor**
- **3. A good level of ventilation in the room**
- **4. Plenty desk space in which to move the mouse**
- **5. The keyboard positioned close to the edge of the desk**

**You can reduce the risk of repetitive strain injury by one of the following actions:**

- **1. using an adjustable chair.**
- **2. Sitting with your feet firmly on the ground.**
- **3. Using an anti-glare screen.**
- **4. Taking frequent breaks from your work. using an adjustable chair.**

**You can reduce the risk of repetitive strain injury by one of the following actions:**

- **1. using an adjustable chair.**
- **2. Sitting with your feet firmly on the ground.**
- **3. Using an anti-glare screen.**
- **4. Taking frequent breaks from your work.**

- **1. using the brightest possible screen setting.**
- **2. Setting the screen facing the window.**
- **3. Sitting approximately 12" from your monitor.**
- **4. Having your eyes level with the top of your monitor.**

- **1. using the brightest possible screen setting.**
- **2. Setting the screen facing the window.**
- **3. Sitting approximately 12" from your monitor.**
- **4. Having your eyes level with the top of your monitor.**

- **1. Increase between screen and room lighting**
- **2. Using an anti-glare filter on your monitor**
- **3. Reducing your monitor's colour depth setting**
- **4. Positioning the screen with a window behind it**

- **1. Increase between screen and room lighting**
- **2. Using an anti-glare filter on your monitor**
- **3. Reducing your monitor's colour depth setting**
- **4. Positioning the screen with a window behind it**

**You can reduce the risk of neck, back and shoulder pain, by one of the following actions:**

- **1. Using a larger monitor with sharper resolution**
- **2. Using a wireless mouse**
- **3. Keeping the keyboard close to the front of the desk**
- **4. Using a fully adjustable operator's chair**

**You can reduce the risk of neck, back and shoulder pain, by one of the following actions:**

- **1. Using a larger monitor with sharper resolution**
- **2. Using a wireless mouse**
- **3. Keeping the keyboard close to the front of the desk**
- **4. Using a fully adjustable operator's chair**

**Which on of the following statement about safety precautions when using computers is true?**

- **1. Faulty cables should be repaired using insulating tape**
- **2. You should shut down your PC by unplugging it from the electricity supply**
- **3. There is no safe way to run cables across open areas**
- **4. More than one computer should not use the same power socket**

**Which on of the following statement about safety precautions when using computers is true?**

- **1. Faulty cables should be repaired using insulating tape**
- **2. You should shut down your PC by unplugging it from the electricity supply**
- **3. There is no safe way to run cables across open areas**
- **4. More than one computer should not use the same power socket**

**Which one of these actions demonstrates poor health and safety practice?**

- **1. Installing too much software on a computer**
- **2. Leaving power cable unsecured**
- **3. Turning off the power without first shutting down the PC**
- **4. Running several applications at the same time**

**Which one of these actions demonstrates poor health and safety practice?**

- **1. Installing too much software on a computer**
- **2. Leaving power cable unsecured**
- **3. Turning off the power without first shutting down the PC**
- **4. Running several applications at the same time**
**Which one of these actions demonstrates poor health and safety practice in the use of computer?**

- **1. Touching internal parts of the PC**
- **2. Running several applications at the same time**
- **3. Only using a single power socket for each PC**
- **4. Using out-of-date software**

**Which one of these actions demonstrates poor health and safety practice in the use of computer?**

- **1. Touching internal parts of the PC**
- **2. Running several applications at the same time**
- **3. Only using a single power socket for each PC**
- **4. Using out-of-date software**

- **1. Running an animated screensaver saves power**
- **2. Printer toner cartridges can be recycled**
- **3. You can't recycle paper from a laser printer**
- **4. Laptops on standby use more electricity than when running normallyRunning an animated screensaver saves power**

- **1. Running an animated screensaver saves power**
- **2. Printer toner cartridges can be recycled**
- **3. You can't recycle paper from a laser printer**
- **4. Laptops on standby use more electricity than when running normally**

- **1. You can't recycle paper from an inkjet printer**
- **2. Using an animated screensaver saves power**
- **3. If a PC to be left on, you won't save energy by switching off the monitor**
- **4. Laptops on standby use less electricity than when running normally**

**1.**

- **1. You can't recycle paper from an inkjet printer**
- **2. Using an animated screensaver saves power**
- **3. If a PC to be left on, you won't save energy by switching off the monitor**
- **4. Laptops on standby use less electricity than when running normally**

**1.**

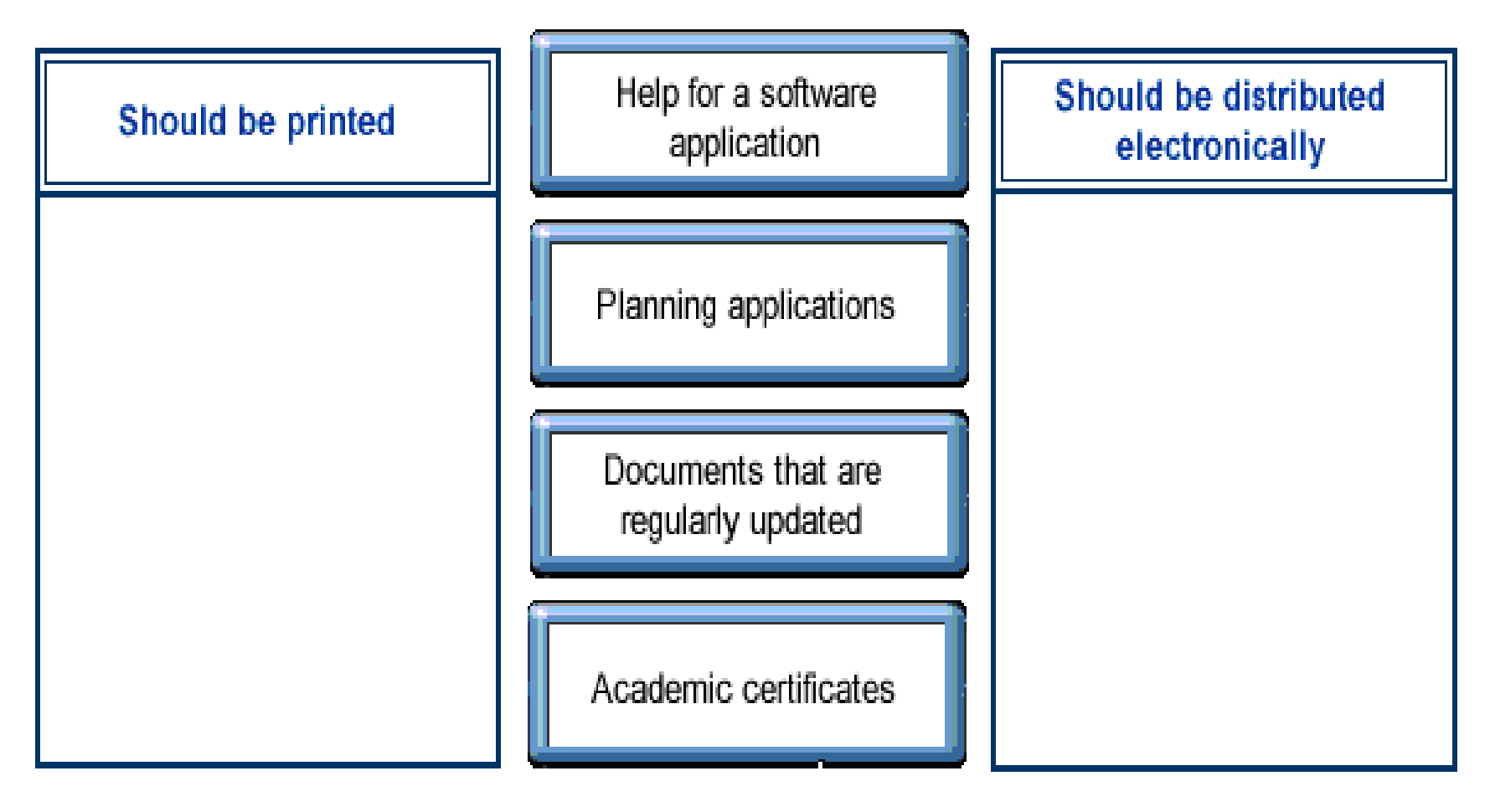

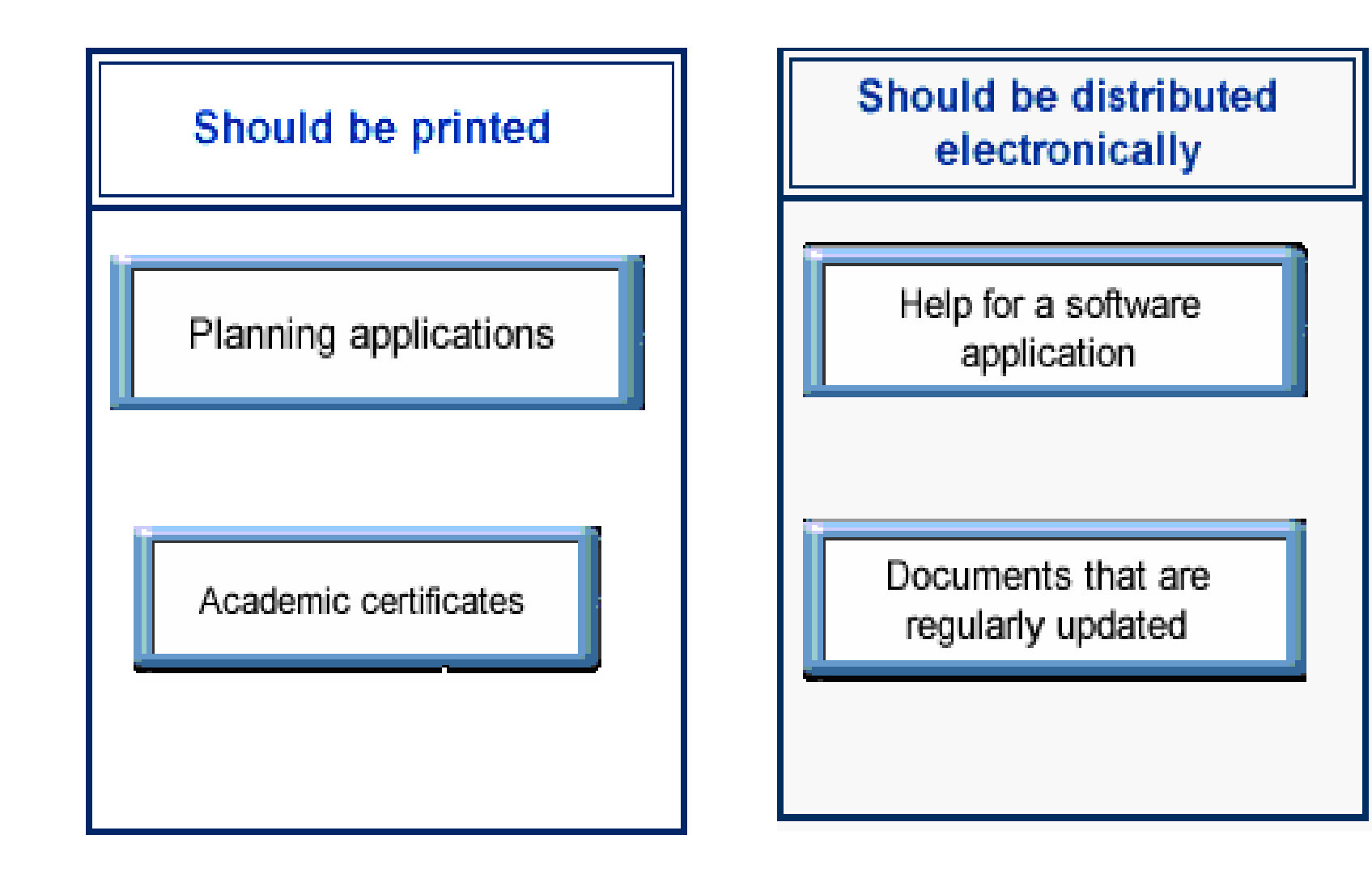

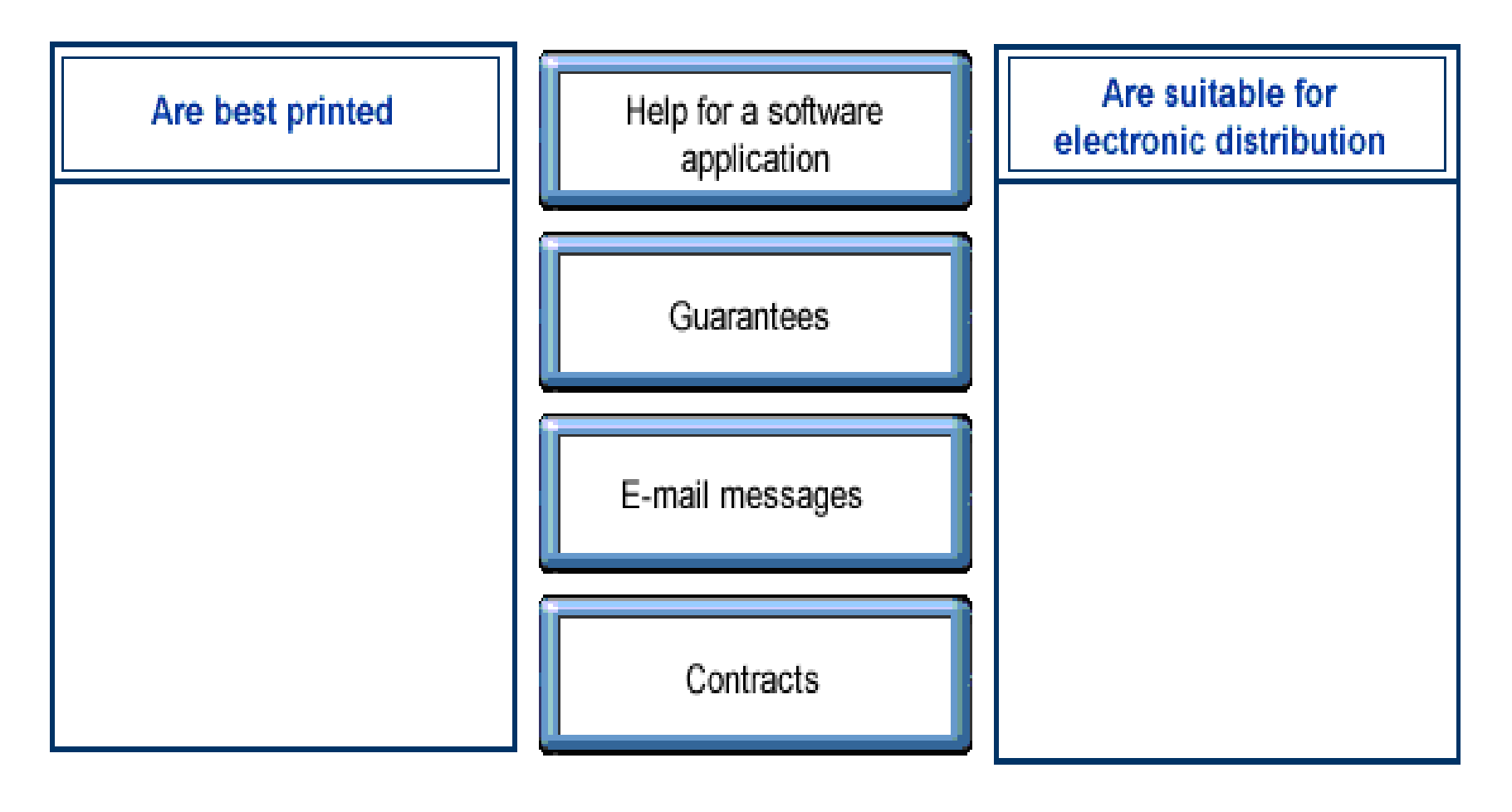

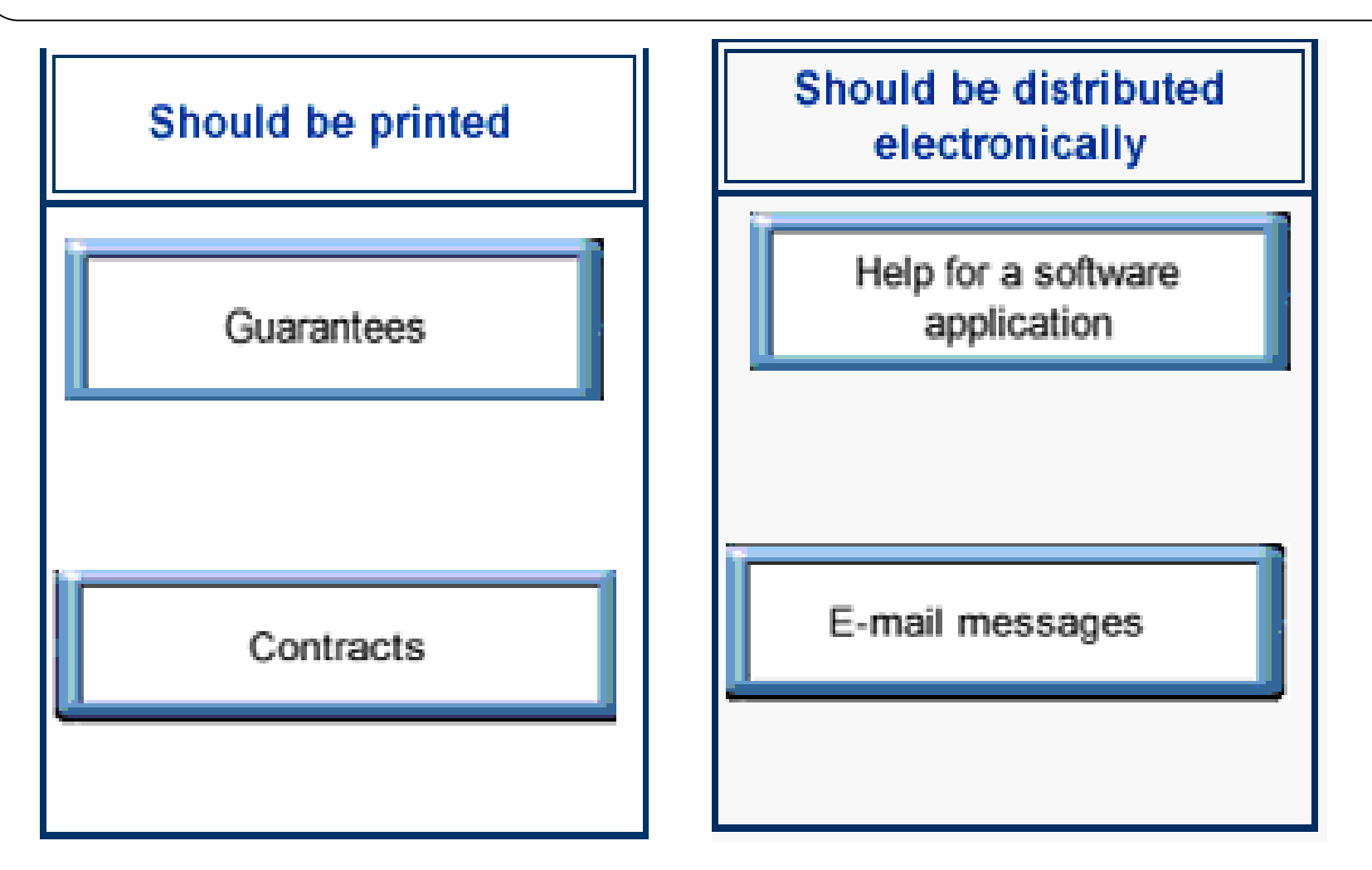

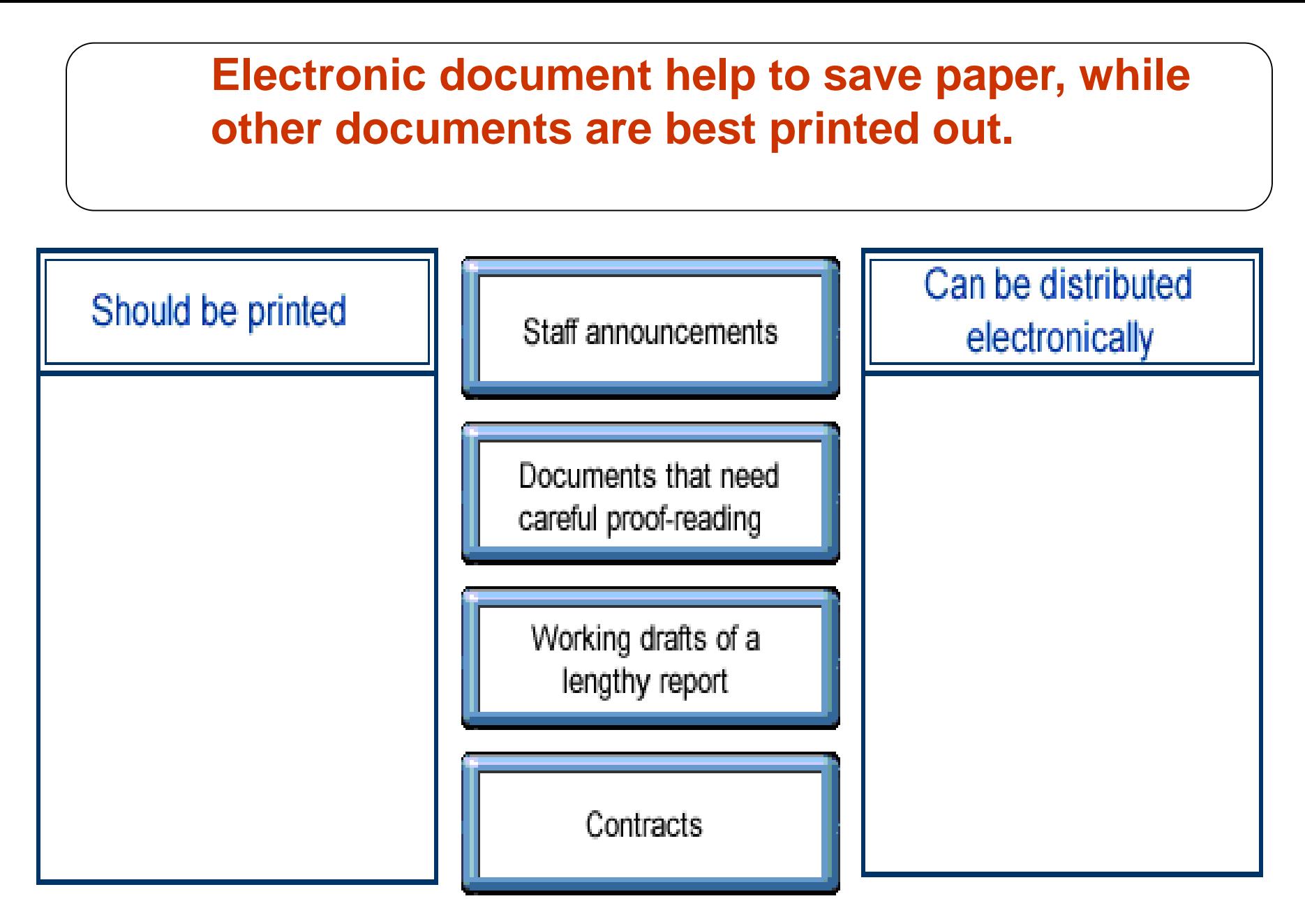

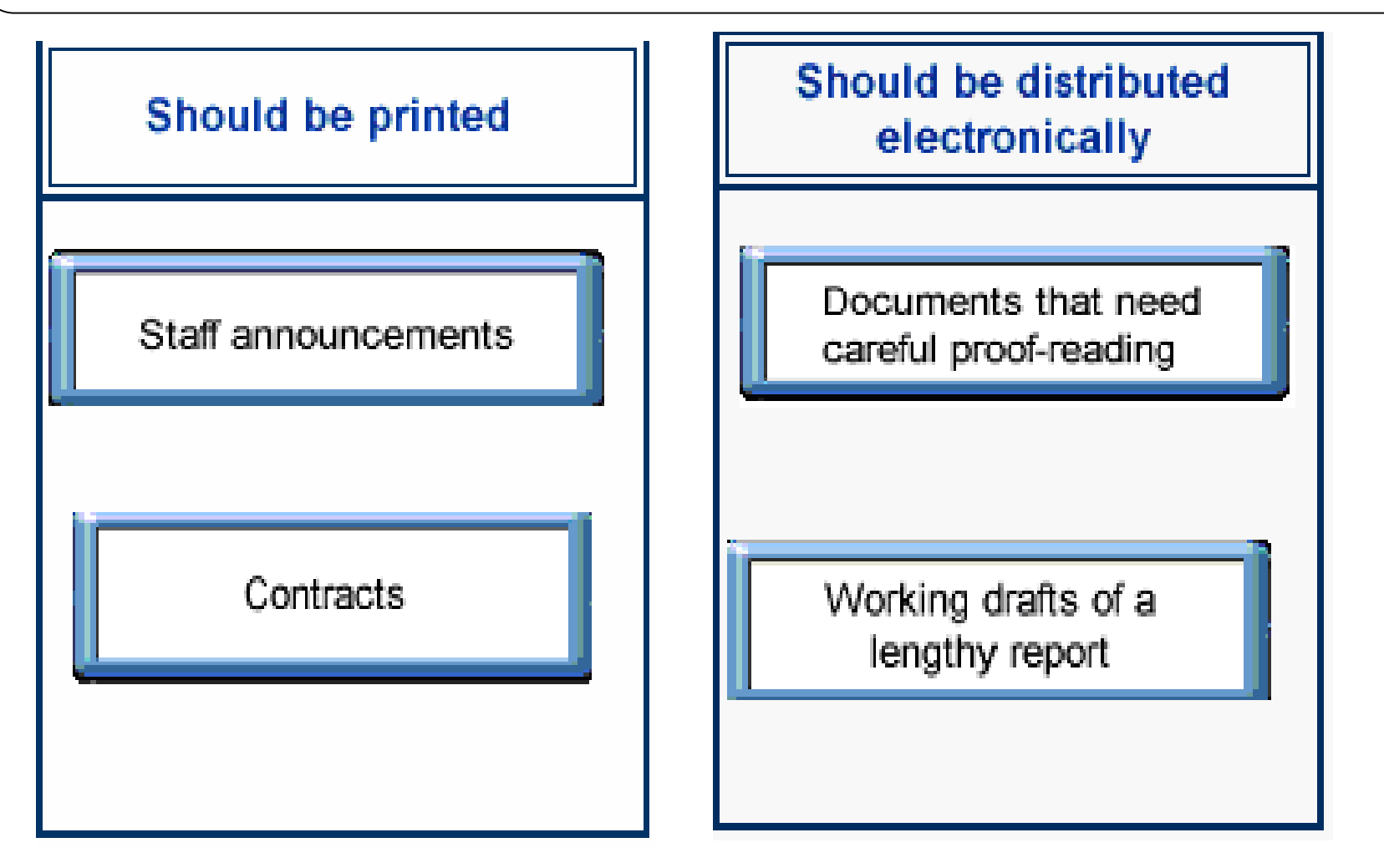

**Which two of the following statements about password are true?**

- **1. You should use the same password for everything**
- **2. You should write down your password and keep it in a convenient place**
- **3. Password should contain both letters and number**
- **4. Once you create a password, you can't change it**
- **5. A password should be know only to the user**

**Which two of the following statements about password are true?**

- **1. You should use the same password for everything**
- **2. You should write down your password and keep it in a convenient place**
- **3. Password should contain both letters and number**
- **4. Once you create a password, you can't change it**
- **5. A password should be know only to the user**

## **Drag each of the statements about user IDs and password to relevant box:**

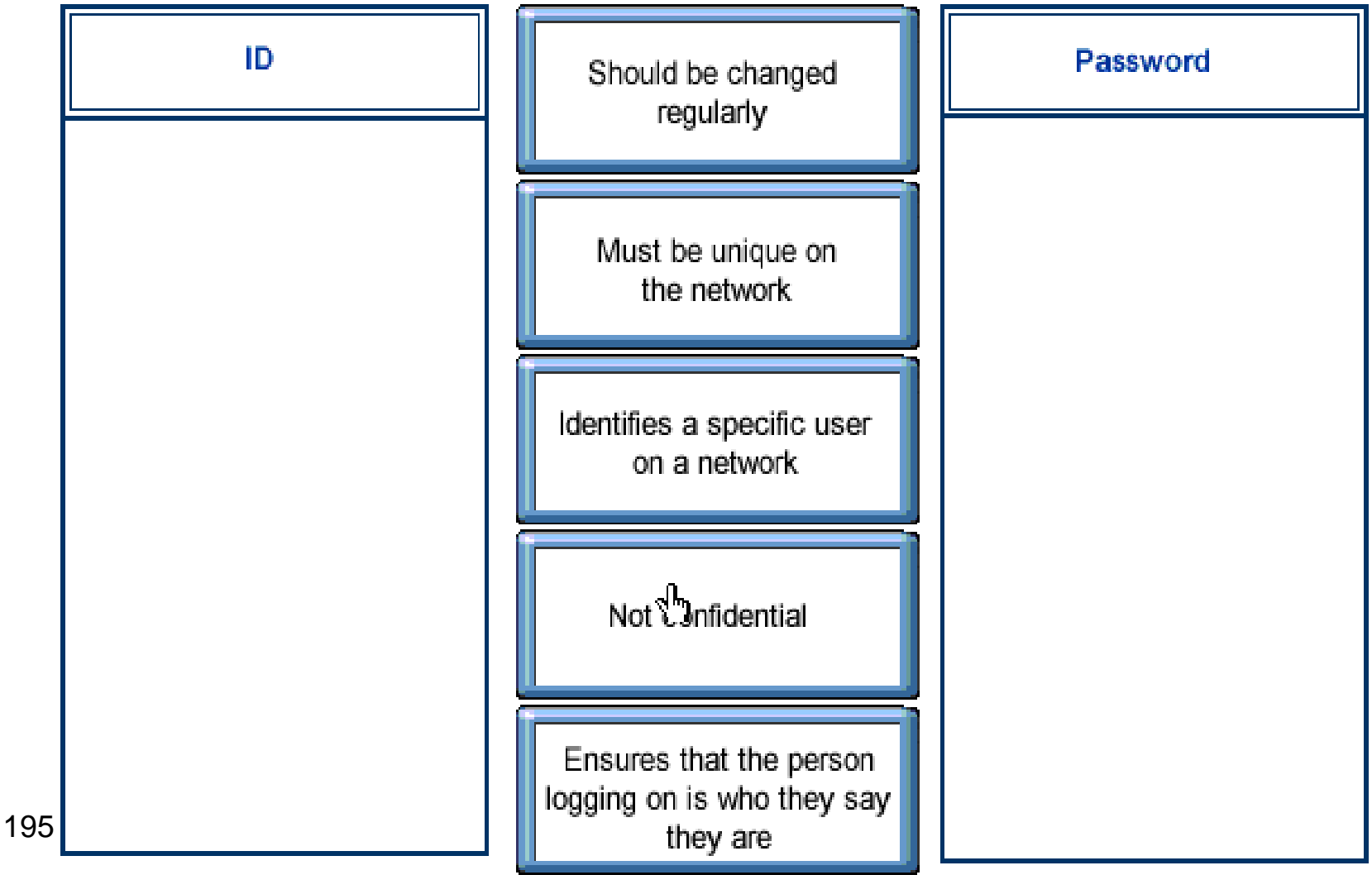

## **Drag each of the statements about user IDs and password to relevant box:**

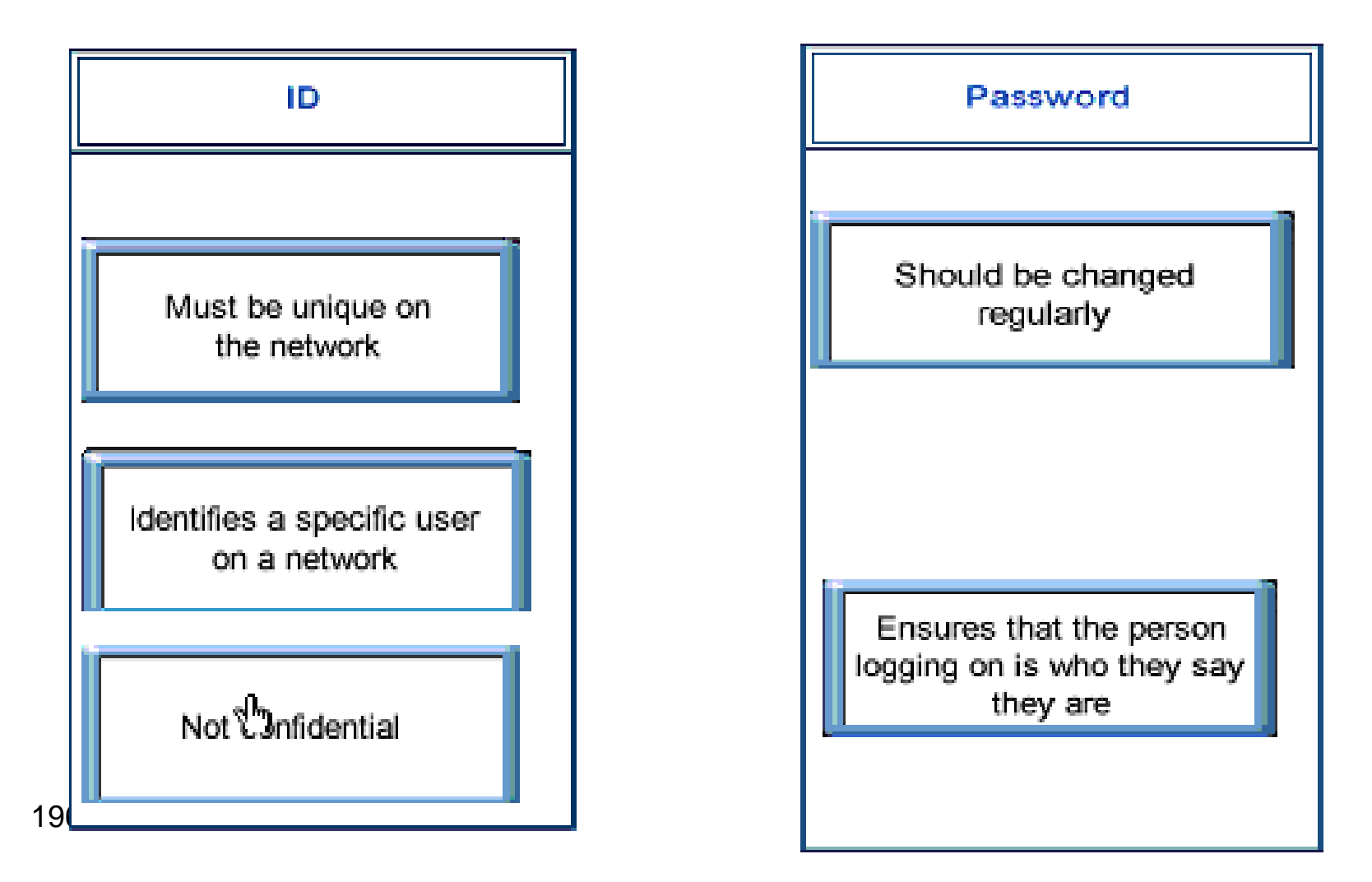

**Which one of these statements describes computer backup?**

- **1. Moving all your old computer files from hard disk onto disks or magnetic tape**
- **2. Copying your computer files onto a separate storage device**
- **3. Using the previous version of a computer file**
- **4. Saving your files each time that you finish working on them**

**Which one of these statements describes computer backup?**

- **1. Moving all your old computer files from hard disk onto disks or magnetic tape**
- **2. Copying your computer files onto a separate storage device**
- **3. Using the previous version of a computer file**
- **4. Saving your files each time that you finish working on them**

**Which one of these statements describes** 

### **computer backup?**

- **1. Reverting to the previously saved version of an electronic file**
- **2. Keeping a copy of computer files on a separate storage device**
- **3. Storing paper printout from your computer files**
- **4. Storing computer files on a variety of separate storage device**

**Which one of these statements describes** 

### **computer backup?**

- **1. Reverting to the previously saved version of an electronic file**
- **2. Keeping a copy of computer files on a separate storage device**
- **3. Storing paper printout from your computer files**
- **4. Storing computer files on a variety of separate storage device**

**Which one of these statements describes computer backup?** 

- **1. Restoring work from an older file**
- **2. Coping a file from your C: drive to your desktop**
- **3. Keeping copies of data in two locations**
- **4. Moving a file to different folder on hard drive**

**Which one of these statements describes computer backup?** 

- **1. Restoring work from an older file**
- **2. Coping a file from your C: drive to your desktop**
- **3. Keeping copies of data in two locations**
- **4. Moving a file to different folder on hard drive**

**Which two of the following statements about access rights are true?**

- **1. Are intended to protect a company's intellectual property**
- **2. Decide who can work in a building outside office hours**
- **3. Determine which files individuals can read or change on a network**
- **4. Are the same for all users on a single network**
- **5. Depend on which computer you are using to access the network**

**Which two of the following statements about access rights are true?**

- **1. Are intended to protect a company's intellectual property**
- **2. Decide who can work in a building outside office hours**
- **3. Determine which files individuals can read or change on a network**
- **4. Are the same for all users on a single network**
- **5. Depend on which computer you are using to access the network**

**A mobile phone which has been insured but not password protected has been stolen. Which one of the following consequences may result?**

- **1. Misuse of confidential numbers**
- **2. Meeting the cost of replacement**
- **3. Paying for calls made after the theft is reported**
- **4. Taking out new insurance on the replacement phone**

**A mobile phone which has been insured but not password protected has been stolen. Which one of the following consequences may result?**

- **1. Misuse of confidential (سري( numbers**
- **2. Meeting the cost of replacement**
- **3. Paying for calls made after the theft is reported**
- **4. Taking out new insurance on the replacement phone**

**A PDA which has been backed up – but not password protected – has been stolen. Which one of the following consequences may result?**

- **1. Loss of the right to use the software that came with the PDA**
- **2. Time wasted on re-entering all the records in a replacement PDA**
- **3. Misuse of confidential files and telephone numbers**
- **4. Loss of contact details on the stolen PDA**

**A PDA which has been backed up – but not password protected – has been stolen. Which one of the following consequences may result?**

- **1. Loss of the right to use the software that came with the PDA**
- **2. Time wasted on re-entering all the records in a replacement PDA**
- **3. Misuse of confidential files and telephone numbers**
- **4. Loss of contact details on the stolen PDA**

**A laptop which has been password protected, but not backed up, has been stolen. Which one of the following consequences may result?**

- **1. You will have to change your e-mail address**
- **2. Confidential files can be misused**
- **3. You will need to change your password**
- **4. Word stored on the laptop will be lost**

**A laptop which has been password protected, but not backed up, has been stolen. Which one of the following consequences may result?**

- **1. You will have to change your e-mail address**
- **2. Confidential files can be misused**
- **3. You will need to change your password**
- **4. Word stored on the laptop will be lost**

# **Which two of the following document contain sensitive data and need protection?**

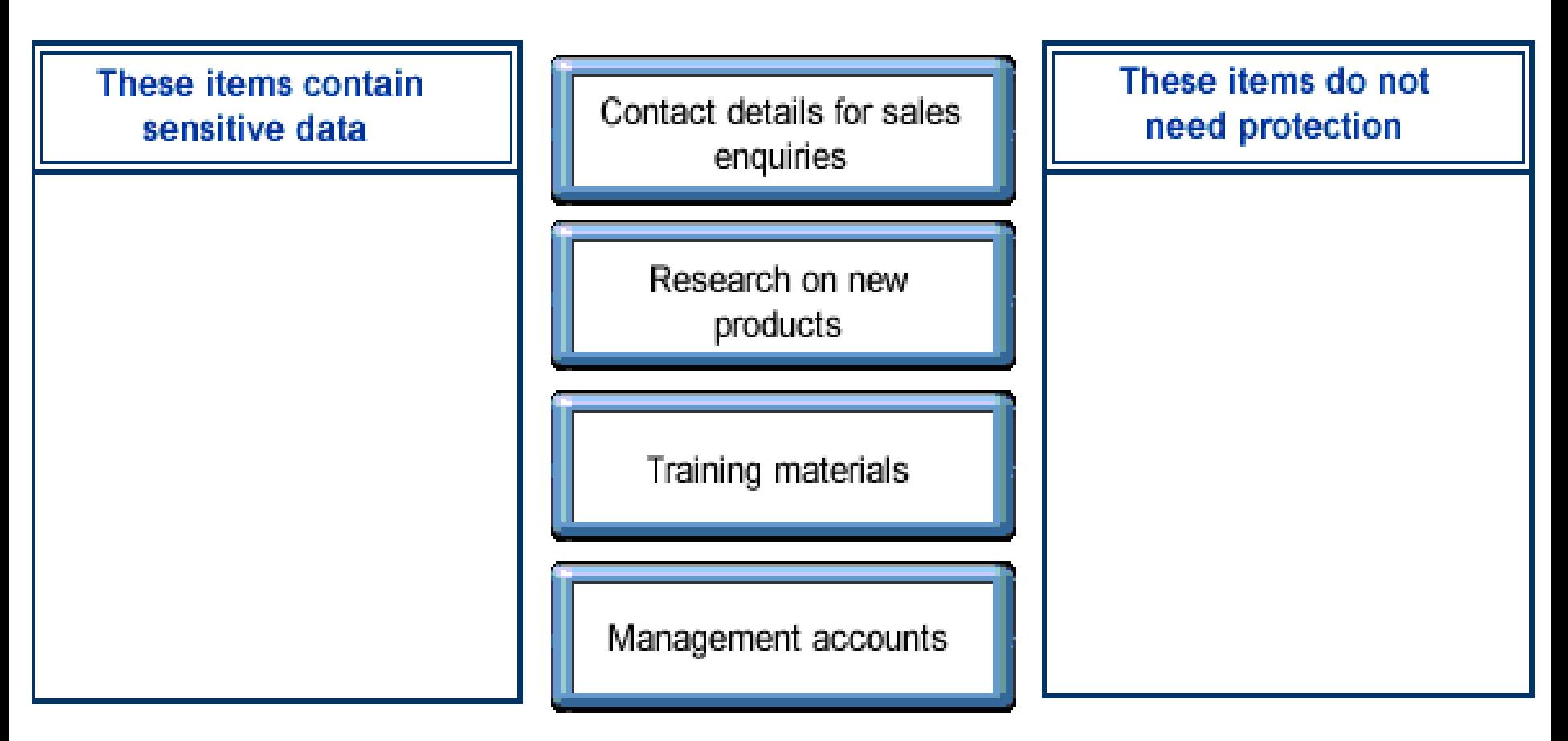

## **Which two of the following document contain sensitive data and need protection?**

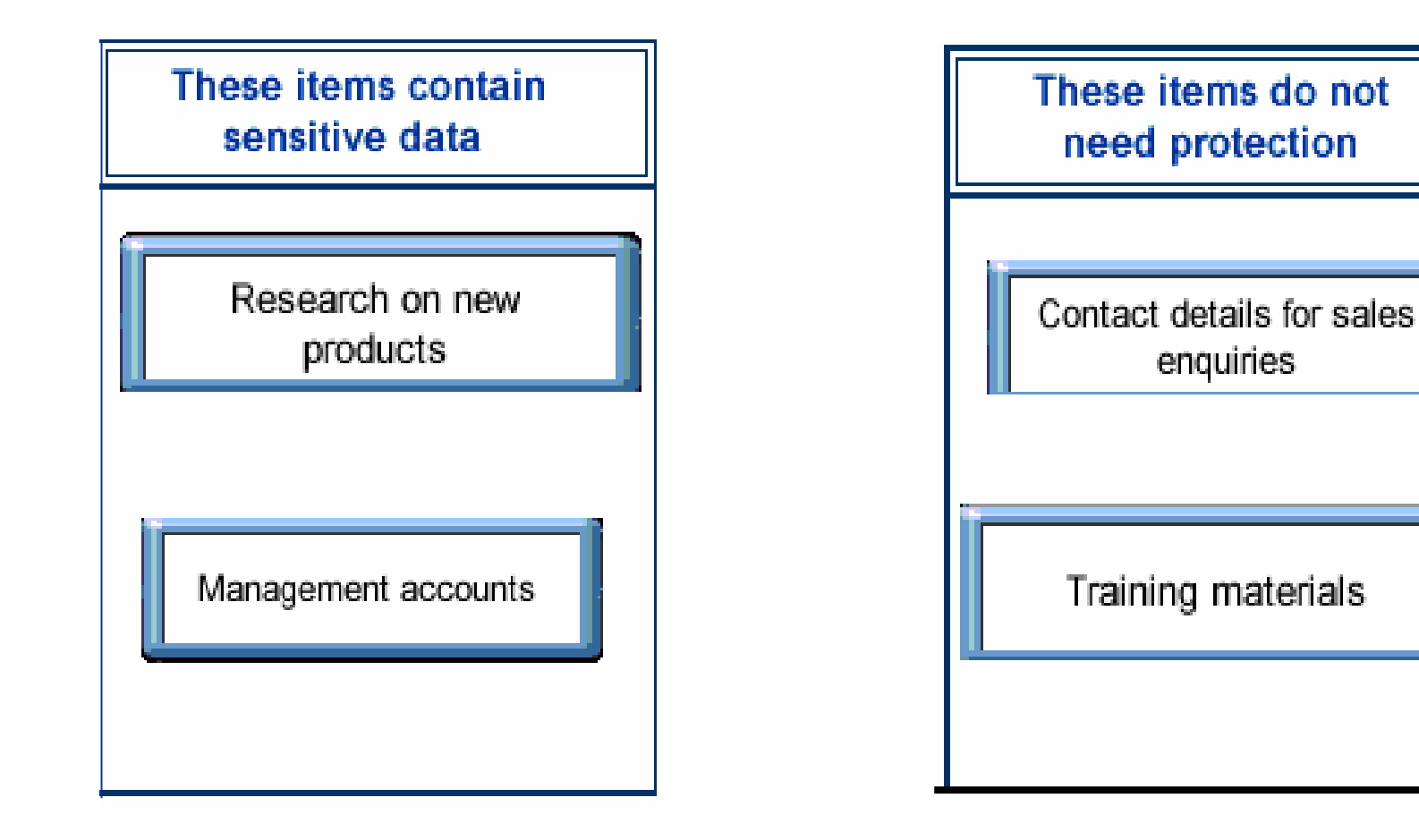

**Click to indicate which two of the following statements about data protection ?( قانون حماية البيانات)legislation**

- **1. Deals with industrial espionage between competing companies**
- **2. Can result in litigation if personal data is not adequately protected**
- **3. Means that personal data must be stored for a certain period of time**
- **4. Ensure the laws about data security are the same in every country**
- **5. Obliges organizations to protect confidential data within their control**

**Click to indicate which two of the following statements about data protection ?( قانون حماية البيانات)legislation**

- **1. Deals with industrial espionage between competing companies**
- **2. Can result in litigation if personal data is not adequately protected**
- **3. Means that personal data must be stored for a certain period of time**
- **4. Ensure the laws about data security are the same in every country**
- **5. Obliges organisations to protect confidential data within their control**

**Which one of the following statements about an organisation's information security policy is true?**

- **1. Applies to the employee, not the employer**
- **2. Deals with the handling of confidential data**
- **3. Deals only with data held on computers**
- **4. Covers the licensing of operating system software**

**Which one of the following statements about an organisation's information security policy is true?**

- **1. Applies to the employee, not the employer**
- **2. Deals with the handling of confidential data**
- **3. Deals only with data held on computers**
- **4. Covers the licensing of operating system software**
**Which one of the following statements about an organisation's information security policy is true?**

- **1. Covers the licensing of software application**
- **2. Deals solely with data held on computers**
- **3. Is concerned with the handling of confidential data**
- **4. Applies to the employee, not the employer**

**Which one of the following statements about an organisation's information security policy is true?**

- **1. Covers the licensing of software application**
- **2. Deals solely with data held on computers**
- **3. Is concerned with the handling of confidential data**
- **4. Applies to the employee, not the employer**

**An important purpose of data protection legislation(تشريع (is to:**

- **1. Improve the standards for electronic storage media**
- **2. Prevent the illegal use of commercial software**
- **3. Safeguard the privacy (سر)of individuals' personal data**
- **4. Protect companies from industrial espionage**

**An important purpose of data protection legislation(تشريع (is to:**

- **1. Improve the standards for electronic storage media**
- **2. Prevent the illegal use of commercial software**
- **3. Safeguard the privacy (سر)of individuals' personal data**
- **4. Protect companies from industrial espionage**

**Which two of these statements could each be used to complete the following sentence? A computer virus is a program that:**

- **1. cannot infect a standalone PC**
- **2. disappears once it has displayed a message**
- **3. can usually be detected by anti-virus software**
- **4. can be introduced when new software is installed**
- **5. can enter a computer system if hardware such as a new mouse is added**

**Which two of these statements could each be used to complete the following sentence? A computer virus is a program that:**

- **1. cannot infect a standalone PC**
- **2. disappears once it has displayed a message**
- **3. can usually be detected by anti-virus software**
- **4. can be introduced when new software is installed**
- **5. can enter a computer system if hardware such as a new mouse is added**

### **1. A computer virus is a program that:**

- **1. will always be spotted by anti-virus software**
- **2. can make the hard disk unusable( غير مستعمل (on a computer**
- **3. can be avoided if you regularly back up your hard disk**
- **4. cannot enter your computer unless your computer is on a network**

### **1. A computer virus is a program that:**

- **1. will always be spotted by anti-virus software**
- **2. can make the hard disk unusable(صالح غير ( on a computer**
- **3. can be avoided if you regularly back up your hard disk**
- **4. cannot enter your computer unless your computer is on a network**

**Anti-virus software can disable a virus on your computer. This action is called:**

- **1. De-installing**
- **2. Disinfecting**
- **3. Restoring**
- **4. Scanning**

**Anti-virus software can disable a virus on your computer. This action is called:**

- **1. De-installing**
- **(ابطال مفعول )Disinfecting 2.**
- **3. Restoring**
- **4. Scanning**

**Which one of the following statements about anti-virus software is true?**

- **1. Before accessing the Internet, you need to run a virus check**
- **2. Deleting an infected file will eliminate the virus**
- **3. Anti-virus software can detect all known viruses**
- **4. Anti-virus software can disinfect applications as well as files**

**Which one of the following statements about anti-virus software is true?**

- **1. Before accessing the Internet, you need to run a virus check**
- **2. Deleting an infected file will eliminate the virus**
- **3. Anti-virus software can detect all known viruses**
- **4. Anti-virus software can disinfect applications as well as files**

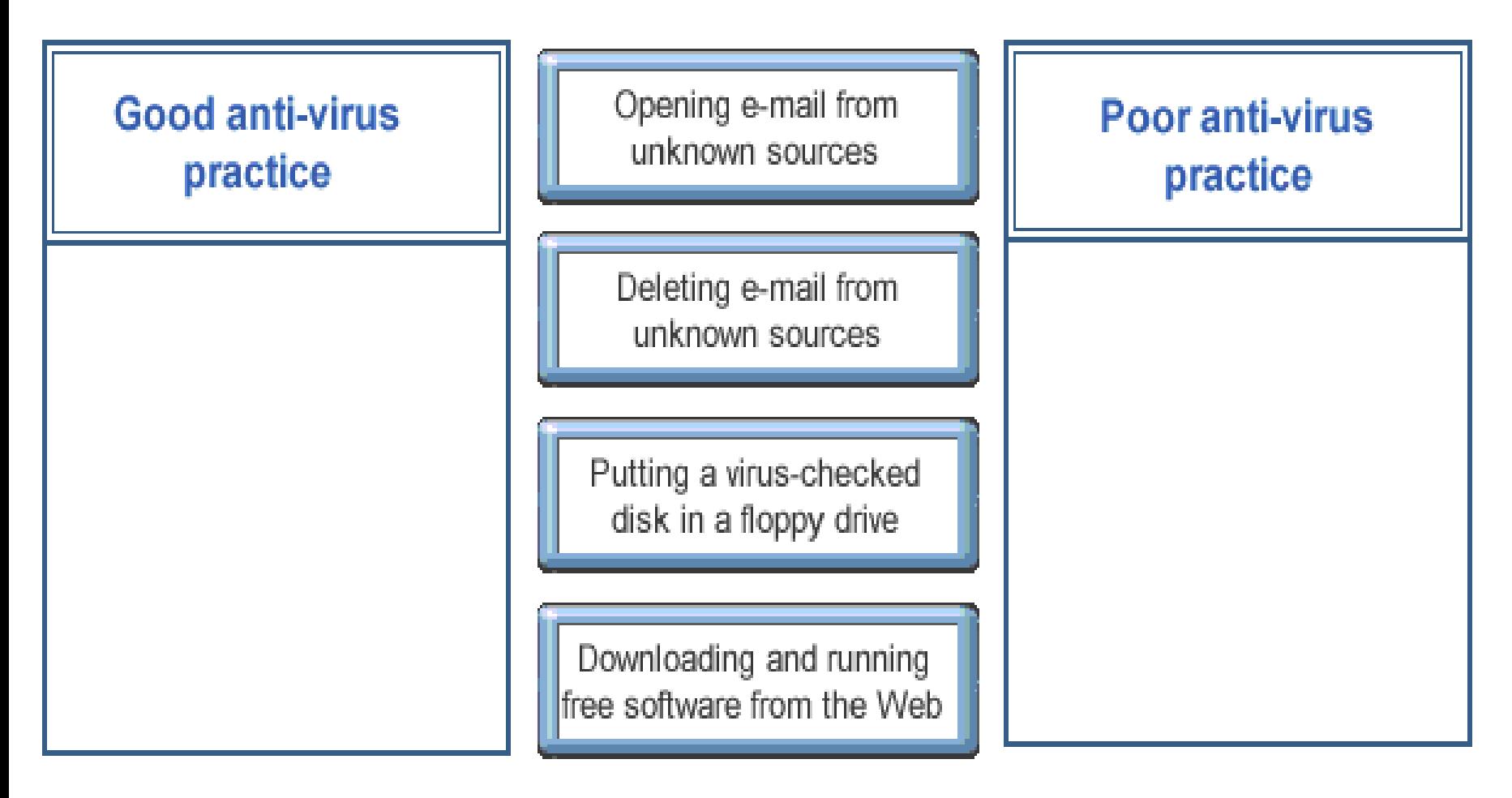

#### **Good anti-virus** practice

Deleting e-mail from unknown sources

Putting a virus-checked disk in a floppy drive

#### **Poor anti-virus** practice

Opening e-mail from unknown sources

Downloading and running free software from the Web

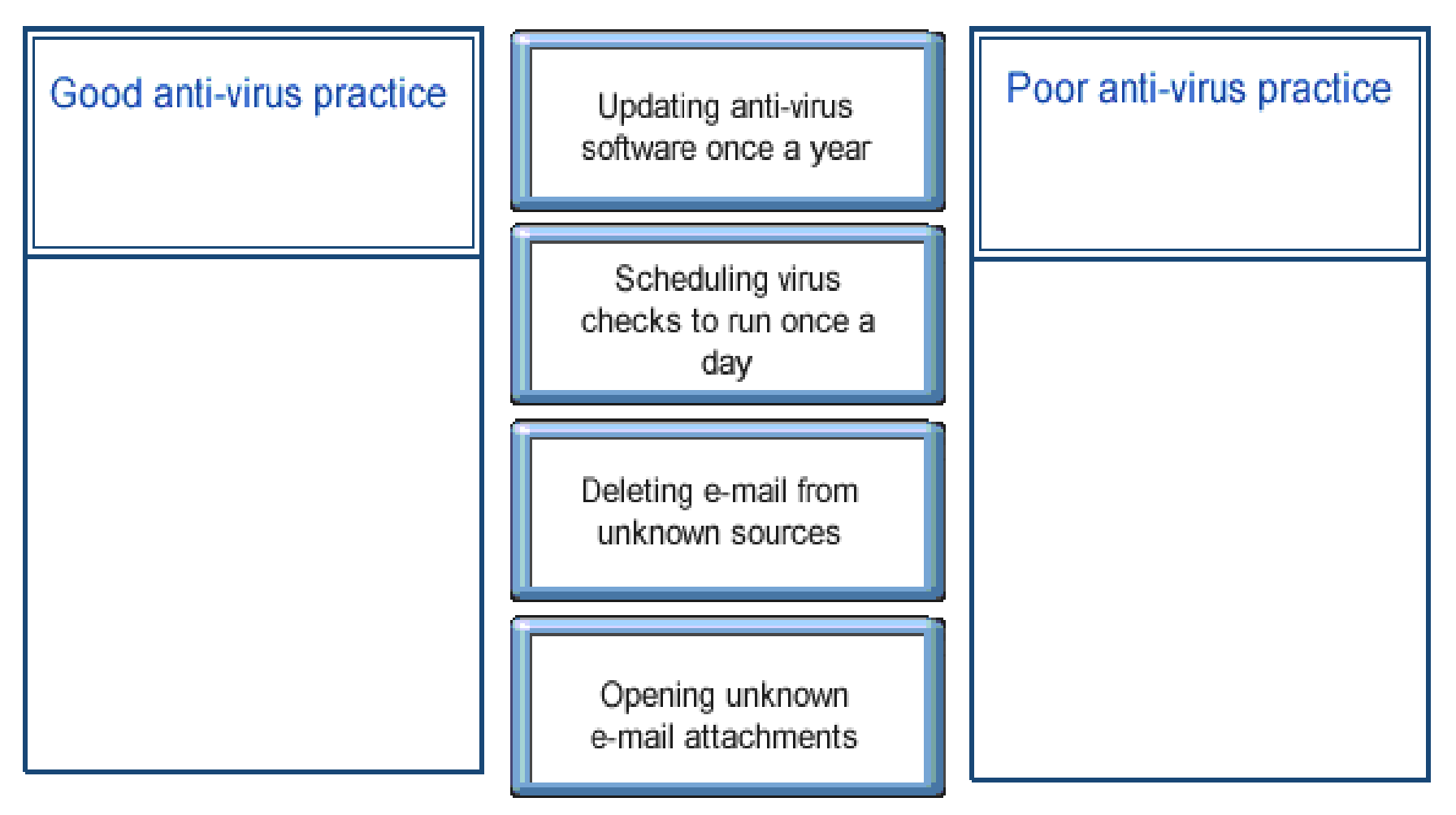

### **1. Drag each block of text to the appropriate box:Good anti-virus Poor anti-virus** practice practice Scheduling virus Updating anti-virus checks to run once a software once a year day

Deleting e-mail from unknown sources

Opening unknown e-mail attachments

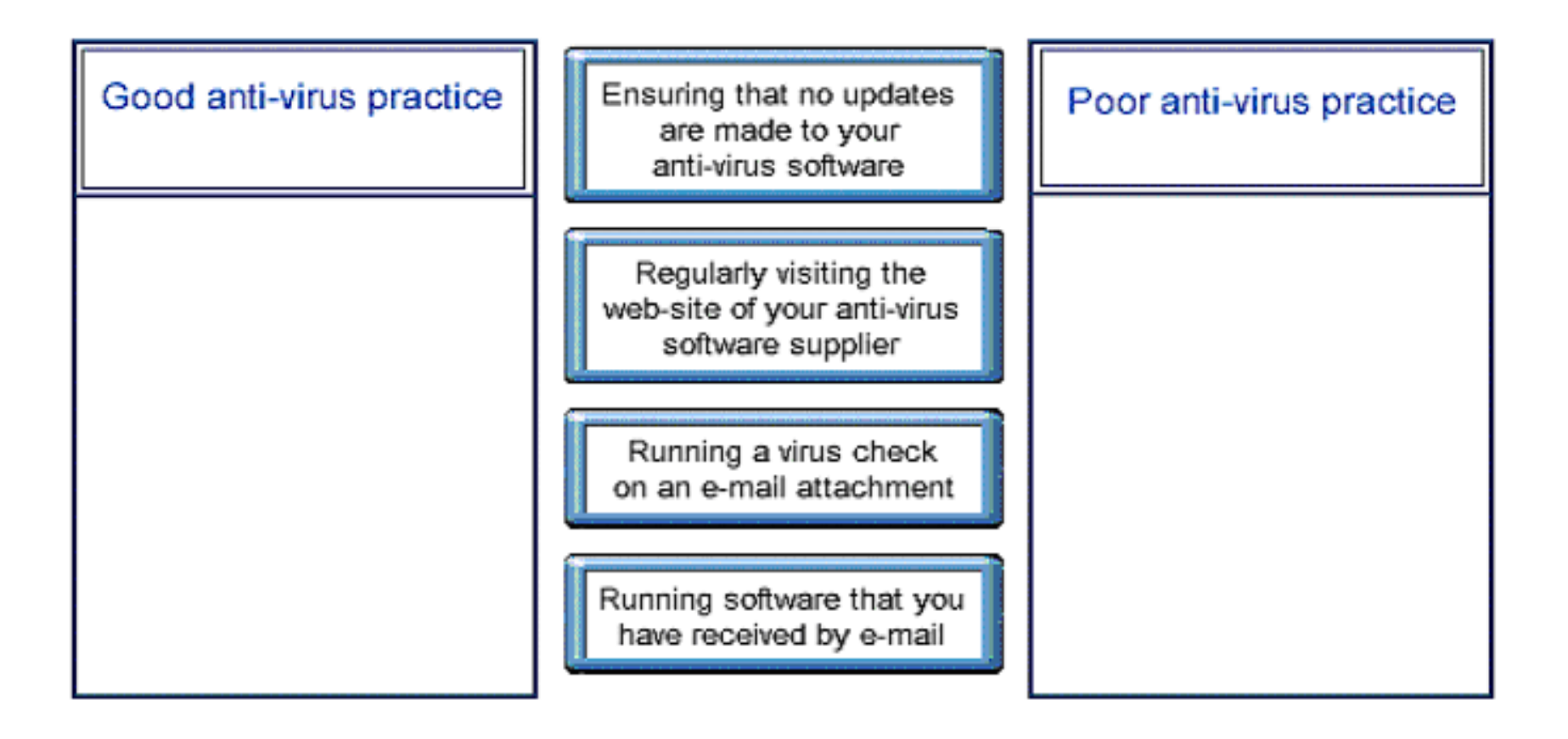

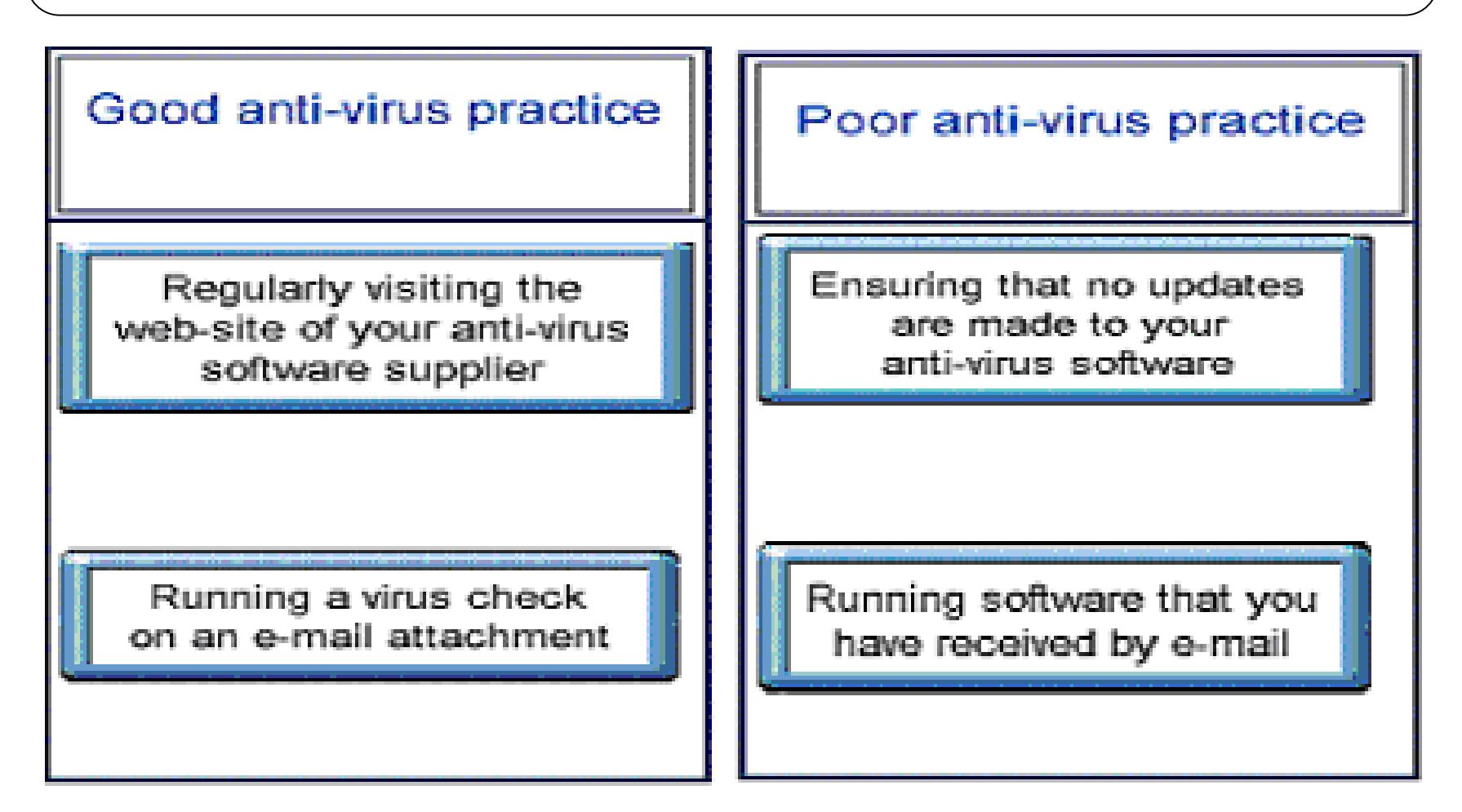

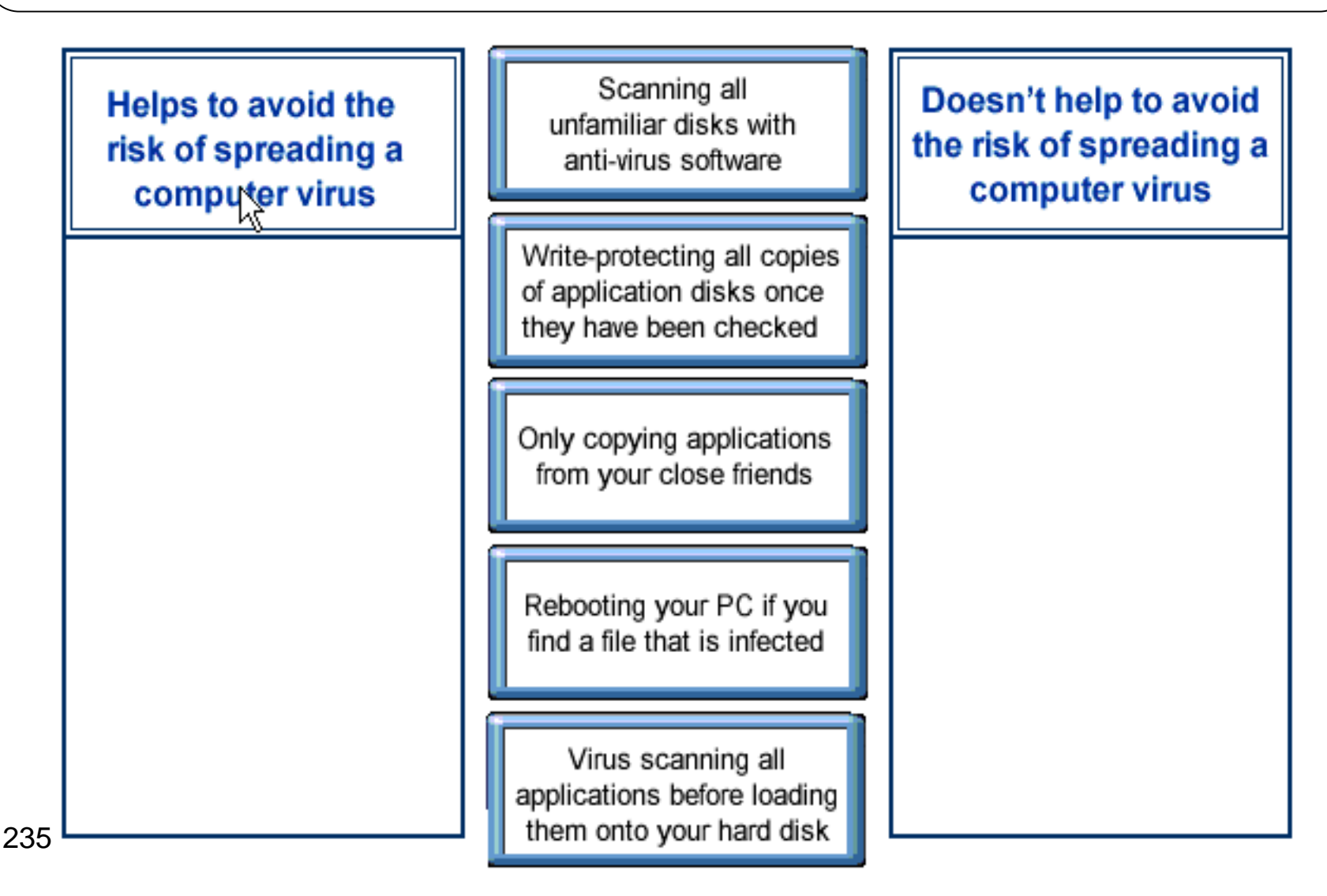

**Helps to avoid the** risk of spreading a computer virus

> Scanning all unfamiliar disks with anti-virus software

Write-protecting all copies of application disks once they have been checked

Virus scanning all applications before loading them onto your hard disk

Doesn't help to avoid the risk of spreading a computer virus

Only copying applications from your close friends

Rebooting your PC if you find a file that is infected

### **1. Shareware is the term that applied to:**

- **1. an application that is used to track movement of stocks and shares**
- **2. software that you try for free but pay if you keep it**
- **3. any application for which a multiuser license is available**
- **4. any software that can be used on a server**

### **1. Shareware is the term that applied to:**

- **1. an application that is used to track movement of stocks and shares**
- **2. software that you try for free but pay if you keep it**
- **3. any application for which a multi-user license is available**
- **4. any software that can be used on a server**

#### **1. freeware is the term that applied to:**

- **1. software that you can try free of change before buying**
- **2. software that you don't have to pay for**
- **3. old versions of commercial software that are out of data**
- **4. software that will run under any operating system**

### **1. freeware is the term that applied to:**

- **1. software that you can try free of change before buying**
- **2. software that you don't have to pay for**
- **3. old versions of commercial software that are out of data**
- **4. software that will run under any operating system**

#### **Software that you can use without the need for any payment is referred to as:**

- **1. E-ware**
- **2. Freeware**
- **3. Shareware**
- **4. Multi-user software**

#### **Software that you can use without the need for any payment is referred to as:**

- **1. E-ware**
- **2. Freeware**
- **3. Shareware**
- **4. Multi-user software**

#### **Drag the two actions that are illegal into the prison cell.**

Failing to register software that you have purchased.

Copying and continuing to use freeware without paying for it.

Copying and continuing to use shareware without paying for it.

Sharing a single user licence with someone but not both using it at the same time.

Copying someone else's commercial software for home use only.

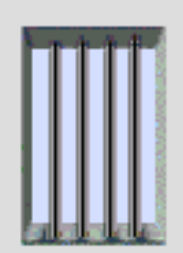

#### **Drag the two actions that are illegal into the prison cell.**

Copying and continuing to use shareware without paying for it.

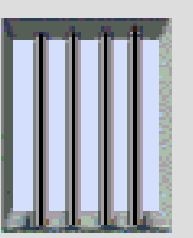

Copying someone else's commercial software for home use only.

- **1. If you copy material from a disk, you automatically gain the copyright**
- **2. Copyright provides control over how other people make disk copies of someone's work**
- **3. Graphics published on CD-ROM are not subject to form of copyright**
- **4. If you create a CD-ROM yourself to copyright to anything you put on it**

- **1. If you copy material from a disk, you automatically gain the copyright**
- **2. Copyright provides control over how other people make disk copies of someone's work**
- **3. Graphics published on CD-ROM are not subject to form of copyright**
- **4. If you create a CD-ROM yourself to copyright to anything you put on it**

- **1. The paper license that comes with software on CD transfers the copyright to you**
- **2. You can make a backup CD of software bought for your own use**
- **3. Software purchased on the Web and copied to CD-ROM can be shared with friends**
- **4. Copying text, images, audio, or video from disk is always illegal**

- **1. The paper license that comes with software on CD transfers the copyright to you**
- **2. You can make a backup CD of software bought for your own use**
- **3. Software purchased on the Web and copied to CD-ROM can be shared with friends**
- **4. Copying text, images, audio, or video from disk is always illegal**

- **1. You can-use downloaded graphics in any way**
- **2. You are allowed to re-use text that you copy from the Web**
- **3. When you purchase software, the copyright transfers to you**
- **4. Audio files on the Internet are subject to copyright**

- **1. You can-use downloaded graphics in any way**
- **2. You are allowed to re-use text that you copy from the Web**
- **3. When you purchase software, the copyright transfers to you**
- **4. Audio files on the Internet are subject to copyright**

- **1. Text on a web page can be freely copied and re-used**
- **2. Graphics published on the Web are subject to copyright**
- **3. When you buy software, the copyright transfers to you**
- **4. It is legal to share any audio files on the Internet**

- **1. Text on a web page can be freely copied and re-used**
- **2. Graphics published on the Web are subject to copyright**
- **3. When you buy software, the copyright transfers to you**
- **4. It is legal to share any audio files on the Internet**
- **1. You give up your copyright to text that publish on the Internet**
- **2. You can-use downloaded graphics in any way**
- **3. Scanned images are subject to copyright**
- **4. When you purchase software, the copyright transfers to you**

- **1. You give up your copyright to text that publish on the Internet**
- **2. You can-use downloaded graphics in any way**
- **3. Scanned images are subject to copyright**
- **4. When you purchase software, the copyright transfers to you**

- **1. Publishing digital work on disk requires permission from the copyright-holder**
- **2. When you purchase software on CD, the copyright transfers to you**
- **3. Any material which is purchased on disk is subject to copyright**
- **4. You can reproduce graphics from the Web as CD-ROM clip-art**

- **1. Publishing digital work on disk requires permission from the copyright-holder**
- **2. When you purchase software on CD, the copyright transfers to you**
- **3. Any material which is purchased on disk is subject to copyright**
- **4. You can reproduce graphics from the Web as CD-ROM clip-art**